# GIS-basierte Modellierung der glazialen Sediment bilanz

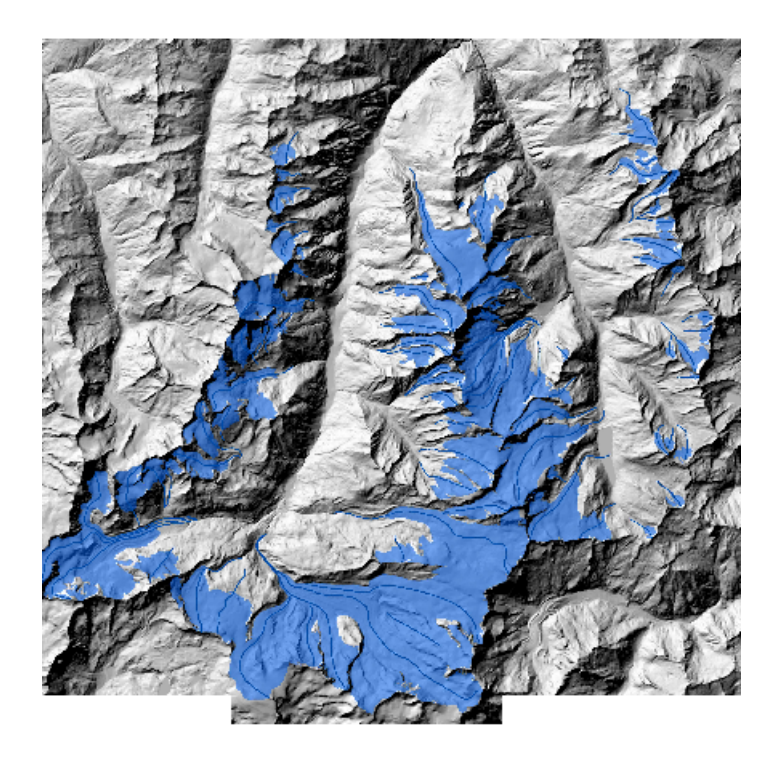

Diplomarbeit von

**Michael Zemp**

Ausgeführt unter der Leitung von Dr. A. Kääb Dr. M. Hoelzle

Fakultätsvertreter Prof. Dr. W. Haeberli

Januar 2002 Geographisches Institut der Universität Zürich

Titelbild: Gletscher1973 und ZFL1850 des Untersuchungsgebietes. Im Hintergrund das Hillshading des DHM25<sub>LEVEL2</sub>. Verwendung des DHM25<sub>LEVEL2</sub> mit freundlicher Genehmigung des Bundesamtes für Landestopographie.

# **Vorwort**

*"So long, and thanks for all the fish – God's final message to his creation: we apologize for all the inconvenience!"* Douglas Adams

Am Anfang dieser Arbeit steht die Faszination für Gebirge, Gletscher und Naturgefahren. Die Verbindung der methodischen Sichtweise der Geoinformatik mit dem prozessorientierten Blickwinkel der Geomorphodynamik verhalf meinem Diplomarbeitsjahr immer wieder zu neuer Spannung und Herausforderung. Aus dieser Zeit nehme ich ein Bündel an persönlichen Erfahrungen und ein neues Verständnis für Modellierungen und Bergwelt mit.

Mein erster Dank geht an Martin Hoelzle und Andi Kääb. Ihre Betreuung war stets unkompliziert, motivierend und hochkompetent. Sie beide haben mich durch die Diplomarbeitszeit begleitet und garantiert, dass ich nicht vom guten Weg abkam. Es ist immer eine Freude, euch in euren Büros .*heimzusuchen*'...

Wilfried Haeberli hat mich mit seiner Begeisterung für die Glaziologie angesteckt und mir einen grossen Teil meines Wissens in Glaziologie und Geomorphologie beigebracht. Er hat den Grundstein zu dieser Diplomarbeit gelegt und ihr durch seine Leitung die Hauptrichtung gegeben.

Frank Paul danke ich für das Bereitstellen des DHM25<sub>LEVEL2</sub>, der digitalisierten Gletscher und ZFL und die Diskussionen über die Automatisierung der Gletscher- und ZFL-Detektion. Max Maisch gilt der Dank für die zur Verfügung gestellten Daten aus dem CH-INVGLAZ und seinen Hinweisen zur INVGLAZ-Methodik und auf Arbeiten der Niederschlagsmodellierung. Dank geht auch an Regula Frauenfelder für den Erfahrungsaustausch im Bereich der Felswandverwitterung.

Schanett danke ich für die Durchsicht des Manuskriptes und ihre kritischen Bemerkungen.

Ein spezieller Dank geht an Kaspar Kundert, den Geschäftsführer von ESRI Schweiz. Wann immer ich mit meinen ArcInfo- oder AML-Kenntnissen am Berg stand, hat er mich wieder einen Schritt weitergebracht. Sehr angenehm war natürlich auch der eigene Arbeitsplatz an der Beckenhofstrasse und der Zugang zur gesamten ESRI-Software!

Zürich, Februar 2002 Michael Zemp

# **Zusammenfassung**

Mit der fortschreitenden Erwärmung der Atmosphäre ziehen sich die meisten Alpengletscher hinter ihre historisch bekannten Grenzen zurück. Einige lassen dabei blanken Fels zurück, andere mächtige Sedimentbetten. In exponierten Lagen haben solche ungefestigte Schuttkörper das Potential zu Murganganrissen oder Ausbrüchen von Seen.

Diese Arbeit geht der Frage nach, welche Gletscher ein Fels- und welche ein Sedimentbett bilden. In einem kommerziellen Geographischen Informationssystem (GIS) wird die glaziale Sedimentbilanz modelliert und daraus die Bettcharakteristik des Gletschers abgeleitet. Die Sedimentbilanz wird über den Erosions-/Sedimentationsindex von HAEBERLI (1986) abgeschätzt. Im Testgebiet des Grubengletschers wurden Extraktionsverfahren für die notwendigen Indexparameter aus einem Digitalen Höhenmodell (DHM) entwickelt. Diese Extraktionsverfahren wurde automatisiert, an 84 Gletschern im Untersuchungsgebiet im Wallis getestet und mit analogen Berechnungen von WENZEL (1992) verglichen.

Es kann gezeigt werden, dass sich der Index in einem GIS umsetzen lässt und für eine grobe Unterteilung von Fels- und Sedimentbetten eignet. Die automatisierte Parameterextraktion aus dem DHM kommt bei rund 86% der untersuchten Gletscher auf dasselbe Resultat wie die analogen Berechnungen von WENZEL (1992).

GIS-basierte Modellierungen haben ein grosses Potential in der Geomorphodynamik und zur Früherkennung von Naturgefahren im Hochgebirge. Dabei dürfte vor allem die Kombination von DHM-Analysen mit Photogrammetrie und Fernerkundung sehr erfolgversprechend sein.

# Inhalt

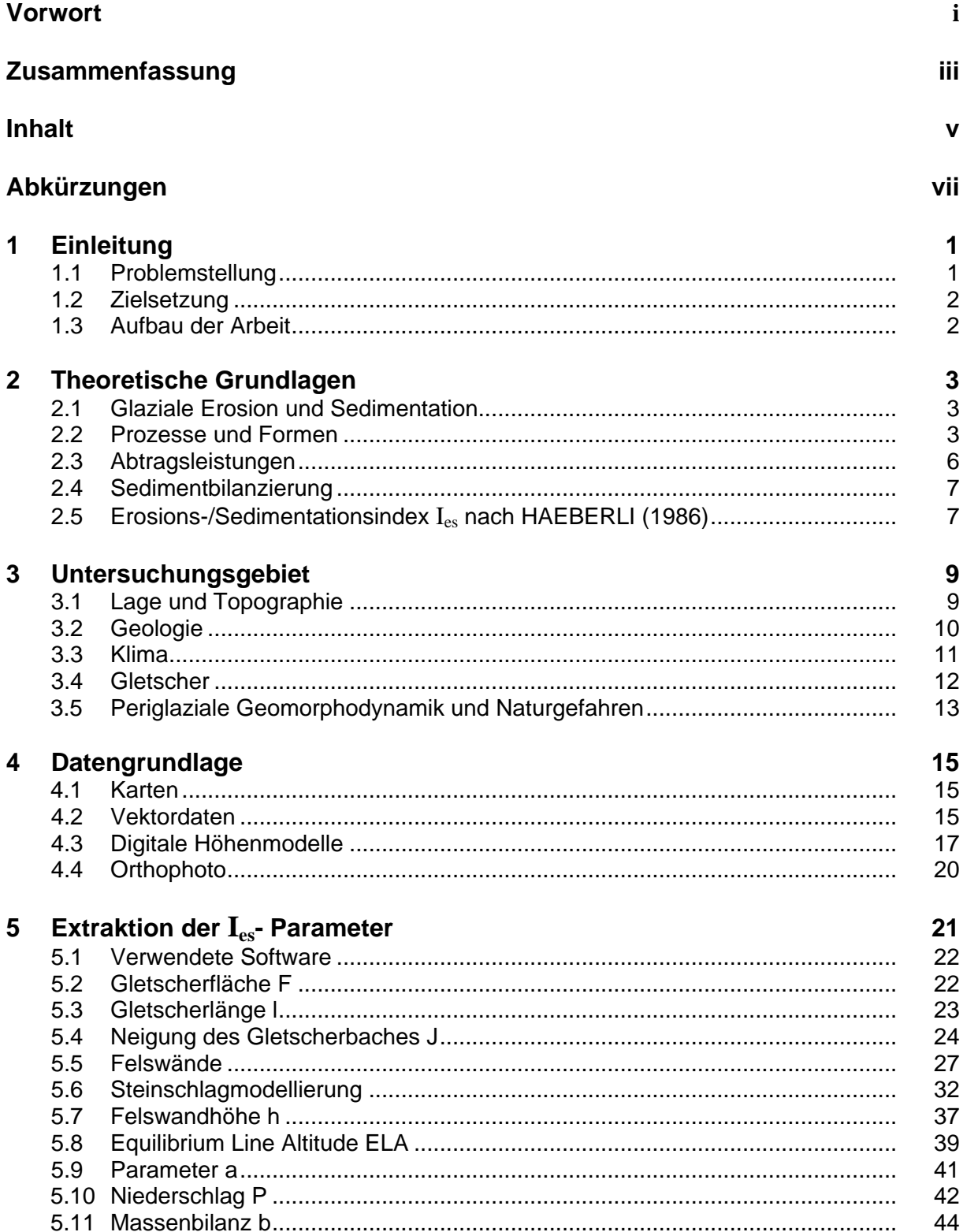

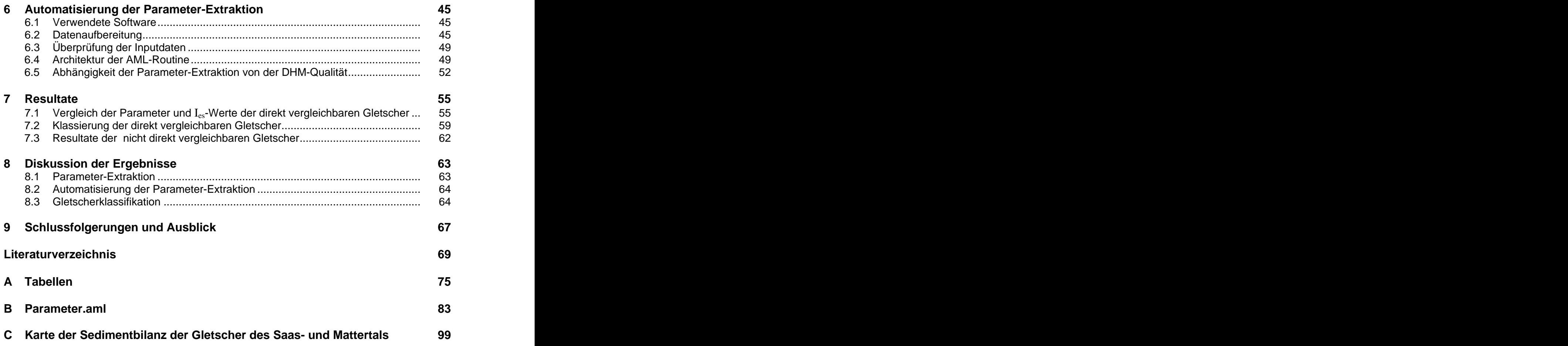

# **Abkürzungen**

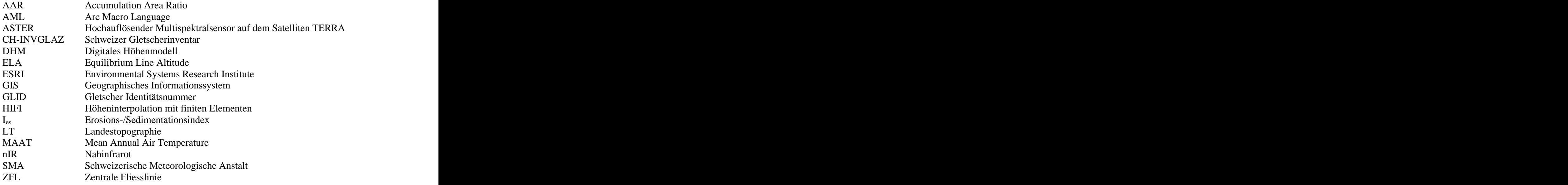

# **Kapitel 1**

# **Einleitung**

*"Eine Schlamm- und Geröllawine hat in der Nacht auf Dienstag das Walliser Dorf Täsch verwüstet.*

*Täsch - Die neueste Naturkatastrophe im Wallis brach am Montagabend gegen 22.30 Uhr über das kleine Oberwalliser Dorf Täsch herein. Zu dieser Zeit trat der Täschbach über die Ufer und überschwemmte die Dorfteile Oberdorf und Hof. Auch eine Brücke wurde mitgerissen. Etwa 15 bis 20 Häuser wurden beschädigt. Teilweise lagen Schlamm und Geröll bis anderthalb Meter hoch. Gegen 150 Dorfbewohner mussten notfallmässig evakuiert werden. Die Hälfte von ihnen wird wohl erst in einigen Tagen in ihre Häuser zurückkehren können. [...]"* Tages-Anzeiger (27.06.2001: 14)

Der Fall von Täsch zeigt eine für das Hochgebirge typische Verkettung von Prozessen, wie sie in den stark besiedelten Alpen häufig zu grossen Schäden führt. Durch den Rückzug des Weingartengletschers wurde ein exponiertes Sedimentfeld zurückgelassen, worin sich ein proglazialer See – der Weingartensee – bilden konnte. Wahrscheinlich blockierten am 25. Juni 2001 kompakte Schneedecken den Abfluss und liessen den Seespiegel einige Dezimeter ansteigen. Der anschliessende Ausbruch von mehreren 100 m <sup>3</sup> Wasser mobilisierte das Moränenmaterial unterhalb des Seeausflusses und bahnte sich als Murgang den Weg ins Tal. In Täsch verliess dieser dann das Bett des Täschbaches und richtete im Dorf Schäden in der Höhe von 10 Millionen Schweizer Franken an (Tages-Anzeiger, 27. und 28. 6. 2001).

Mit der anhaltenden Klimaerwärmung ziehen sich Gletscher und Permafrost hinter die uns bekannten Grenzen zurück. Historische Daten verlieren damit zunehmend an Wert. Neue Methoden zur Abschätzung der Gefahrenpotentiale und zur Konzentration der Feldbeobachtungen werden notwendig.

### **1.1 Problemstellung**

HAEBERLI (1986) entwickelte einen Erosions-/Sedimentationsindex, der eine Unterteilung der Gletscher nach Sediment- und Felsbetten erlaubt. WENZEL (1992) wendete diesen mit analogen Methoden an Gletschern in den Walliser Alpen an. MAISCH etal. (1999b) testeten diesen Index anhand systematisch klassierter Gletschervorfelder aus dem revidierten Schweizer Gletscherinventar (MAISCH et al., 1999a).

Die Fortschritte der letzten Jahre in den Bereichen der Daten- und Satellitenbildverarbeitung bedeuten eine Neuorientierung in Reliefanalyse und Geomorphometrie. Geographische Informationssysteme (GIS) und Digitale Höhenmodelle (DHM) in immer höherer Auflösung bieten neue Möglichkeiten für die geomorphometrische Analyse in unterschiedlichen Skalen (SCHMIDT and DIKAU 1999: 154).

Die Bearbeitung komplexer Reliefformen benötigt einerseits theoretische Grundlagen für die Geomorphometrie, wie sie zum Beispiel von DIKAU (1994 und 1996) vorgestellt werden. Andererseits sind anwendungsorientierte Arbeiten notwendig, die an einer prozessorientierten Umsetzung dieser Grundlagen interessiert sind. Zwei gute Beispiele GIS-basierter Arbeiten seien an dieser Stelle erwähnt:

- ZIMMERMANN et al. (1997) haben zum Thema Murganggefahr und Klimaänderung einen GIS-basierten Ansatz gewählt.
- BERNHARD und WEIBEL (1999) modellieren die Schneeschmelze mit GIS-basierten Techniken und Digitalen Geländemodellen.

### **1.2 Zielsetzungen**

Ziel der vorliegenden Arbeit ist es, den Erosions-/Sedimentationsindex von HAEBERLI (1986) in einem GIS-basierten Ansatz umzusetzen und zu automatisieren. Die Resultate von WENZEL (1992) im Saas- und Mattertal sollen dabei als Vergleichsgrundlage dienen. Folgende Teilziele können formuliert werden:

- $\Rightarrow$ Entwicklung von Methoden zur Extraktion der notwendigen Index-Parameter aus einem DHM.
- $\Rightarrow$  Automation dieser Parameterextraktion.
- $\Rightarrow$  Vergleich der Ergebnisse mit den analogen Indexberechnungen und den Originalbettklassifikationen von WENZEL (1992).
- $\Rightarrow$  Möglichkeiten von GIS-basierten Ansätzen in der Geomorphodynamik aufzeigen.

### **1.3 Aufbau der Arbeit**

Die Arbeit verlief im wesentlichen in folgenden Schritten:

- Zusammentragen von theoretischen Grundlagen.
- Beschaffen von Testdaten.
- Entwicklung von Methoden zur Extraktion der Index-Parameter anhand des Grubengletscher Süd und des  $DHM25_{KÄAB}$  im Grubenkar.
- Aufbereiten der Testdaten (Gletscher1973, ZFL1850 und DHM25<sub>LEVEL2</sub>) für die Automatisierung im gesamten Untersuchungsgebiet.
- Automatisierung der Parameter-Extraktion und Anwendung im Saas- und Mattertal.
- Berechnete Parameter und indexierte Gletscher anhand der Ergebnisse von WENZEL (1992) überprüfen.
- Diskussion der Ergebnisse und der Verwendung von GIS-basierten Ansätzen in der Geomorphodynamik.

Dies entspricht auch in etwa dem Aufbau der vorliegenden Arbeit.

# **Kapitel 2**

# **Theoretische Grundlagen**

### **2.1 Glaziale Erosion und Sedimentation**

Viele theoretische Gletscherstudien gehen von der Existenz eines nicht deformierbaren und wasserundurchlässigen (Fels-)Gletscherbettes aus. In der Natur sind jedoch deformierbare und wasserdurchlässige (Lockersediment-) Gletscherbetten häufig. Gletscher können also erodieren oder sedimentieren. Die Prozesse der Gletschererosion und –sedimentation sind allerdings komplex und können nicht in einfacher Form beschrieben und quantifiziert werden (HAEBERLI 1999a: 5). Abbildung 2.1 zeigt die Produktion, Umlagerung und Evakuation von Gesteinsmaterial im Gletscher.

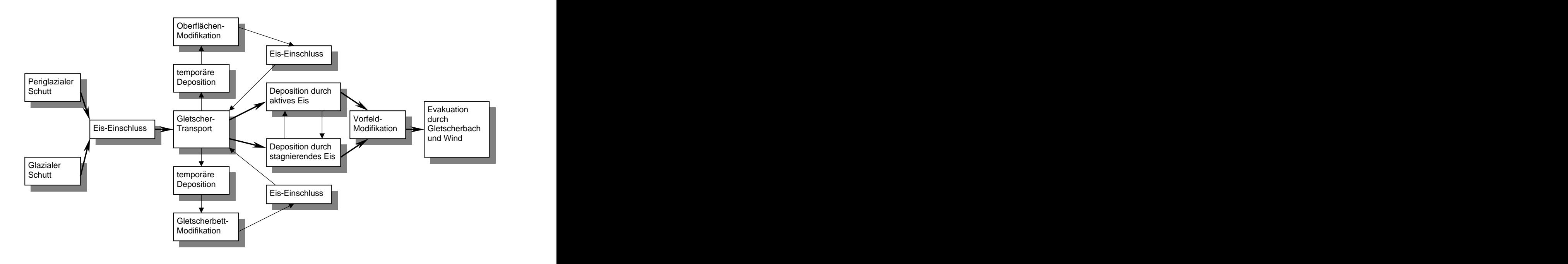

Abb. 2.1: Produktion, Umlagerung und Evakuation von Gesteinsmaterial im Gletscher. Schematisches Flussdiagramm nach SUDGEN and JOHN (1976, in: HAEBERLI 1999a), leicht modifiziert.

### **2.2 Prozesse und Formen**

Die bekannten Prozesse und Formen der glazialen Erosion und Sedimentation sind in der Tabelle 2.1 und 2.2 zusammengefasst. HAEBERLI (1999a: 8-27) setzt sich eingehender damit auseinander und fasst auch die bekannten formalen Beziehungen zusammen.

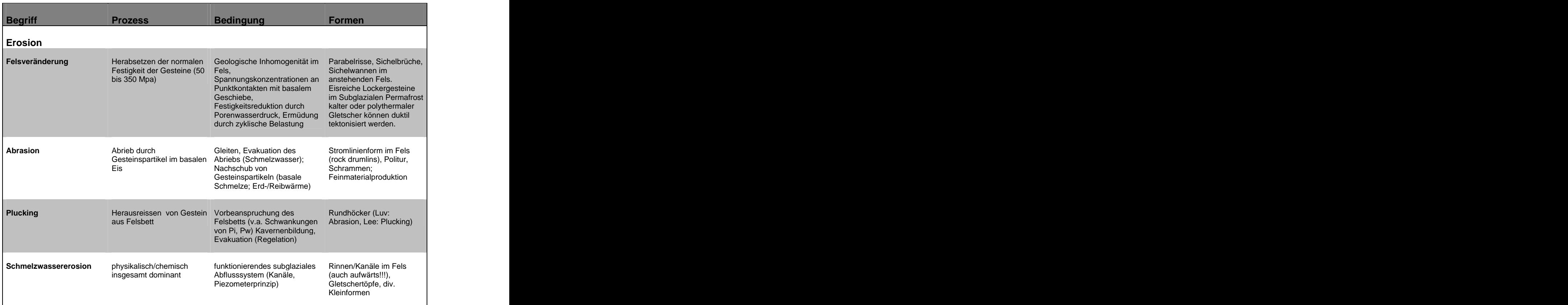

Tab. 2.1: Glaziale Erosion – Prozesse und Formen. Nach HAEBERLI (1999a: 12), angepasst und erweitert. Pi steht für den Eisdruck, Pw für den Wasserdruck am Gletscherbett.

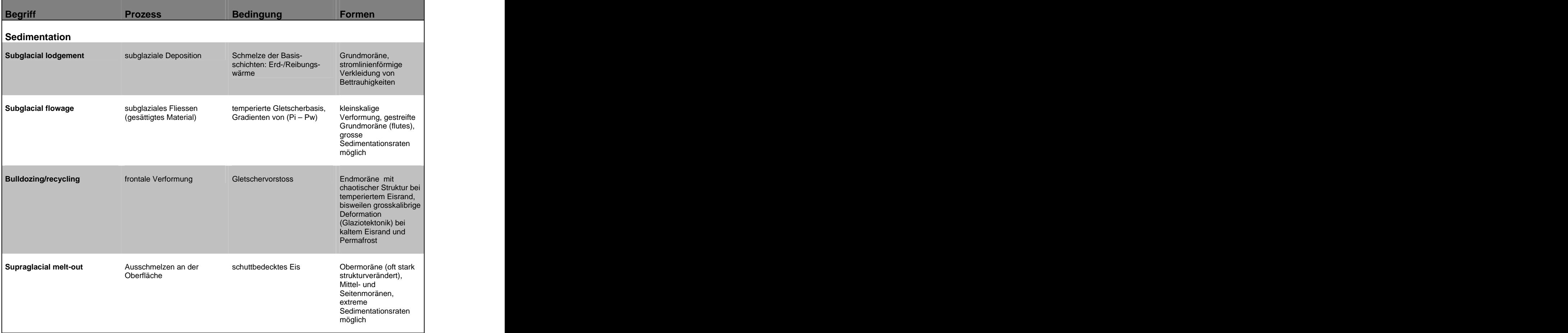

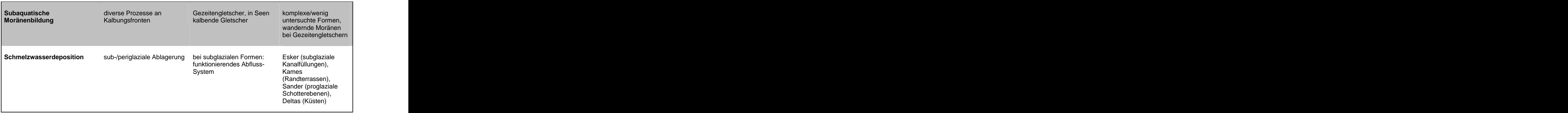

Tab. 2.2: Glaziale Sedimentation – Prozesse und Formen. Nach HAEBERLI (1999a: 12), leicht modifiziert. Pi steht für den Eisdruck, Pw für den Wasserdruck am Gletscherbett.

Werke, die ausführlicher auf quantitative Ansätze zur Beschreibung der Erosions- und Sedimentationsprozesse eingehen, sind in Tabelle 2.3 zusammengefasst.

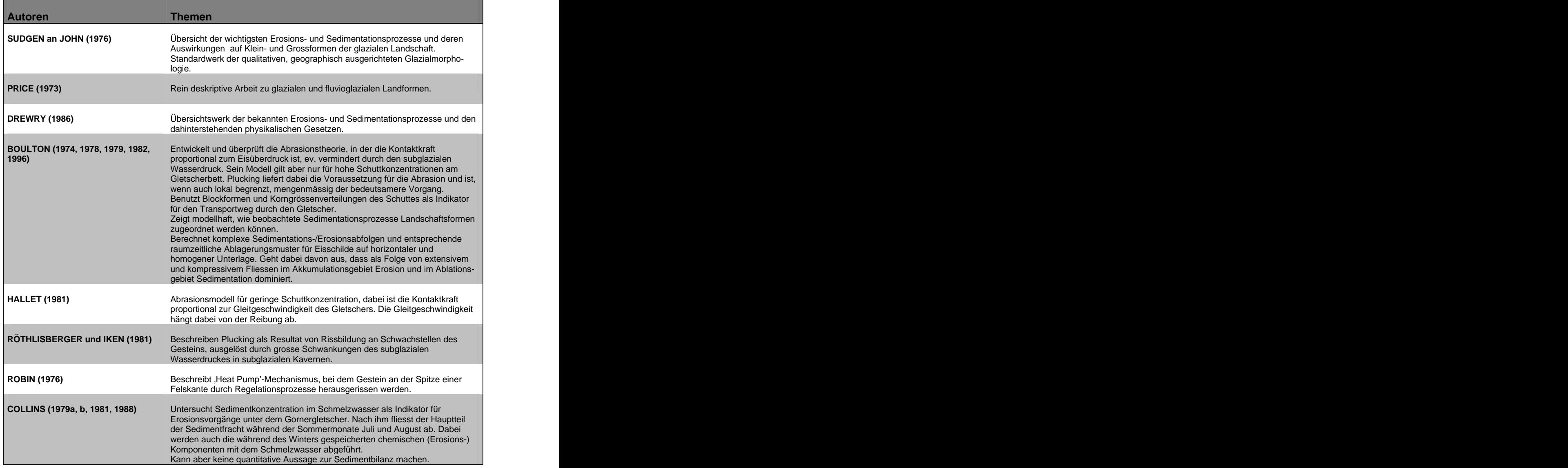

Tab. 2.3: Literaturübersicht zu den Prozessen der Sedimentation und Erosion aus WENZEL (1992), angepasst und ergänzt durch Angaben aus HAEBERLI (1999a) und BOULTON (1996).

### **2.3 Abtragsleistungen**

Direkte Erosionsmessungen an vorübergehend auf Fels vorstossenden Gletschern wie auch subglaziale Experimente mit im Gletscherbett eingebauten Messplatten ergeben Erosionsleistungen von mehr als 1 mm/Jahr (QUERVAIN 1919, LÜTSCHG 1926 und BOULTON 1974). Die Mächtigkeit von Sedimentbetten unter rezenten Gletschern kann 100 m leicht übersteigen (HAEBERLI et al. 1984). Geht man davon aus, dass die Gletscher ihr Bett in der letzten Eiszeit bis auf den Fels ausgeräumt hatten, und im Holozän nie wesentlich kleiner waren als heute, so kann man auf subglaziale Sedimentationsraten in der Grössenordnung von 10 mm/Jahr schliessen (HAEBERLI 1999a: 30).

HAEBERLI (1999a) schliesst aus Abtragsmessungen der Sedimentfracht in Gletscherbächen von DREWRY (1986), dass die periglaziale Schuttproduktion wohl zwei mal grösser ist als der glaziale Abtrag. Im Vergleich zu Eiskappen und Gletschern mit geringen Felswänden dominiert also in den Alpen die periglaziale Schuttproduktion. Dies wird noch verstärkt bei kalten oder polythermalen Gletschern, da sowohl die Schmelzwassererosion als auch Plucking und Abrasion temperierte Gletscher voraussetzen.

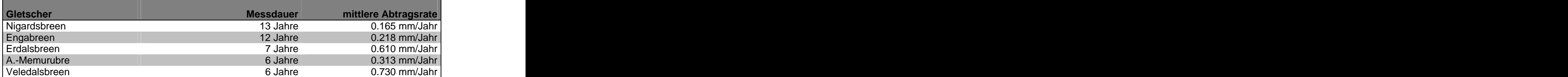

Tab. 2.4: Glaziale Abtragsraten norwegischer Gletscher. Gemessen in Gletscherbächen bei temperierten Gletschern und Eiskappen Skandinaviens mit bescheidenen Felswänden. Quelle: DREWERY (1986, in: HAEBERLI 1999a: 30).

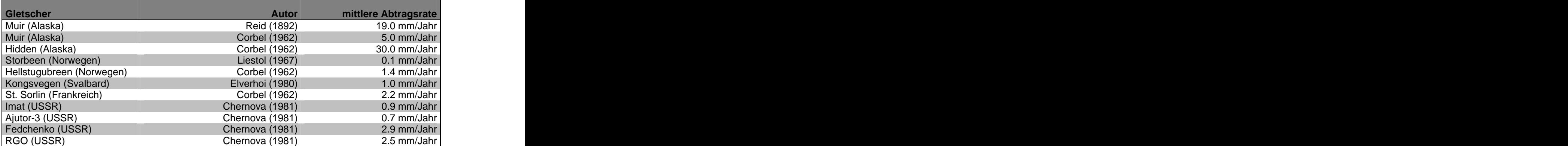

Tab. 2.5: Glaziale Abtragsraten aus stark vergletscherten Gebieten mit hohem Felswandanteil. Quelle: DREWERY (1986, in: HAEBERLI 1999a: 31).

### **2.4 Sedimentbilanzierung**

Verschiede Autoren versuchten die Erosions- und Sedimentationsprozesse zu quantifizieren (WENZEL 1992: 17-20), doch die formale Beschreibung der gesamten Sedimentbilanz ist bis jetzt nicht gelungen. Die beteiligten subglazialen Prozesse sind schwer zu erfassen und spielen im Hochgebirge nur eine untergeordnete Rolle. Grundsätzlich geht man davon aus, dass ein Gletscher sein Bett erodiert. Er kann das Gestein jedoch nicht über seine Grenzen hinaustransportieren. Wenn mehr Schutt von den Wänden geliefert wird, als der Gletscherbach evakuieren kann, dann wird das Material als Moräne abgelagert. Durch oszillierendes Vorstossen des Gletschers und Sedimentablagerung am Gletscherbett wird mit der Zeit ein Sedimentbett angelegt.

# **2.5 Erosions-/Sedimentationsindex Ies nach HAEBERLI (1986)**

Da sowohl die Schuttproduktion der Felswände als auch die Erosion des Gletscherbaches nicht so einfach zu messen sind, geht HAEBERLI (1986, 1996, 1999a) von einem neuen Ansatz aus: Er betrachtet die Sedimentbilanz in einem Grey-Box-Ansatz als Verhältnis des Schuttinputs aus den Felswänden und der Schuttevakuation des Gletscherbaches.

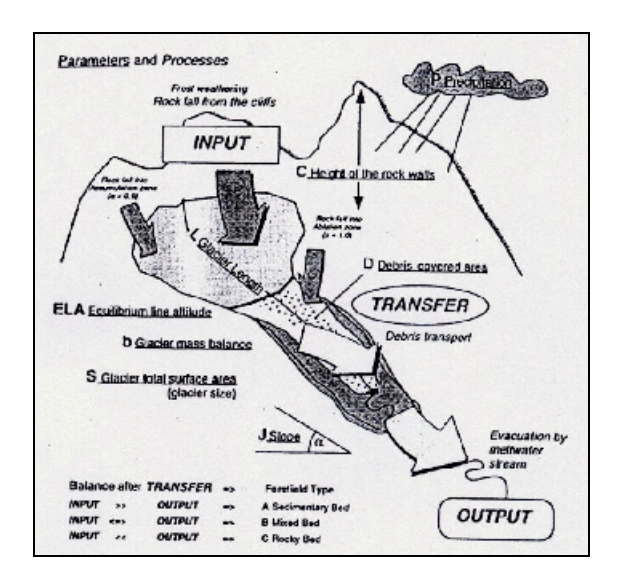

Abb. 2.2: Schematische Darstellung zum Erosions-/Sedimentationsindex  $I_{es}$  nach MAISCH et al. (1999b). Involvierte Prozesse und Parameter.

Die prozessrelevanten Parameter fasst er im Erosions-/Sedimentationsindex I<sub>es</sub> zusammen:

$$
I_{es} = \frac{Input}{Output} = \frac{ah}{(P - b)FJ^{k}l}
$$
\n(2.1)

Dabei ist h die mittlere Höhe der schuttliefernden Felswände in 100m-Einheiten, berechnet aus der minimalen, maximalen und einer abgeschätzten mittleren Höhe der Felswände (*hmin*, *hmax* und *hest*). *hest* wird abgeschätzt, indem man im Geiste die Felswände gleichmässig an den Gletscherrand verteilt (Ausnahme Zungenende) und die mittlere Höhe abschätzt. Über *hmin* und *hmax* fliesst Information zur Felswandhöhe, über *hest* zur Felswandlänge in den Index mit ein. Der Parameter a ist ein Gewichtungsfaktor zur Unterscheidung von basal transportiertem, zu Feinmaterial verarbeitetem Schutt aus der Bergschrundzone (a = 0.5) und grobblockigem Oberflächenschutt im Ablationsgebiet (a = 1). P steht für den mittleren jährlichen Niederschlag in m/Jahr, b für die jährliche Gletschermassenbilanz in m/Jahr (für Gleichgewichtsbedingungen ist  $b = 0$ ). F ist die Gletscherfläche in km<sup>2</sup>. J ist der Tangens der Neigung des Gletscherbaches, gemittelt über das Gletschervorfeld und eine entsprechende Distanz im Ablationsgebiet. k kommt aus der Geschiebedynamik steiler Gerinne und ist eine hydrologische Konstante von ca. 1.6. *l* ist die Gletscherlänge in km.

Der Index erlaubt eine grobe Klassierung zwischen Gletschern mit Felsbetten und solchen mit Sedimentbetten. Die Erosions- und Sedimentationsvorgänge bei Gletschern können letztlich nur verstanden werden, wenn man das gesamte Einzugsgebiet und eine Kombination von mehreren Einflussfaktoren in Betracht zieht (HAEBERLI 1999a: 5).

Beim I<sub>es</sub> sehe ich folgende Punkte, die bei einer Anwendung beachtet werden müssen:

- Die metrischen Parameter (F, l und h) haben die grössten Spannweiten.
- Gletscherlänge l ist in der Gletscherfläche F enthalten.
- Bei sehr grossen oder sehr kleinen Gletschern wird der Index somit dominiert durch die Parameter F und l.
- Glaziale Bettprozesse werden durch den Index nicht berücksichtigt, Sedimentproduktion von Gletschern ohne Felswände wird somit durch den Index nicht berücksichtigt.
- Der teilweise Abfluss des Wassers in den Sedimentbetten wird nicht berücksichtigt, womit ein möglicherweise wichtiger Rückkoppelungsmechanismus vernachlässigt wird.
- Die Schuttproduktion aus den Felswänden wird für alle Felswände gleichgesetzt.
- Die Erfassung von Teilgletschern ist nicht einfach. Die Gletscherfläche als zweidimensionaler Parameter ist direkt abhängig von der Unterteilung, während die eindimensionale, gemittelte Felswandhöhe bei einer Gletscherteilung gleich bleiben kann.
- $\bullet$ Die oft verwendete Verifikation des I<sub>es</sub> über die Gletschervorfelder ist problematisch – ein Gletscher in kleinerer Ausdehnung kann durch die kleinere Fläche, kürzere Länge und einen Wechsel in der Neigung (zum Beispiel bei Geländekanten) seine Sedimentbilanz ändern.

Der Index wurde durch WENZEL (1992) an 91 Alpengletschern mit analogen Mitteln getestet. Dabei ermittelte er die notwendigen Parameter für den I<sub>es</sub> mit Planimeter und Papierstreifenmethode aus der 1:25'000er Karte der Landestopographie. Er hat auch versucht neue Parameter wie Schuttbedeckungsgrad, Petrographie der Felswände, ELA oder Felswandflächen mit einzubeziehen und hat verschiedene statistische Auswertungen durchgeführt.

MAISCH et al. (1999b) haben den Index auf die drei Parameter Höhe der Gleichgewichtslinie (ELA), Gletscherlänge und Schuttbedeckungsgrad des Gletschers reduziert. Dadurch kann der Index aus den Daten des revidierten SchweizerGletscherinventars (MAISCH et al. 1999a) berechnet werden. Der Vergleich des reduzierten Index mit den Vorfeldklassifikationen aus dem Inventar zeigen einen allgemeinen Trend, jedoch überlagert mit einem starken Rauschen. Eindeutige Vorhersagen können nur für extrem hohe Indexwerte und Schuttbedeckungsgrade gemacht werden, die Sedimentbette repräsentieren. Die Existenz von Felsbetten kann ausserhalb eines kritischen Wertes ausgeschlossen werden.

# **Kapitel 3**

# **Untersuchungsgebiet**

# **3.1 Lage und Topographie**

Das Untersuchungsgebiet liegt im südöstlichen Teil des Wallis. Von Stalden (Landeskarte der Schweiz, Koordinaten 633300/120150) an südwärts gabelt sich das Haupttal des Gebietes in die zwei Quelltäler Mattertal (oder Nikolaital) mit der Matter Vispa und Saastal mit der Saaser Vispa. Getrennt sind die beiden Täler durch die Gipfel der Mischabelgruppe mit dem Dom (4'545 m ü. M.), dem höchsten vollständig auf Schweizer Boden stehendem Berg (WENZEL 1992).

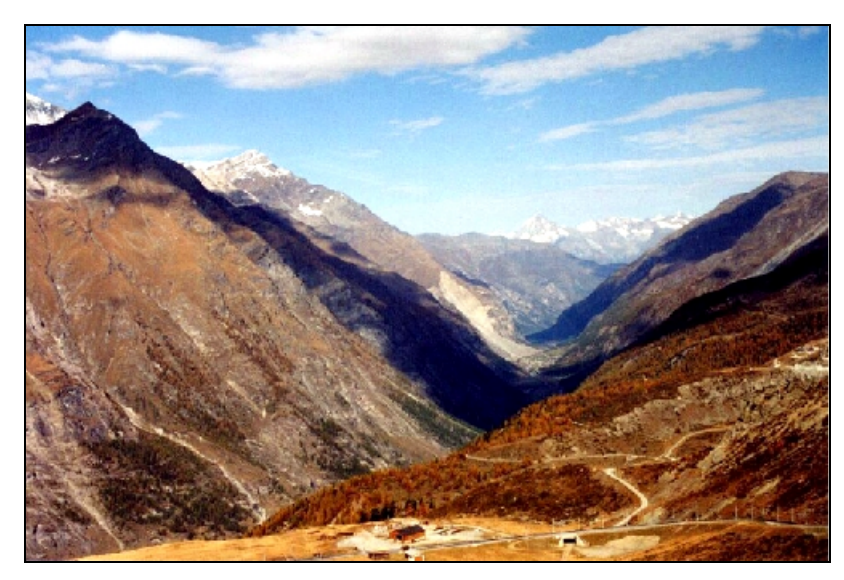

Abb. 3.1: Mattertal vom Gornergrat aus aufgenommen, Blickrichtung Nord.

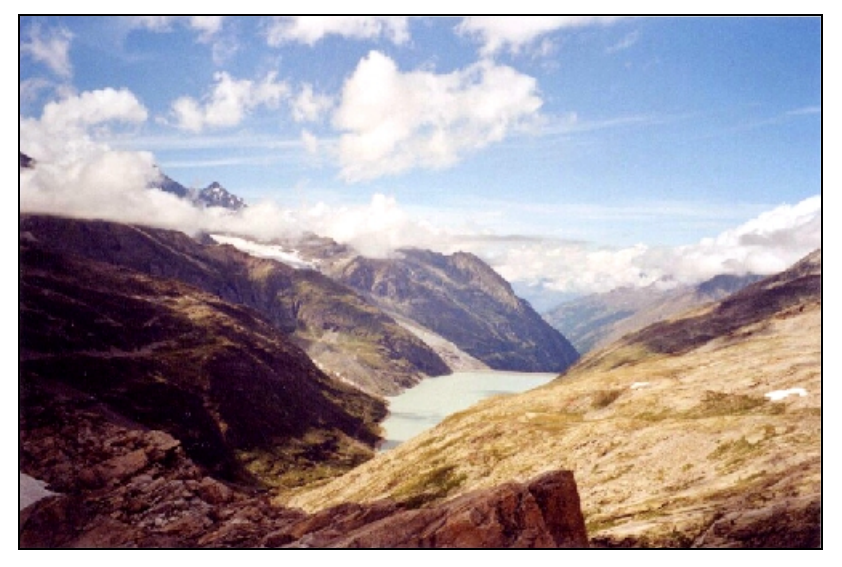

Abb. 3.2: Saastal mit dem Mattmarksee vom Monte Moro Pass aus aufgenommen, Blickrichtung Nord.

Das Untersuchungsgebiet ist gegeben durch das hydrologische Einzugsgebiet der Vispa, begrenzt durch die Kette Dent Blanche im Westen, der Italienischen Grenze im Süden, mit bekannten Gipfeln wie Matterhorn, Breithorn, Monte Rosa und Dufourspitze und der Weissmieskette im Osten. Mit dem tiefsten Punkt in Stalden (799 m ü. M.) und der Dufourspitze (4'634,9 m ü. M.), dem höchsten Schweizer Berg, umfasst die Höhenerstreckung rund 3'800 m. Das ungefähr 760 km 2 grosse Gebiet wird von der Landeskarte 1:50'000, Blatt 5006, der Schweizer Landestopographie gut abgebildet.

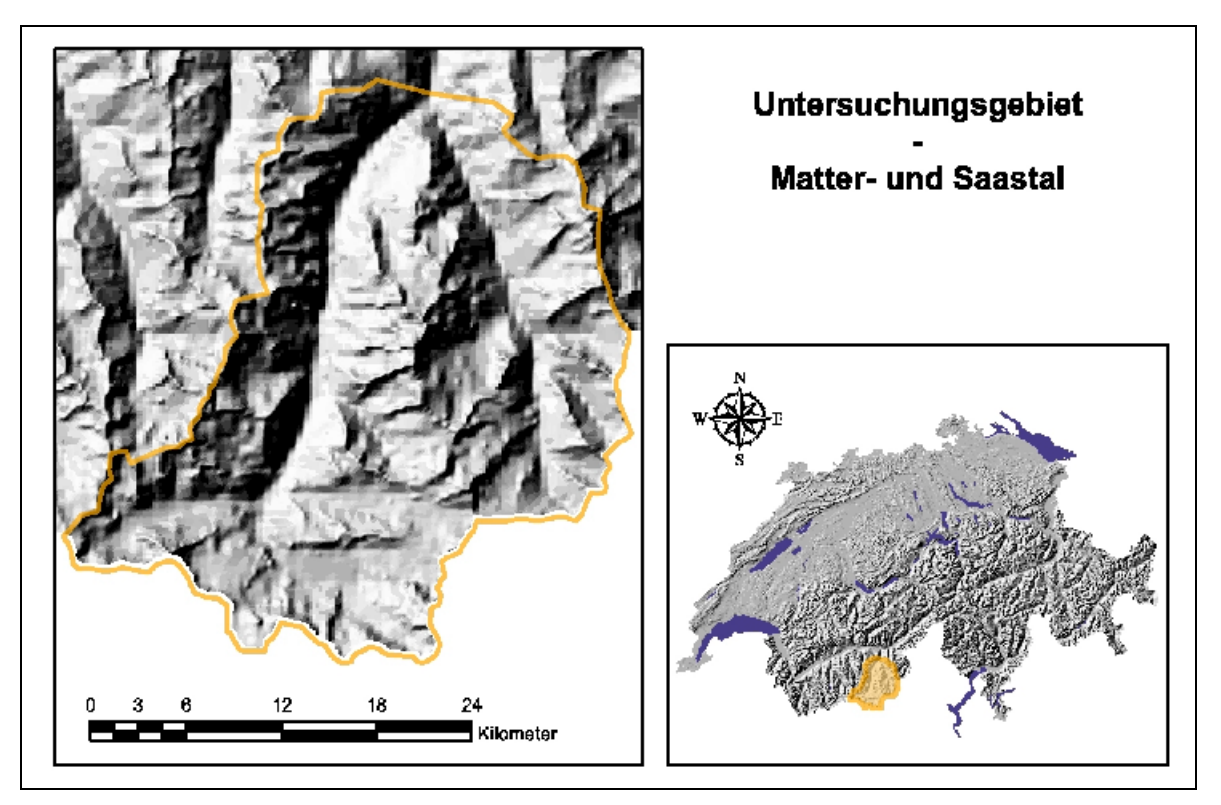

Abb. 3.3: Untersuchungsgebiet Matter- und Saastal. Verwendung des RIMINI Hillshading mit freundlicher Genehmigung des Bundesamtes für Statistik GEOSTAT.

### **3.2 Geologie** (LABHART 1995: 92ff)

Das Untersuchungsgebiet liegt im Bereich des Deckenkomplexes der Bernharddecke/Monte Rosa-Decke. Dieser stösst in einem 100 km langen, Nordwestwerts gerichteten Bogen zwischen dem Mont Blanc-Massiv und dem Aarmassiv bis ans Helvetikum vor.

Im nordwestlichen Teil besteht die Deckenmasse aus einer Abfolge von dachziegelartig übereinanderliegenden, flach südwärts einfallenden, plattenförmigen Einheiten. Es sind entweder kristalline Gesteine oder aber Sedimente des Karbons, des Perms und der unteren und mittleren Trias. Von unten noch oben folgen sich gemäss Abb. 3.4 folgende Einheiten:

- Decke der Zone Houillère und Pontis-Decke: Sedimentgestein.
- Siviez-Mischabel-Decke: mehrere Kilometer mächtige, aus sehr unterschiedlichen Gesteinen aufgebaute Platte. Ihr tieferer Teil ist eine Abfolge von permokarbonischen Konglomeraten und Sandsteinen; der obere Teil, die Hauptmasse, besteht aus Gneis und Glimmerschiefer mit viel Amphibolit. Eine mächtige darin eingelagerte Gneismasse ist ein metamorpher Granit der Permzeit.
- $\bullet$ Mont Fort-Decke: besteht einerseits aus metamorphen Sedimenten, Gabbros und Vulkaniten, unter denen die Glaukophanschiefer hervorstechen, andererseits aus Sedimenten des Perms und der Trias (Konglomerate, Quarzite, Dolomite und Marmore). Sie wird als vorgeschobener Teil der Monte Rosa-Decke angesehen.
- Monte Rosa-Decke: hier bilden die Granite und Gneise eine gewaltige, kuppelförmige und  $\bullet$ nach Norden überliegende Falte mit einer ebenso mächtigen, steil nach Süden abtauchenden Wurzel. Die Gesteine der Monte Rosa-Decke zeigen die Spuren einer höchstgradigen Metamorphose (Eklogitfazies), was auf eine enorme Versenkungstiefe in den Frühphasen der Gebirgsbildung hindeutet.
- Zone Zermatt-Saas Fee und Tatsé-Decke: höchste penninische Einheit. Eine mächtige  $\bullet$ Masse ozeanischer Sedimente, die stellenweise sehr viele Ophiolite enthalten. Ihre Kalkschiefer und Grüngesteine wie Serpentinit, Gabbro und Basalt bauen den Hintergrund der südlichen Walliser Täler auf: Grand Combin, Mauvoisin, Grande Dixence, Evolène, Moiry, Zinal-Tracuit, Zermatt-Gornergrat, Rimpfischhorn-Allalinhorn-Längfluh bei Saas Fee.

Als eine gewaltige Klippe ostalpiner Kruste legt sich die Kristallinplatte der Dent Blanche- Decke über den penninischen Bernhard-Monte Rosa-Komplex. Ihre Gesteine – Gneise und Gabbros – kontrastieren im Gelände in auffälliger Art und Weise zu den Sedimenten und Grüngestein der unterliegenden Bündnerschiefer-Ophiolith-Decke. Die Gesteine der Dent Blanche-Decke bauen einige der bekanntesten und schönsten Viertausender der Alpen auf: Matterhorn, Dent Blanche, Obergabelhorn, Zinalrothorn und Weisshorn.

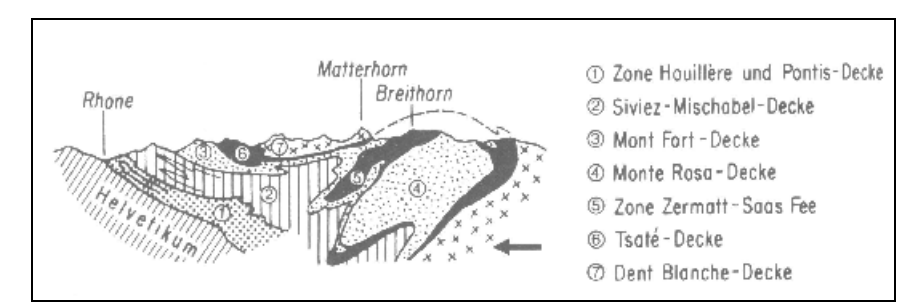

Abb. 3.4: Schematischer geologischer Querschnitt durch die südlichen Walliser Alpen (LABHART 1995: 94).

### **3.3 Klima**

Das Untersuchungsgebiet weist aufgrund seiner zentralalpinen Lage mit der Umschliessung durch hohe Gebirgsketten ein stark kontinentales Klima auf. Die beiden Täler der Vispa sind eigentliche inneralpine Trockentäler. Grächen, Staldenried und Ackersand im Mattertal gehören zu den niederschlagsärmsten Beobachtungsstationen der Schweiz (WENZEL 1992: 28). Mit der Zunahme der Höhe nimmt die Kontinentalität mit zunehmendem Niederschlag rasch ab. Während in den Talgebieten infolge der Regenschattenlage ein mittlerer jährlicher Niederschlag zwischen 500 und 1'000 mm zu finden ist, erhalten die Gebirgsketten Werte zwischen 1'000 und 3'000 mm (FRAUENFELDER 1997: 15). WENZEL (1992: 28) erwähnt Niederschlagswerte für das Monte Rosa Massiv und die Mattmark Region um 4'000 mm.

Die grossen Temperaturamplituden der beiden Täler bestätigen den kontinentalen Charakter. Zermatt und Saas Fee haben eine Jahresamplitude der Monatsmittel von 18 °C (FRAUENFELDER 1997: 15).

Die Sonneneinstrahlung ist generell sehr hoch. In den Talböden wird sie jedoch aufgrund der hohen Gebirgsketten und des Nord-Süd-Verlaufes der Täler je nach Jahreszeit und Standort stark reduziert. In Saas Fee beträgt die Einstrahlungsdauer im Winter nur noch zwischen 3 und 4 Stunden (WENZEL 1992: 28). Tabelle 3.1 zeigt Niederschlags- und Temperaturwerte aus dem Untersuchungsgebiet.

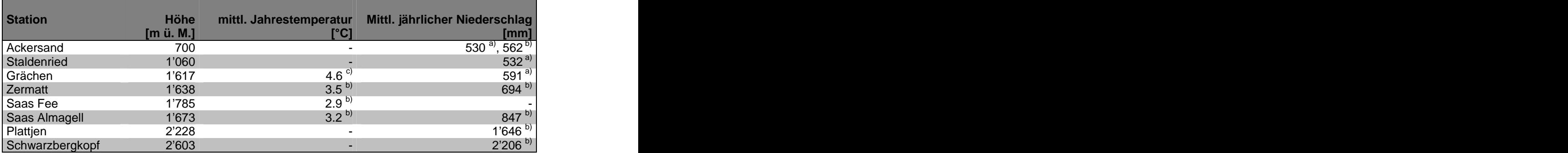

Tab. 3.1: Mittlere Jahrestemperaturen und mittlerer jährlicher Niederschlag im Untersuchungs gebiet. <sup>a)</sup> Daten von BUMANN und MANZ (o.J., in: WENZEL 1992: 28); <sup>b)</sup> Daten aus Schriftlichen Mitteilungen der SMA von 1996 in FRAUENFELDER (1997: 15);  $c)$  Normwerte 1961 – 1991 der Meteo Schweiz (pers. Auskunft).

### **3.4 Gletscher**

Die untersuchten Gletscher entstammen den Gletscherregionen Weissmies, Monte Rosa und Dent Blanche. Das Untersuchungsgebiet gehört mit den Gebirgsgruppen Monte Rosa und Dent Blanche zu den umfangreichsten Vereisungen der Alpengrossregion (MAISCH et al. 1999a: 337). Zmutt-, Gorner-, Findelen- und Allalingletscher zählen zu den 50 flächengrössten Gletscher der Schweiz (MAISCH et al. 1999a: 124).

Das sehr kontinentale Klima spiegelt sich in der sogenannten "Monte Rosa-Schneegrenz-Kulmination" wieder – die höchsten ELA in der Schweiz liegen im Monte Rosa-Gebiet (MAISCH et al. 1999a: 233). Somit lassen sich die Gletscher nach HAEBERLI (1999a: 3) folgendermassen charakterisieren:

- MAAT an der ELA unter 6  $^{\circ}C$
- ELA liegt über der Permafrostgrenze
- Gletschertemperaturen sind polythermal bis kalt
- kleiner Massenbilanzgradient
- kleiner Massenumsatz  $\bullet$
- $\bullet$ relativ schwache Gletscherbewegung
- relativ niedrige Schubspannungen  $\bullet$
- kleine Eisdicke bei gegebener Neigung

Die Gletschervorfelder liegen vorwiegend in Permafrostzonen (MAISCH et al. 1999a: 326f).

Die Gletscher des Untersuchungsgebietes weisen einen Flächenschwund zwischen 1850 und 1973 von 19 % auf. Damit liegen sie deutlich unter dem gesamtschweizerischen Schnitt (MAISCH et al. 1999a: 171). Bei fortschreitender Erwärmung der Atmosphäre dürfte sich aber auch im Wallis ein markanter Rückzug der Gletscher einstellen (MAISCH et al. 1999a: 300f).

# **3.5 Periglaziale Geomorphodynamik und Naturgefahren**

Aufgrund der geologischen und klimatischen Verhältnisse sind die meisten Prozesse und Formen des alpinen Periglazials vorzufinden - Blockgletscher, Murgänge und Felsstürze sind dabei wohl die markantesten. Durch die starke Besiedlung und touristische Nutzung der Täler ist der Mensch auch immer wieder stark mit den Naturgefahren des Hochgebirges konfrontiert. Einige der grossen Ereignisse seien hier erwähnt:

### **Saas Almagell / Rottalgletscher**

21. Juli 1953: Das Auslaufen eines periglazialen Tümpels führt zum Überlauf eines tieferliegen den Blockgletschersees und mobilisiert 50'000 bis 100'000 m <sup>3</sup> Schutt, der sich seinen Weg bis nach Saas Almagell bahnt (HAEBERLI et al. 1997b: 3).

### **Saas Balen / Gruben**

1829, 1868, 1958, 1968 und 1970: Hochwasser und Murgänge ausgelöst durch einen Seeaus bruch mit grossen Schäden in Saas Balen (HAEBERLI et al. 1997b: 4).

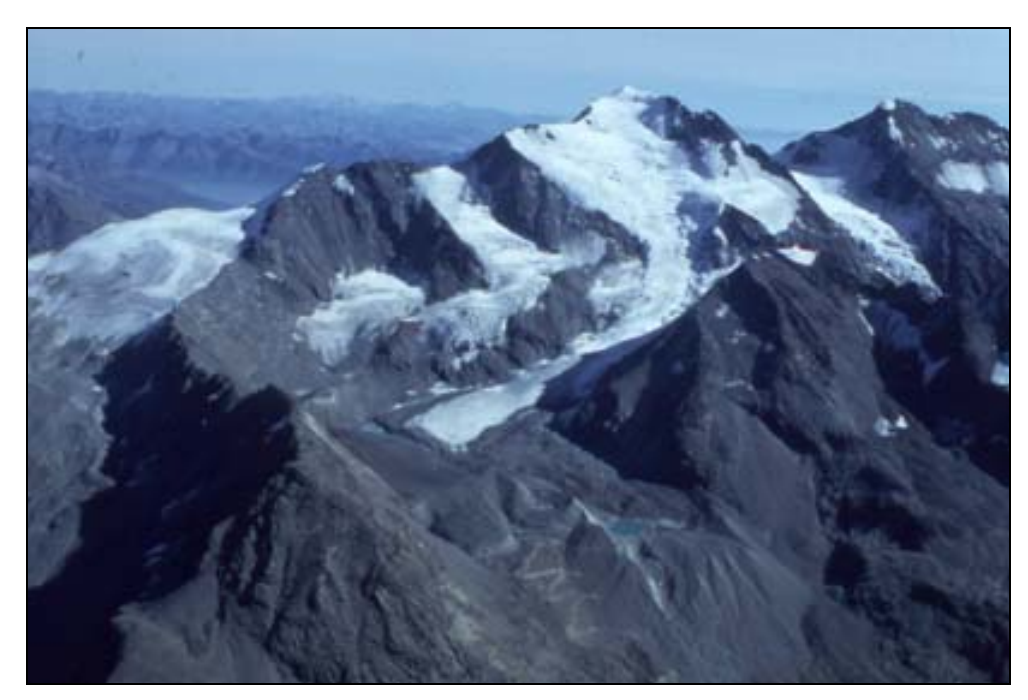

Abb. 3.5: Grubenkar mit dem Fletschhorn, dem Rothorngrat und den beiden Gletschern Gruben Süd und Gruben Nord. Photo von W. SCHMID.

### **Täsch und Randa / Kingletscher**

28.August 1978: Wasserausbruch aus dem Kingletscher mit Unterbruch von Strasse/Bahn zwischen Täsch und Randa als Folge (HAEBERLI et al. 1997b: 4).

### **Mattmark / Allalingletscher**

30.August 1965: Ca. eine Million m <sup>3</sup> Eis stürzt vom Allalingletscher auf ein Barackenlager der Baustelle Mattmark und fordert 88 Tote (HAEBERLI et al. 1997b: 20).

30. September 2000: Abbruch von 500'000 m<sup>3</sup> Eis ohne Schäden – das Eis kam vor Strasse und Restaurant zum Stillstand (Tages-Anzeiger vom 02.08.2000).

#### **Randa / Weisshorn**

1636, 1720, 1819 und 1972/73: Eis- und Schneelawinen fordern Tote und bedrohen das Dorf Randa (HAEBERLI et al. 1997b: 20).

#### **Randa / Grossgufer**

18. April und 9. Mai 1991: Bergsturz von insgesamt 30 Million m<sup>3</sup> zerstört 33 Gebäude und tötet 30 Schafe und 7 Pferde. Bahn und Strasse werden abgeschnitten und die Vispa zurückgestaut (SCHINDLER et al. 1993).

#### **Täsch / Weingartengletscher**

1957 und 25. Juni 2001: Hochwasser und Murgänge des Täschbaches führen zu grossen Zerstörungen im Dorf Täsch (Homepage von CREALP, letzter Zugriff am 14.12.2001, [http://www.crealp.ch/de/contenu/crealp\\_coulee\\_tasch2.asp](http://www.crealp.ch/de/contenu/crealp_coulee_tasch2.asp)).

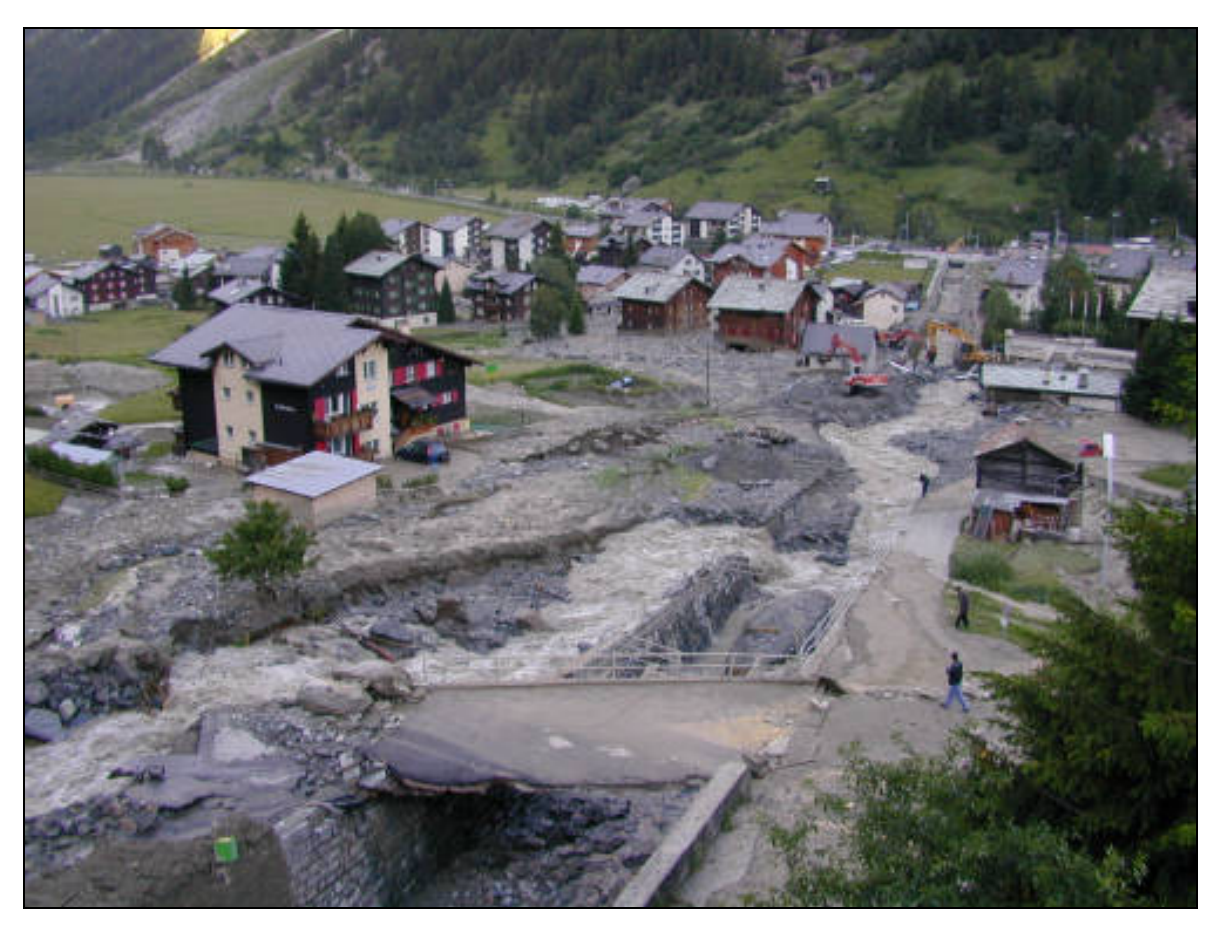

Abb. 3.6: Täsch nach dem Murgangereignis vom 25. Juni 2001. Photo vom Walliser Kantonsgeologen (von der Homepage von CREALP).

# **Kapitel 4**

# **Datengrundlage**

Die Methoden zur Extraktion der I<sub>es</sub>-Parameter wurden im Testgebiet des Grubengletschers am DHM25 $KÄAR$  entwickelt. Für die automatisierte Paramterextraktion wurde das DHM25<sub>LEVEL2</sub> sowie die Gletscher1973 und die ZFL1850 verwendet. Die diversen analogen und digitalen Landeskarten, das DHM25BETT sowie das Nahinfrarot-Orthophoto dienten zur Qualitätssicherung der obigen Daten und zur Überprüfung der Resultate.

### **4.1 Karten**

- Pixelkarte der Schweiz 1:100'000, Blätter 42, 46 und 47, Kombination aller Layer, 28.Juli 2000, Bundesamt für Landestopographie, Wabern.
- Pixelkarte der Schweiz 1:25'000, Blatt 1309, 10.November 1999, Bundesamt für Landestopographie, Wabern.
- Landeskarte der Schweiz 1:25'000, Blatt 1309 "Simplon", 1993, Bundesamt für Landestopographie, Wabern.
- Landeskarte der Schweiz 1:50'000, Blatt 5006 "Matterhorn-Mischabel", 1982, Bundesamt für Landestopographie, Wabern.
- $\bullet$ Geologische Karte der Schweiz 1:500'000, 1980, Schweizerische Geologische Kommission.

### **4.2 Vektordaten**

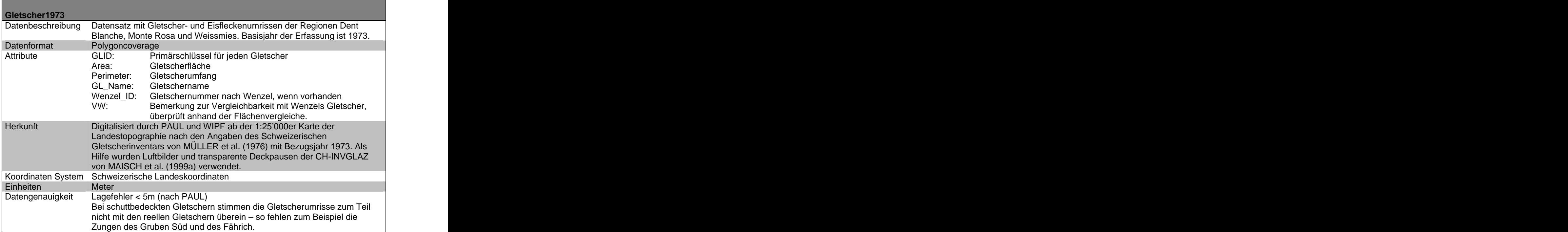

Tab. 4.1: Metadaten zur Coverage Gletscher1973.

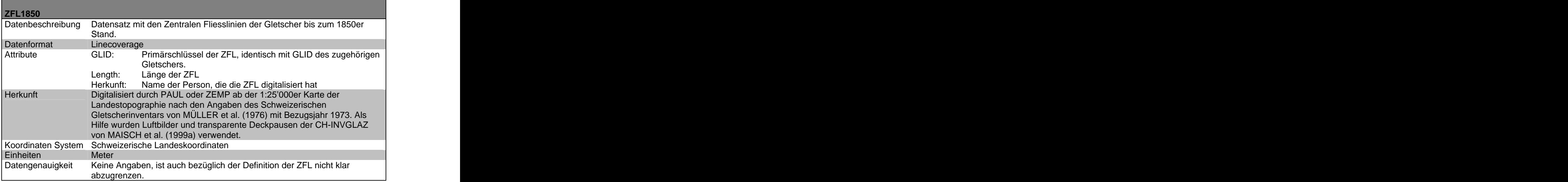

Tab. 4.2: Metadaten zur Coverage ZFL1850.

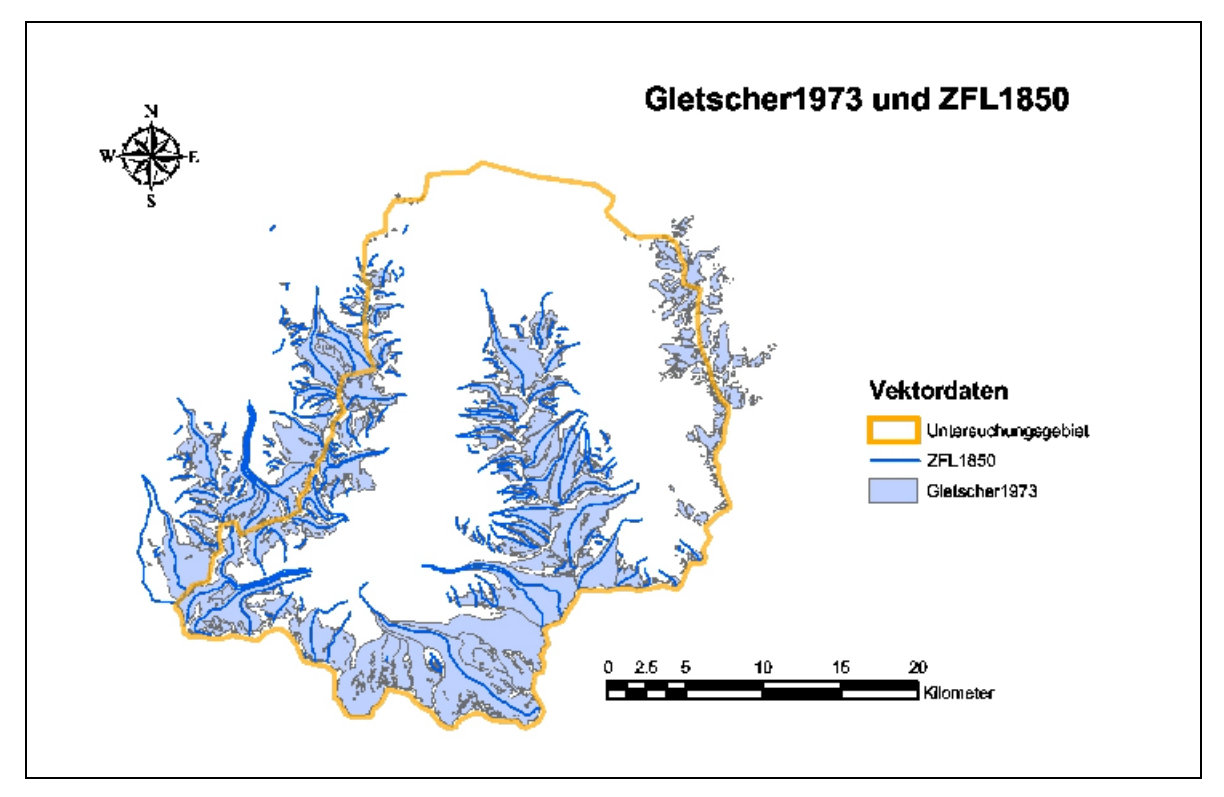

Abb. 4.1: Unbearbeitete Vektordaten. Gletscher1973 und ZFL1850.

# **4.3 Digitale Höhenmodelle**

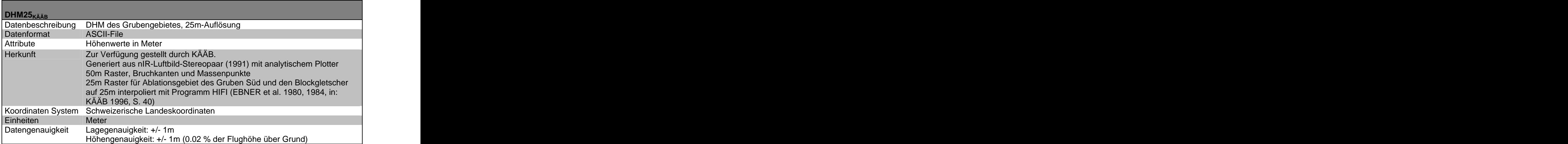

Tab. 4.3: Metadaten zum DHM25<sub>KÄÄB</sub>.

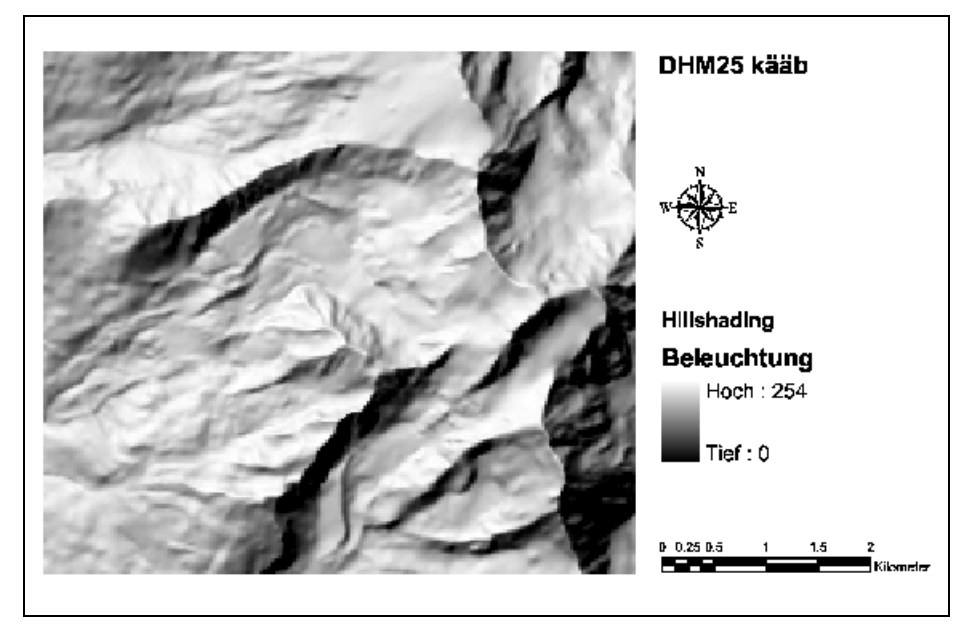

Abb. 4.2: Hillshading des DHM25<sub>KÄÄB</sub>. Markant ist der Gipfel des Fletschhorns auf der rechten Bildseite in der Mitte, der Rothorngrat der oben quer durch das Bild läuft und das Innere Rothorn mit dem Jegigrat in der Bildmitte.

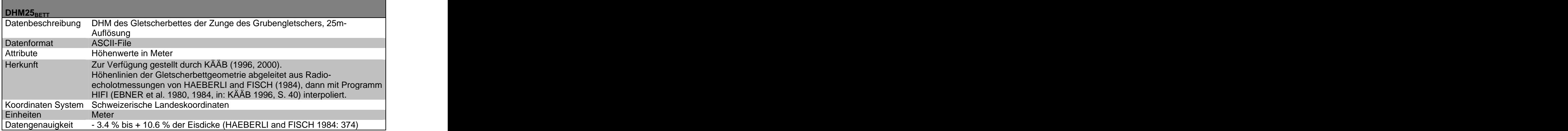

Tab. 4.4: Metadaten zum DHM25 $_{BETT}$ .

| DHM25LEVEL2       |                                                                         |
|-------------------|-------------------------------------------------------------------------|
| Datenbeschreibung | DHM der Landestopographie, Level 2, 25m-Auflösung                       |
|                   | Qualitätsstufe Level2                                                   |
|                   | Das DHM25 wurde aus der Landeskarte 1:25 000 abgeleitet. In der         |
|                   | Qualitätsstufe Level2 sind auch die alpinen Hauptbruchkanten enthalten, |
|                   | ferner wurden die Höhenkurven auf Gletschern nachgeführt und das        |
|                   | Basismodell topologisch verbessert. Das Matrixmodell wurde neu          |
|                   | interpoliert.                                                           |
|                   | Weitere Angaben unter: http://www.swisstopo.ch/de/digital/dhm25.htm     |
|                   | (13.12.2001)                                                            |
| Datenformat       | GRID                                                                    |
| Attribute         | Höhenwerte                                                              |
| Herkunft          | Bundesamt für Landestopographie                                         |
|                   | Koordinaten System Schweizerische Landeskoordinaten                     |
| Einheiten         | Meter                                                                   |
| Datengenauigkeit  | Vergleiche der Landestopographie mit photogrammetrisch bestimmten       |
|                   | Kontrollpunkten zeigen, dass im Mittelland und Jura die mittlere        |
|                   | Abweichung 1.5 m beträgt, in den Voralpen und im Tessin 2 m und in den  |
|                   | Alpen 3 m. Im Untersuchungsgebiet gibt es nur Vergleiche mit den        |
|                   | Einzelkoten des Basismodells (vgl. Abb. 4.3).                           |
| Bewilligung       | Verwendung mit der freundlichen Genehmigung des Bundesamtes für         |
|                   | Landestopographie gemäss Vertrag BD023002 vom 21. Januar 2002.          |

Tab. 4.5: Metadaten zum DHM25 $LEVEL2$ .

|                       | 1307<br><b>Vissoie</b> | 1308<br><b>St. Niklaus</b> | 1309<br><b>Simplon</b> | Si |  |  |
|-----------------------|------------------------|----------------------------|------------------------|----|--|--|
| 2                     | 3.8                    | 4.5                        | 4.5                    | 9  |  |  |
|                       | 1327                   | 1328                       | 1329                   |    |  |  |
|                       | <b>Evolene</b>         | Randa                      | <b>Saas</b>            |    |  |  |
| B                     | 5.6                    | 6.1                        | 4.9                    | 98 |  |  |
|                       | 1347                   | 1348                       | 1349                   |    |  |  |
|                       | <b>Matterhorn</b>      | Zermatt                    | <b>Monte Moro</b>      |    |  |  |
|                       | 6.4                    | 5.6                        | 4.5                    | 86 |  |  |
|                       |                        | 1368<br><b>Zermatt Süd</b> | 655                    |    |  |  |
|                       | 74<br>74               | 3.6                        | 74                     |    |  |  |
| 602.5<br>637.5<br>620 |                        |                            |                        |    |  |  |

Abb. 4.3: Genauigkeitsabschätzung des DHM25LEVEL2. In den Rechtecken oben in der Mitte stehen Kartenblattnummer und –Name, unten links die mittlere Abweichung des Matrixmodells an den Einzelkoten des Basismodells. Ausschnitt des Untersuchungs gebietes aus der Datendokumentation der Landestopographie. Quelle: ftp://ftp.swisstopo.ch/pub/data/dhm/DHM25DF.pdf, Zugriff am 23.01.2002.

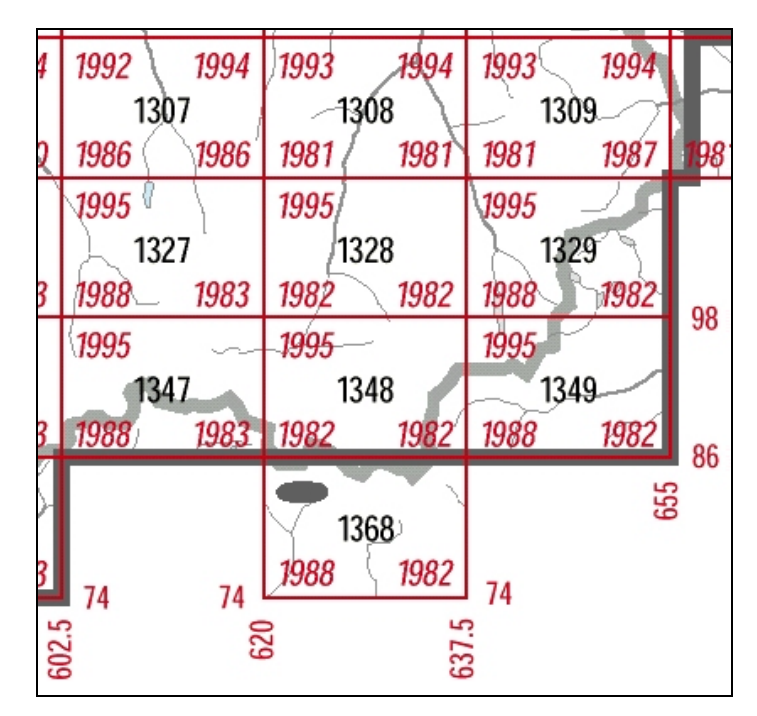

Abb. 4.4: Nachführungsstand des DHM25LEVEL2. In den Rechtecken in der Mitte steht die Kartenblattnummer, oben links der Stand der Höhenkurven auf Gletschern, unten links der Stand der Höhenkurven (ohne Gletscher)/Seekonturen/Seebodenkurven, unten rechts der Stand der Einzelkoten und oben rechts der Stand der Bruchkanten. Ausschnitt des Untersuchungsgebietes aus der Datendokumentation der Landestopographie.

Quelle: ftp://ftp.swisstopo.ch/pub/data/dhm/DHM25DF.pdf, Zugriff am 23.01.2002.

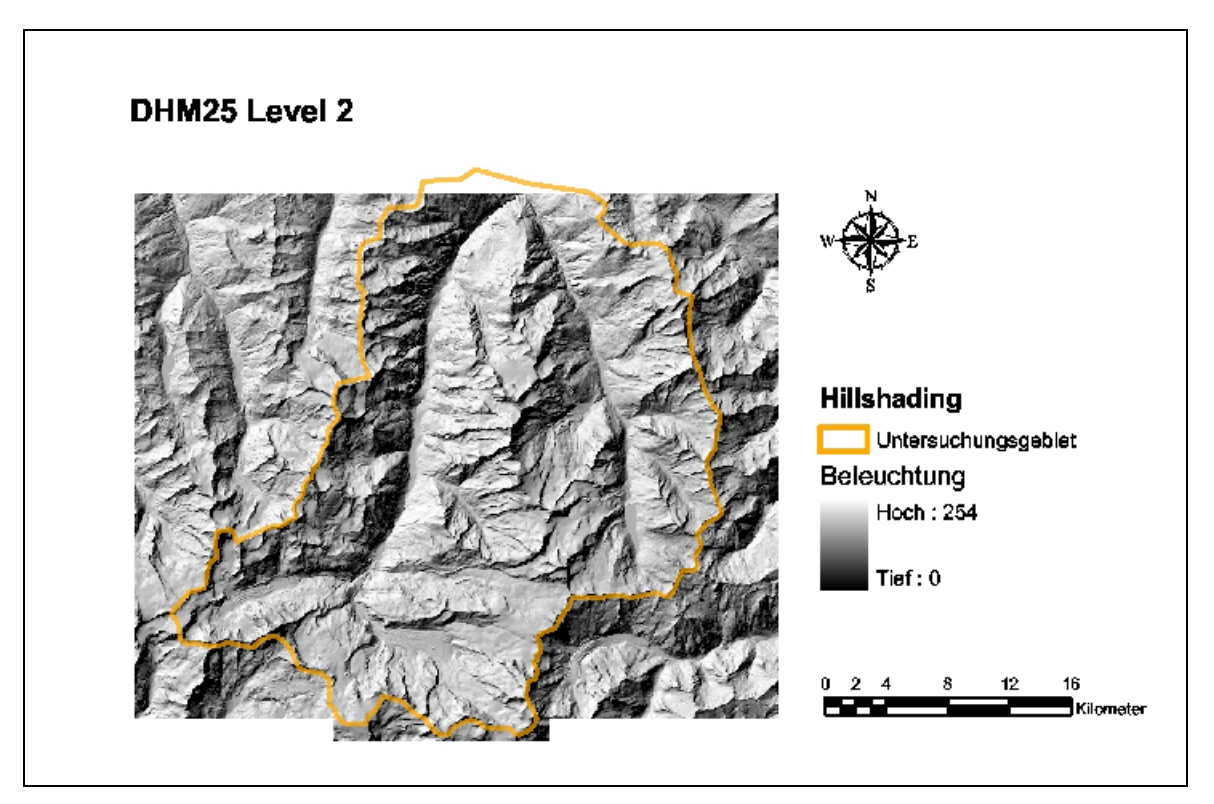

Abb. 4.5: Hillshading des DHM25 $_{LEVEL2}$ . In der Bildmitte erkennt man deutlich die Mischabel-Gruppe mit dem Dom (4'545 m. ü. M), dem höchsten Schweizer Berg der ganz auf Schweizer Boden steht. Verwendung des DHM25LEVEL2 mit freundlicher Genehmigung des Bundesamtes für Landestopographie.

# **4.4 Orthophoto**

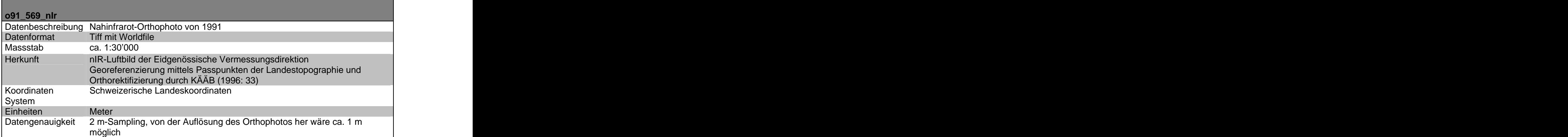

Tab. 4.6: Metadaten zum nIR-Orthophoto.

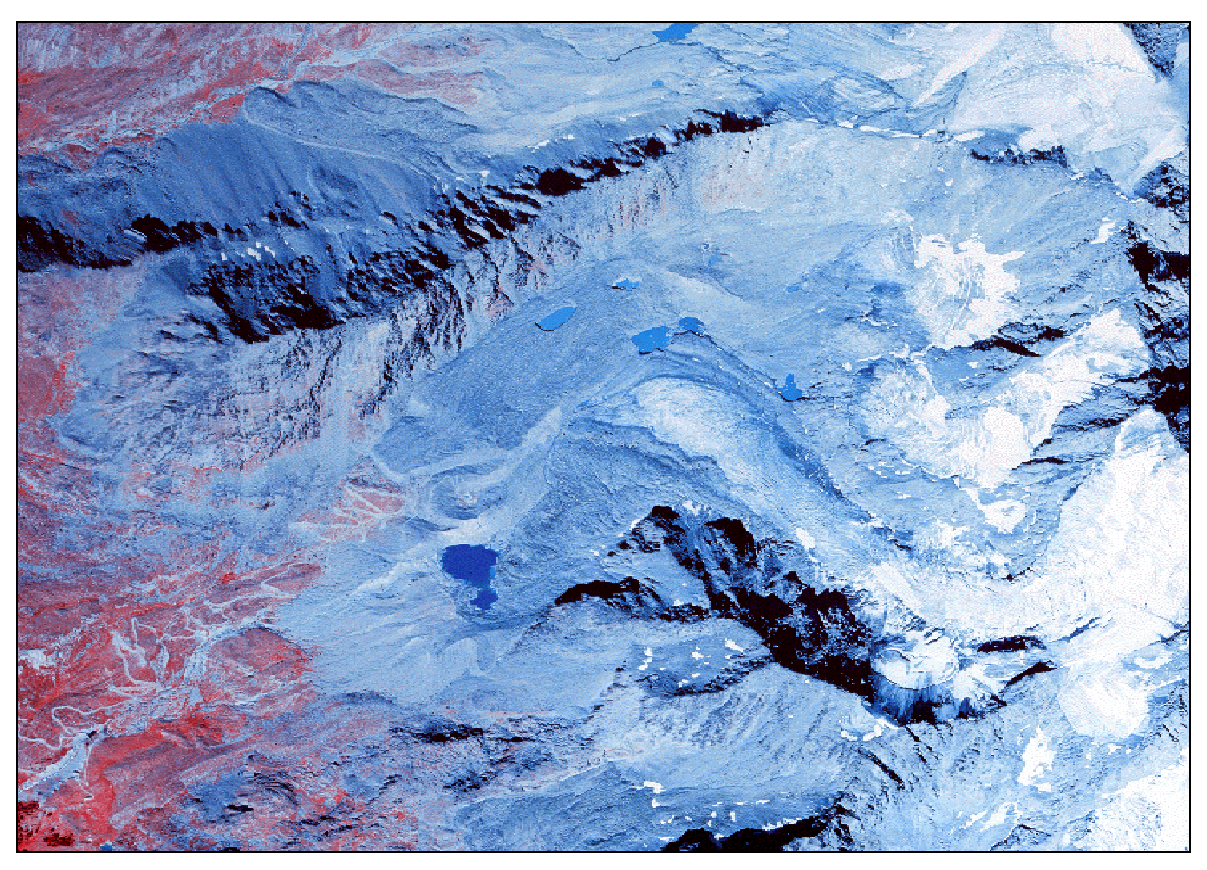

Abb. 4.6: Nahinfrarot-Orthophoto des Grubenkars von 1991. Quelle: Eidgenössische Vermessungsdirektion.

# **Kapitel 5**

# **Extraktion der Parameter**

SCHMIDT und DIKAU (1999) stellen für die numerische Analyse von Reliefformen einen hierarchischen Ansatz zur Ableitung geomorphometrischer Objekte vor:

- 1. primäre geomorphometrische Parameter aus DHM extrahieren
- 2. geomorphometrische Objekte aus der Analyse von 1. ableiten
- 3. repräsentative geomporphometrische Parameter aus den grundlegenden geomorphometrischen Objekten ableiten
- 4. höherskalige geomorphometrische Objekte aggregieren

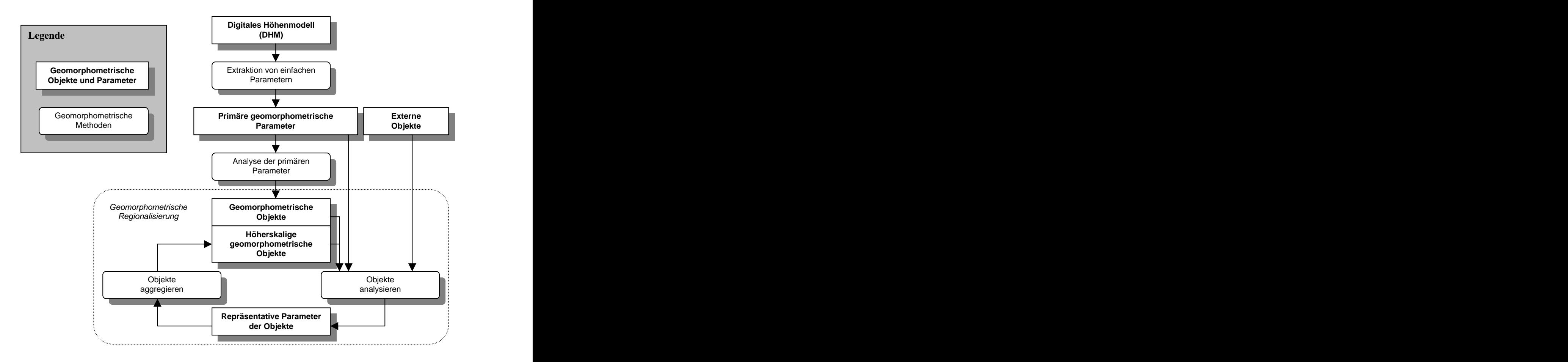

Abb. 5.1: System der Methoden zur Extraktion von geomorphometrischen Parametern und Objekten aus einem Digitalen Höhenmodell (leicht modifiziert nach SCHMIDT and DIKAU 1999: 159).

In dieser Arbeit wurde grundsätzlich nach diesem Prinzip vorgegangen. Es wurden zuerst primäre geomorphometrische Parameter (Höhe, Slope, Längen von Flowpaths ...) aus dem DHM extrahiert, dann geomorphometrische Objekte (Einzugsgebiete, Wasserscheiden, Felswände, Steinschlaggebiete...) daraus abgeleitet und damit repräsentative geomorphometrische Parameter (Felswandflächen, -höhen...) berechnet. Diese liessen sich schlussendlich zur Aggregation von höherskaligen geomorphometrischen Objekten, den indexierten Gletschern, verwenden.

Bei der Entwicklung der Methoden zur Extraktion von Parametern für den Ies aus einem Geländemodell wurde auf eine möglichst gute Vergleichbarkeit mit den analogen Methoden von WENZEL (1992) geachtet. Die in der Folge als **Verwendete Methoden** beschriebenen Verfahren bilden die Grundlage für die Automatisierung der Parameterextraktion. Unter **Diskussion der verwendeten Methode** wird die Extraktionsmethode für jeden Parameter zusammenfassend besprochen. Alternative oder erweiterte Ansätze werden unter **Weitere Methoden** aufgeführt.

Die Methoden wurden am Beispiel des Grubengletscher Süd mit dem  $DHM25_{KÄÄB}$  entwickelt.

### **5.1 Verwendete Software**

Zur Entwicklung der Extraktionsmethoden wurde ein raster-basierter Ansatz in einem kommerziellen GIS verwendet. Eine gute Übersicht zur Rastermodellierung mit GIS ist in ZEILER (1999) zu finden. Zum Einsatz kamen hier Desktop und Workstation ArcGIS 8.1, sowie die Extension Spatial Analyst 8.1 von ESRI. Software-spezifische ARCINFO-COMMANDS sind durch die Schreibweise in Grossbuchstaben und 'Courier New' gekennzeichnet; ausführliche Beschreibungen dieser Commands sind der ArcInfo Help oder der entsprechenden Softwareliteratur von ESRI (1992a, 1992b, 1993, 1994a, 1994b, 1996a, 1996b, 1997, 1999) zu entnehmen.

### **5.2 Gletscherfläche F**

### **WENZEL (1992: 33)**

WENZEL (1992) entnimmt die Gletscherflächen dem Gletscherinventar von MÜLLER el al. (1976) mit Datengrundlage 1973. Gletscher, die im Inventar nicht aufgeführt oder zu einem Hauptgletscher zusammengefasst sind, planimetriert er ab der Landeskarte der Schweiz 1:25'000.

### **Verwendete Methode**

In dieser Arbeit wird die digitalisierten Glescher1973 von PAUL und WIPF (vgl. Kapitel 4.2) verwendet. Diese basieren ebenfalls auf dem Gletscherinventar von MÜLLER et al. (1976). Die Fläche kann im GIS leicht aus der Form der Polygone berechnet werden (vgl. Tab. 5.1).

Tab. 5.1: Skripte zur Berechnung von Länge und Fläche aus einer Linie, resp. einem Polygon in AVENUE oder Visual Basic for Application.

#### **Diskussion der verwendeten Methode**

Die Methode ist sehr gut vergleichbar mit jener von WENZEL (1992). Die Resultate hängen bei beiden stark von Qualität und Existenz der Datengrundlage ab. Der grosse Vorteil der digitalisierten Gletscher ist die Genauigkeit der Flächenberechnung, die Wiederverwendbarkeit und die Möglichkeiten der digitalen Datenbearbeitung.

### **5.3 Gletscherlänge l**

#### **WENZEL (1992: 33f)**

WENZEL (1992) verfährt wie bei den Gletscherflächen. Bei Gletschern, die nicht im Inventar aufgeführt sind, misst er die Gletscherlänge mit dem Kurvimeter oder der Papierstreifenmethode entlang der zentralen Fliesslinie. Bei der Papierstreifenmethode wird ein schmaler Papierstreifen entlang der zu messenden Strecke auf der Karte angelegt. Bei jeder Höhenlinie wird eine Markierung auf dem Papierstreifen angebracht. So kann anschliessend sowohl die horizontale als auch die vertikale Distanz abgelesen werden.

#### **Verwendete Methode**

In dieser Arbeit wird die ZFL1850 (vgl. Kapitel 4.2) verwendet. Die zentrale Fliesslinie der Gletscher wurden ebenfalls ab der Schweizer Landeskarte 1:25'000 digitalisiert. Durch Verschneiden mit den Gletscherumrissen ergibt sich sowohl die Länge des Gletschers als auch die Länge des Gletschervorfeldes. Die Länge kann im GIS aus den Linien berechnet werden (vgl. Tab. 5.1).

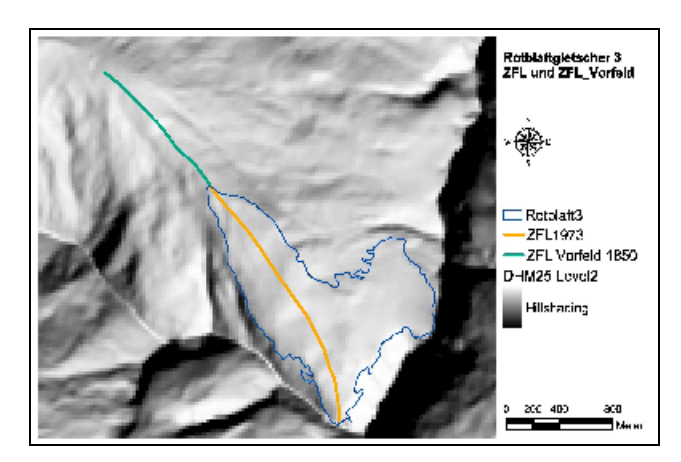

Abb. 5.2: Gletscher1973, ZFL1973 und ZFLVorfeld1850 am Beispiel des Rotblattgletscher 3. Verwendung des DHM25LEVEL2 mit freundlicher Genehmigung des Bundesamtes für Landestopographie.

#### **Diskussion der verwendeten Methode**

Wie bei der Gletscherfläche ist die verwendete Methode gut mit der von WENZEL (1992) vergleichbar und hat alle Vorteile der digitalen Datenverarbeitung. Entscheidend für die Qualität der Resultate ist die Wahl der Zentralen Fliesslinie und diese basiert wiederum auf der Qualität der Datengrundlage und dem Prozessverständnis zur Festlegung der ZFL. Da die Gletscherlänge in km in den Index einfliesst, ist keine metergenaue Bestimmung der Länge des Gletschers notwendig.

### **Weitere Methoden**

Es gibt einige Versuche die zentrale Fliesslinie von Gletschern automatisch zu generieren:

- $\bullet$ KELLER (in: HAEBERLI et al. 1999b: 30f) hat Ansätze mit zellbasierten Modellierungen entwickelt.
- PAUL (unveröffentlicht, im Rahmen von PAUL in prep) hat Versuche mit SHRINKING- Methoden durchgeführt, bei denen das Gletscherpolygon auf seine Hauptlinie geschrumpft wird.
- Eigene Versuche mit AML in ArcInfo, wobei die Zentrale Fliesslinie aus Höhenlinien innerhalb des Gletscherpolygons ermittelt wird.

Diese Methoden funktionieren bei Gletschern mit einfachen Formen und einfachen Geländeoberflächen, doch sie eignen sich im besten Falle für eine semiautomatische Fliessliniengenerierung. Komplexe Gletscherumrisse, zusammenfliessende Gletscher und zuwenig hohe DHM-Auflösungen sind die wichtigsten Einschränkungen für einen vollautomatischen Ansatz (PAUL in prep, KELLER in: HAEBERLI et al. 1999b, eigene Tests).

# **5.4 Neigung des Gletscherbaches J**

### **WENZEL (1992: 34)**

Die Neigung mittelt er über die Länge des Gletschervorfeldes und die entsprechende Länge im Gletscher. Für die Länge des Vorfeldes wendet er wiederum die Papierstreifenmethode an. Die zur Bestimmung der Länge des Vorfeldes benötigte Lage der 1850er Moräne beruht auf der Kartierung von SCHEUER (1992). Das Verhältnis der Höhendifferenz zur doppelten Länge des 1850er Vorfeldes entspricht dem in der Indexberechnung verwendeten Parameter *J* :

$$
J = \tan(\alpha) = \frac{\Delta h}{2 \cdot \Delta l_V} \tag{5.1}
$$

Wenn keine 1850er Moräne auszumachen war (z.B. bei Hängegletschern), hat er ein Vorfeld abgeschätzt oder die 1920er Moräne hinzugezogen. Waren die Vorfelder länger als der Gletscher selbst, so mittelt er die Neigung über das Vorfeld und den gesamten Gletscher. Bei unterschiedlich langen und geneigten Gletscherzungen und Vorfeldpartien (z.B. Oberer Theodulgletscher) bestimmt er einen Mittelwert.

### **Verwendete Methode**

Hier wird das Prinzip der Methode von WENZEL (1992: 34) übernommen. Die Neigung wird dabei aber im GIS entlang der digitalisierten zentralen Fliesslinien gemittelt. Wenn die ZFL für das Vorfeld nicht vorhanden ist (z.B. bei zusammenfliessenden Gletschern), dann wird nur über die ZFL im Ablationsgebiet gemittelt. Die Hangneigungen werden mit SLOPE (BURROUGH 1986: 50, PHILIP et al. 1982, WATSON et al. 1985) aus dem Geländemodell extrahiert.

#### **Diskussion der verwendeten Methode**

Die Bestimmung der Neigung aus dem DHM bringt eine Verbesserung des Verfahrens von WENZEL (1992), da das Relief differenzierter berücksichtigt wird als bei der Ermittlung aus den Höhenlinien der Landeskarte. Dies setzt natürlich voraus, dass die digitalisierte ZFL dem Verlauf der Geländeoberfläche entspricht. Als wichtig erachte ich dabei den Einbezug des Gletschervorfeldes. Mit dem Index kann so z.B. die Funktion eines proglazialen Sees als Sedimentfalle erklärt werden. Die Hangneigung geht dabei gegen 0° und das Verhältnis von Input zum Output im Index somit gegen Unendlich. Das heisst, der ganze Schutt bleibt innerhalb der Systemgrenzen gefangen.

Die Neigung des Gletscherbaches wird bei der analogen Methode von WENZEL (1992) aus den Höhenlinien der Landeskarte, bei der digitalen aus den DHM-Höhen ermittelt. Beide Ansätze verwenden also die Geländeoberfläche zur Neigungsberechnung. Für den Gletscherbach müsste man aber eigentlich die Neigung des Gletscherbettes betrachten. In welcher Grössenordnung bewegt sich dieser Fehler?

Aus elektrischen Widerstands- und Radarmessungen im Zungenbereich des Grubengletschers von HAEBERLI and FISCH (1984) wurde ein DHM des Gletscherbettes interpoliert:  $DHM25_{Bett}$ . Durch einen Vergleich mit dem  $DHM25_{KÄAB}$  lässt sich die Grössenordnung der Neigungsdifferenz zwischen den beiden Geländemodellen abschätzen.

Es wurde sowohl die Differenz der beiden DHM (Abb. 5.3 Links) als auch die Differenz der Hangneigungen (Abb. 5.3 Rechts) beider DHM betrachtet. Beide Differenzen wurden raster basiert im ArcInfo Modul GRID berechnet, indem die zwei Rasterebenen zellweise voneinander subtrahiert wurden:

$$
DHM 25_{Diff} = DHM 25_{k \ddot{a} \ddot{a} b} - DHM 25_{Bett} \tag{5.2}
$$

$$
SLOPE_{Diff} = SLOPE_{DHM 25_{kaido}} - SLOPE_{DHM 25_{Bett}} \tag{5.3}
$$

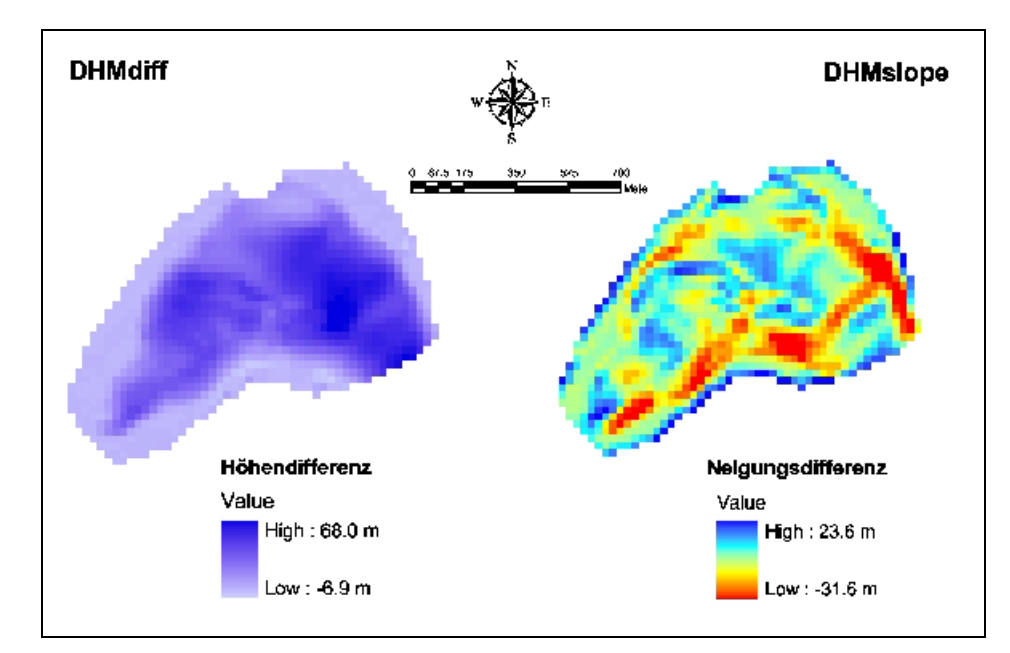

Abb. 5.3: Links ist die Eismächtigkeit im Zungenbereich des Grubengletscher Süd dargestellt (vgl. Formel 5.2), rechts die Differenzen der Hangneigungen der beiden DHM (vgl. Formel 5.3).

*DHM25<sub>Diff</sub>* zeigt die Eismächtigkeit der Grubengletscherzunge. *SLOPE<sub>Diff</sub>* weist die grössten Differenzen zwischen den beiden Hangneigungen am Gletscherrand und in der Gletschermitte auf. In der Gletschermitte ist das Bett flacher als die Gletscheroberfläche, am Rand dafür steiler. Tab. 5.2 zeigt die Differenzen der untersuchten Methoden zur Neigungsberechnung.

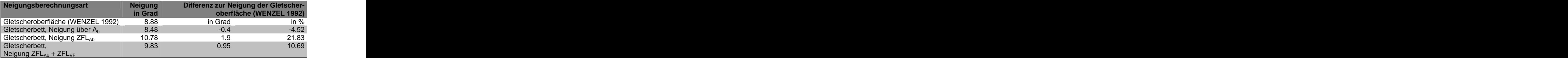

Tab. 5.2: Differenzen der Neigungsberechnung des Gletscherbaches über das Gletscherbett zur Berechnung über die Gletscheroberfläche von WENZEL (1992). Bei der Berechnung über das Gletscherbett wurden die Methoden über das Ablationsgebiet (Ab), die ZFL im Ablationsgebiet (ZFLAb) und die ZFL zu gleichen Teilen im Vorfeld und der entsprechenden Länge im Gletscher ( $ZFL_{Ab}$  +  $ZFL_{VF}$ ) untersucht.

Nun fliesst aber die Neigung  $\alpha$  nicht direkt in den Index mit ein, sondern als Tangens der Neigung (vgl. Kapitel 2.5 und Formel 5.1). Es sind somit theoretisch Hangneigungen von 0 bis 90° möglich. Bedingt durch den rasterbasierten Ansatz wird 90° nie erreicht. *J* bewegt sich also zwischen 0 und 8. Deshalb steht der prozentuale Einfluss der Differenz in nicht-linearer Beziehung zum totalen Ausgangswert der Neigung. Abb. 5.4 zeigt diese Abhängigkeit am Beispiel einer 2°-Differenz.

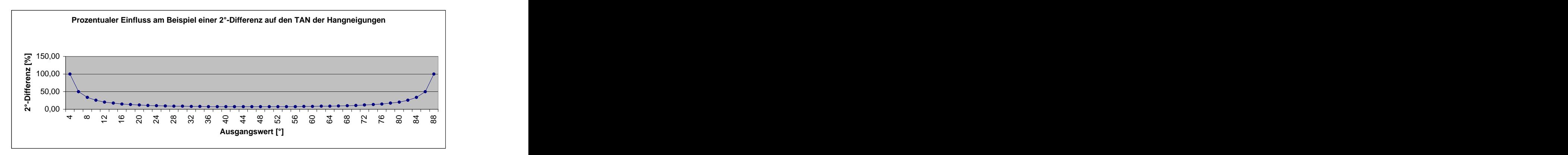

Abb. 5.4: Prozentualer Einfluss der Neigungsdifferenz auf den TAN der Hangneigung am Beispiel einer 2°-Differenz. Eine Differenz der Neigung des Gletscherbaches von 2° beeinflusst den Index in nicht-linearer Abhängigkeit vom Ausgangswert. Das heisst, eine Neigungsdifferenz hat bei sehr kleinen und sehr grossen Hangneigungen ihren grössten Einfluss auf den I<sub>es</sub>.

Die Bettklassierung wird in diesem Fall jedoch trotz der prozentual relativ grossen Differenz nicht verändert – der Gruben Süd wird weiterhin den Sedimentbetten zugeordnet. Bei dieser Berechnung sind aber noch einige Unsicherheiten zu beachten:

- Die beiden DHM basieren nicht auf demselben Bezugsjahr.
- Die DHM-bedingten Fehler und Artefakte sind ebenfalls in der Neigungsberechnung enthalten.
- Ebenso beinhaltet die Neigungsberechnung noch die Fehler der Radar- und elektrischen Widerstandsmessungen.
- Eine klare Definition des Gletscherbettes ist nicht gegeben gilt die Grenze Eis-  $\bullet$ Sediment/Fels oder der Hauptscherhorizont als Gletscherbett?

Die Neigungsermittlung über die Gletscheroberfläche enthält also einen gewissen Fehler gegenüber einer theoretischen Berechnung über das Gletscherbett. Doch im Vergleich zu den beschriebenen Unsicherheiten beeinflusst dieser die Indexierung nicht entscheidend. Das ganze wird noch deutlicher, wenn man den Fehler mit der Grössenordnung analoger Neigungs abschätzungen aus Landeskarten für den Gruben Süd von verschieden Autoren vergleicht (vgl. Tab. 5.3).

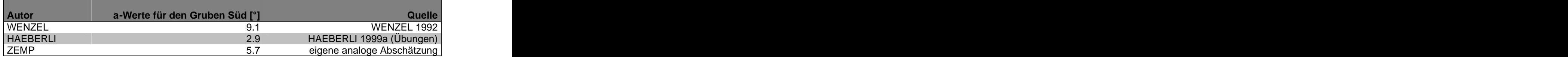

Tab. 5.3: Neigungswerte für den Gruben Süd von verschiedenen Autoren.

#### **Weitere Methoden**

Wenn die Fliesslinien bis zu den 1850er Moränen nicht digital vorliegen, kann die Neigung auch über das gesamte Ablationsgebiet des Gletscher oder die zentrale Fliesslinie im Ablationsgebiet gemittelt werden.

### **5.5 Felswände**

*"Felswand: übersteiler oder senkrechter Hang ohne Verwitterungsdecke."* LESER et al. (1998: 201)

### **WENZEL (1992: 35)**

Er verwendet die Felssignaturen der topographischen Karte. Die Felswandhöhe mittelt er über die Felswände rund um den Gletscher. Die Felswandfläche berechnet er aus der Länge der Felswand entlang dem Gletscher mal der mittleren Felswandhöhe. In seiner Tabelle mit den Felswandflächen scheint sich ein massstab- oder einheitenbedingter Fehler eingeschlichen zu haben – die Werte sind zu klein, wie ein Blick auf die 1:50'000er Karte zeigt.

#### **Verwendete Methode**

Hier wird ebenfalls von den Felssignaturen der 1:25'000er Karte der Landestopographie ausgegangen. Diese beruhen nach GILGEN (1998: 17) auf folgenden Grundlagen:

- photogrammetrische Auswertung mit Perimeter von Fels, Geröll und Gletscher, Höhen kurven in Fels, Geröll und Gletscher
- übrige ausgewertete Elemente
- alter Stand (bei Nachführungen)
- Stereo-Luftaufnahmen
- terrestrische Stereo-Fotos (ev. bei Neuerstellungen)
- $\bullet$ ev. andere Karten (z.B. geologische Karten)

Bei der Generalisierung der Felspartien wird nach GILGEN (1998: 17) eine mässige Ver grösserung der Flächen von Steilwänden auf Kosten von benachbarten flacheren Partien vorgenommen.

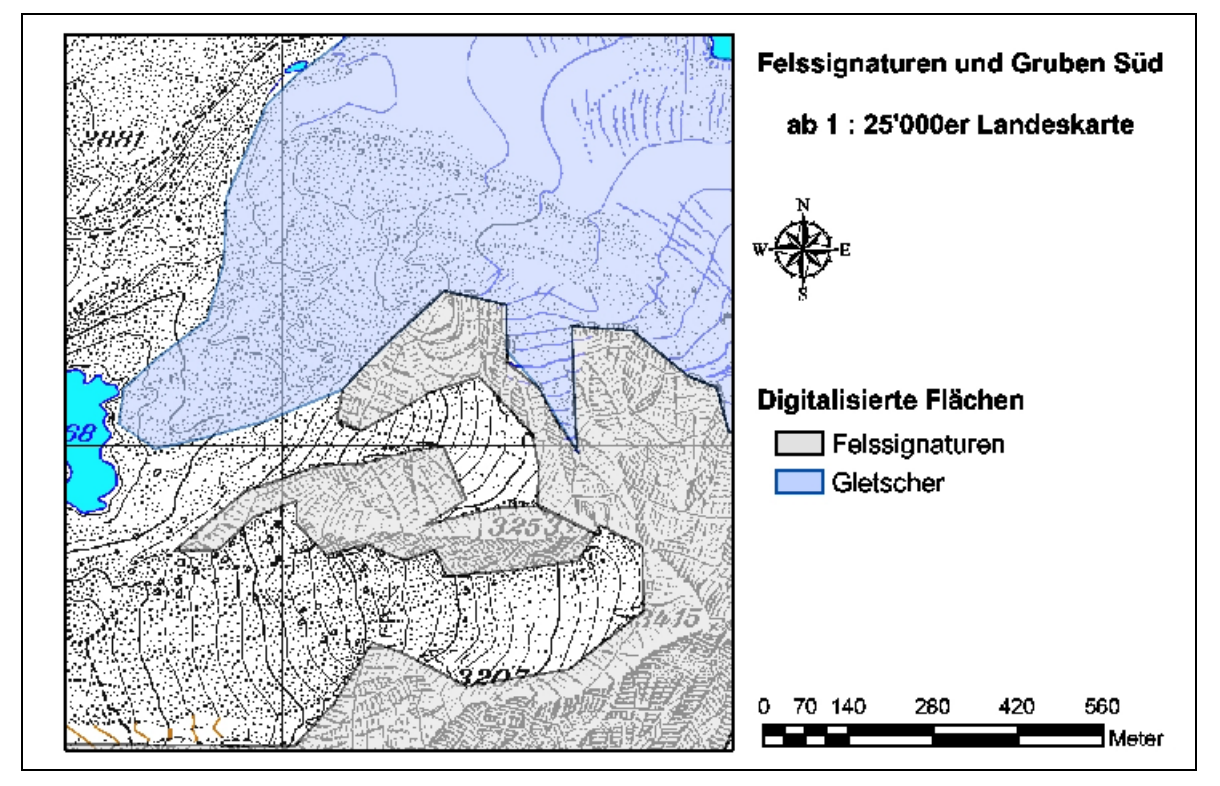

Abb. 5.5: Ausschnitt mit den digitalisierten Felssignaturen und Gletscher aus dem Bereich der Zunge des Grubengletschers mit der Pixelkarte 1:25'000 im Hintergrund. Verwendung der Pixelkarte mit freundlicher Genehmigung des Bundesamtes für Landestopographie.

Diese Felssignaturen wurden im Testgebiet Gruben abdigitalisiert und mit den Hangneigungen aus dem DHM<sub>KÄÄB</sub> verglichen: Die Analyse der Hangneigung innerhalb der digitalisierten Felssignaturen (vgl. Abb. 5.5 und Abb. 5.6) ergibt einen mittleren Hangneigungswinkel von rund 40.7° mit einer Standardabweichung von 8.7° - das heisst, rund 95% aller Hangneigungen liegen zwischen 23° und 58°**.**

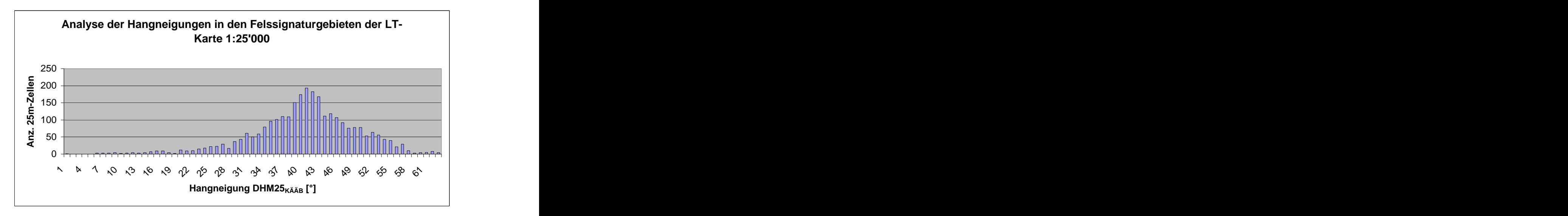

Abb. 5.6: Verteilung der Hangneigungen des DHM25<sub>KÄÄB</sub> innerhalb der Felssignaturen der Pixelkarte 1:25'000 im Gebiet des Grubenkars.

Um einen optimalen Neigungsgrenzwert zur Klassifikation der Felswandzellen aus dem DHM zu finden, wurden verschiedene Hangneigungsmasken mit den digitalisierten Felssignaturen verglichen. Die Gletscherzellen wurden dabei nicht als Fels betrachtet.

Dieser Vergleich (Abb. 5.7) zeigt, dass für das DHM25 $_{KÄAB}$  die Klassifikation für SLOPE34 mit rund 89 % richtig klassierter Zellen die besten Resultate ergibt. Dabei werden alle Zellen mit einer Hangneigung grösser gleich 34° als Fels klassiert. Hier erreicht die Kurve der Fehlklassierungen ein Minimum. Mit zunehmendem Grenzwinkel nimmt die Zahl der fehlklassierten Nicht-Fels-Zellen zu.

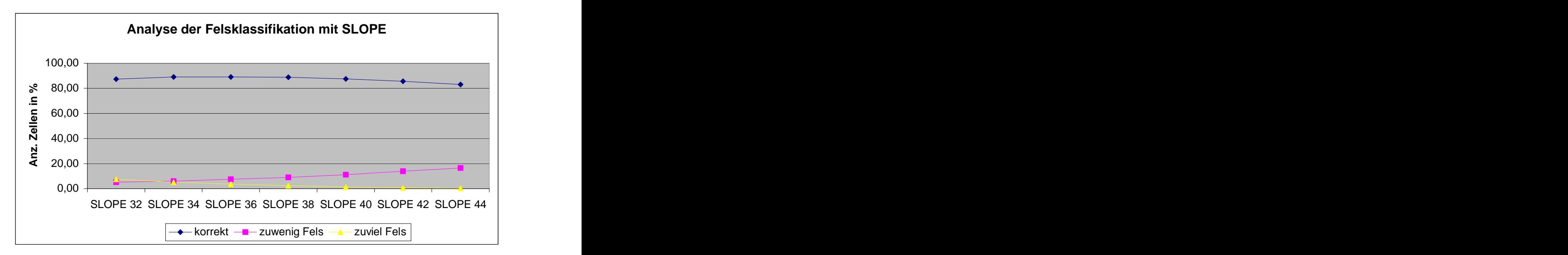

Abb. 5.7: Analyse der Felsklassifikation mit SLOPE. Der Vergleich der Felsklassifikation mit den abdigitalisierten Felssignaturen der LT-Karte 1:25'000 zeigt, dass ein Maximum von rund 89 % richtig klassierter Zellen bei SLOPE34 erreicht wird. Korrekt steht für alle Zellen, die richtig als Fels oder Nichtfels klassiert wurden. Mit zuwenig Fels werden die Zellen bezeichnet, die von SLOPE34 nicht als Fels erkannt wurden – mit zuviel Fels sind dann entsprechend die Zellen bezeichnet, die von der Hangneigung her als Fels fehlklassiert wurden.

### **Diskussion der verwendeten Methode**

Mit rund 89% korrekt klassierten Zellen im Testgebiet erzielt die Methode mit dem Neigungsgrenzwert 34° eine gute Annäherung an die Felssignaturen. Ein qualitativer Vergleich über das gesamte Untersuchungsgebiet mit den Pixelkarten 1:25'000 und 1:100'000 zeigt, dass die Klassierung im Hochgebirge sehr gut übereinstimmt, während im Talbereich einige zusätzliche Gebiete als Fels klassiert werden, die vegetationsbewachsen sind (vgl. Abb. 5.8).
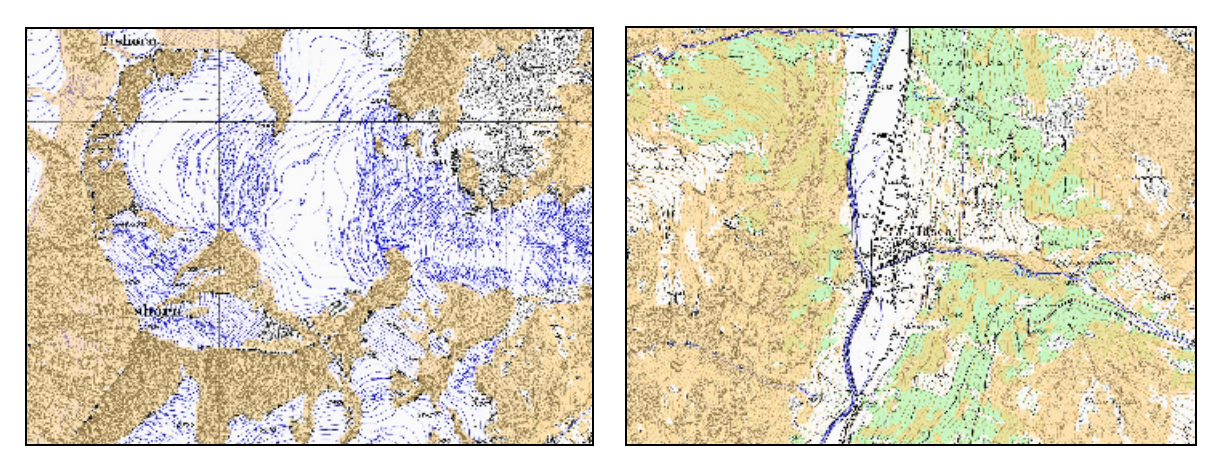

Abb. 5.8: Qualitativer Vergleich der Felsklassifikation mit SLOPE34 und den Felssignaturen der Pixelkarte 1:25'000. Links ein typischer Ausschnitt aus dem Hochgebirge, wo die Klassierung eine hohe Übereinstimmung mit den Felssignaturen zeigt. Rechts ein typischer Ausschnitt im Talgebiet, wo einige steile Gebiete als Fels klassiert sind, die in der Landeskarte als Vegetation dargestellt werden. Verwendung der Pixelkarte mit freundlicher Genehmigung des Bundesamtes für Landestopographie.

Eine Betrachtung der fehlklassierten Zellen im Orthophoto (vgl. Abb. 5.9) zeigt folgende Hauptfehlerquellen:

- $\bullet$ Felsgrate werden auflösungsbedingt durch das DHM schlecht repräsentiert, was zu Hangneigungen kleiner 34° zuoberst auf den Graten führt.
- Beim Digitalisieren der Felswandsignaturen wurde zu stark generalisiert, die Zellen sind  $\bullet$ im Vergleich mit der 1:25'000er Pixelkarte richtig klassiert.
- Der Übergang zwischen Schutt und Fels ist fliessend und wird in der Pixelkarte als Mischsignatur aufgeführt.
- In tieferen Lagen werden Gebiete aufgrund der Hangneigung als Fels klassiert, die in der Pixelkarte und im nIR-Orthophoto als Vegetation erkennbar sind.

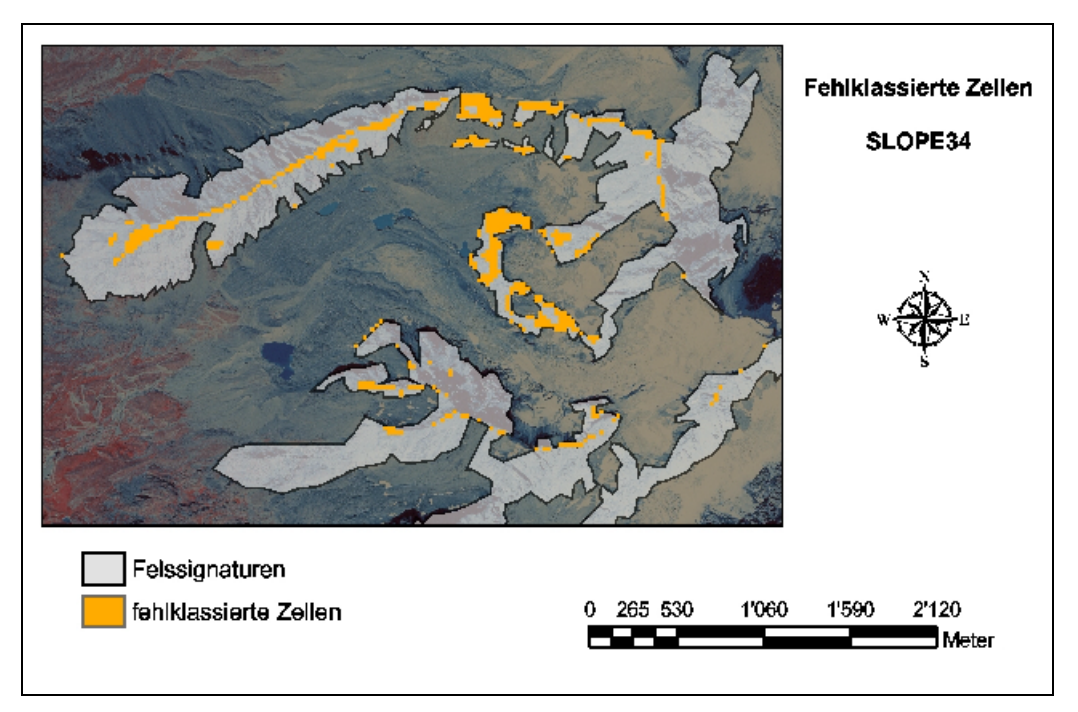

Abb. 5.9: Fehlklassierte Zellen der Felsklassifikation SLOPE34. Zur Auswertung dienen die digitalisierten Felssignaturen und das nIR-Orthophoto im Testgebiet des Grubenkars.

Dieser einfache Ansatz bringt vor allem im Hochgebirge sehr gute Resultate. Dabeimuss aber beachtet werden, dass diese Klassifikation sehr stark von der Auflösung und der Qualität des DHM abhängt. Je schlechter die Auflösung eines DHM, desto stärker wird das Relief generalisiert und abgerundet. Abb. 5.10 zeigt diesen Effekt auf die Klassifikation der Felswände im Untersuchungsgebiet. Das DHM250 wurde durch Resampling aus dem DHM25 generiert.

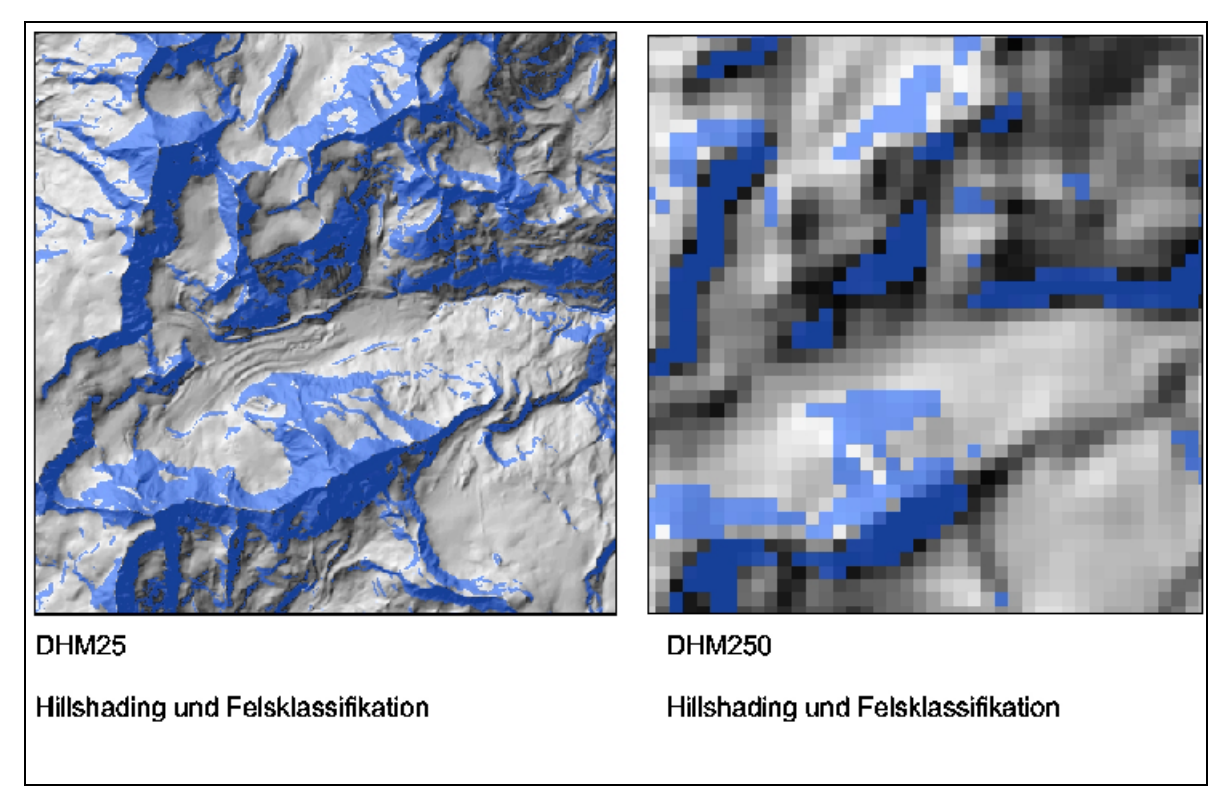

Abb. 5.10: Auswirkung der Auflösung des DHM auf die Felswandklassifikation SLOPE34 im Gebiet des Zmuttgletschers. Links die Klassifikation mit dem DHM25 $_{LEVEL2}$ , rechts das Resultat der Klassifikation mit einer simulierten 250m Auflösung. Im Hintergrund ist das jeweilige Hillshading unterlegt. Verwendung des DHM25LEVEL2 mit freundlicher Genehmigung des Bundesamtes für Landestopographie.

## **Quantifizierung der Schuttproduktion**

Im Unterschied zu WENZEL (1992) wird in dieser Arbeit die Vertikalprojektion der Felswände berechnet. Abb. 5.11 zeigt vereinfacht die Beziehungen zwischen den beiden berechneten Flächen und der effektiven Felswand.

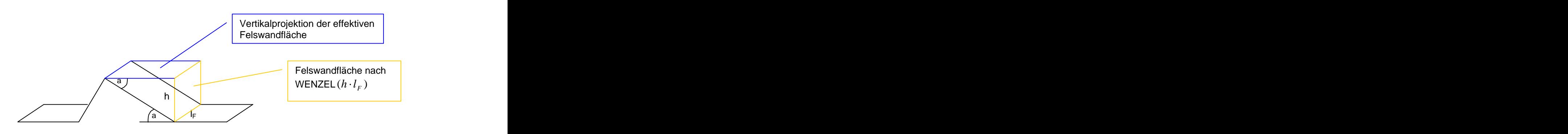

Abb. 5.11: Schematische Darstellung der Beziehung der berechneten Felswandfläche nach WENZEL (1992) und der Vertikalprojektion.

Die Felswandfläche, wie sie WENZEL (1992) berechnet, lässt sich dabei über die Neigung der Felswand in die Vertikalprojektion der Felswandfläche umrechnen. Für die Quantifizierung der Schuttproduktion ist die effektive Felswandfläche am repräsentativsten.

Die Berechnung der Felswandfläche ist für den Index nur indirekt für die Gewichtung der Steinschlagzellen wichtig, aber sie könnte auch als Ersatz für den Parameter h dienen.

Die Felswandfläche ist die Grundlage zur Quantifizierung der Schuttproduktion. Die Frostverwitterungsrate der Felswände ist abhängig von Temperatur, Feuchtigkeit und der Felscharakteristik (HAEBERLI 1999a: 37). Eine allgemein gültige formale Quantifizierung der Felsverwitterung ist bisher noch nicht gelungen. ANDRE (1997) gibt Verwitterungsraten in der Grössenordnung von 2 bis 3'000 mm/kJahr an.

### **Weitere Methoden**

Eine Kombination der oben beschriebenen Methode mit Fernerkundungsklassifikationen ist sicher eine optimale Erweiterung der Methode. Damit wird zum Aspekt der Steilheit auch die Absenz der Verwitterungs-/Vegetationsdecke mit berücksichtigt. So dürfte ebenfalls in den Talgebieten eine hohe Übereinstimmung mit den Felssignaturen der Karten der Landestopographie erreicht werden.

Nach einer Felsextraktion können Filterverfahren die Qualität der Klassifikation noch verbessern oder einen gewünschten Generalisierungsgrad ermöglichen. Räumliche Filterverfahren leisten sowohl in Fernerkundungs- wie auch in GIS-Klassifikationen gute Dienste. Einige räumliche Filterverfahren werden von LILLESAND and KIEFER (1994: 553-566) vorgestellt.

# **5.6 Steinschlagmodellierung**

*"Steinschlag: der plötzliche Absturz von Gesteinstrümmern, die sich durch Frostsprengungsverwitterung oder bei Durchfeuchtung, bzw. Temperaturwechsel aus Hängen, bzw. Wänden lösen.[...]. Der Steinschlag gehört zu den gravitativen Massenbewegungen."* LESER et al. (1998: 828)

#### **WENZEL (1992: 34-35)**

Er schätzt die Fallrichtung des Schuttes aus den Felswänden mit Hilfe der Topographischen Karte 1:25'000 ab. Für die Frage, ob eine Felswand ihren Schutt überhaupt auf den Gletscher bringt oder nicht, verwendet er Luftbilder und für einen kleinen Teil der Gletscher Geländebeobachtungen. Eine genaue Entscheidungsgrundlage gibt er jedoch nicht an.

#### **Verwendete Methode**

Um eine klare Grundlage zu schaffen, wurde in dieser Arbeit in einer rasterbasierten Steinschlagmodellierung für jeden Gletscher ermittelt, welche Felswände Schutt liefern und wo dieser auf dem Gletscher zu liegen kommt. Daraus kann dann die Felswandhöhe h und der Parameter a ermittelt werden.

In der Steinschlagmodellierung wurde ein einfacher Pauschalgefälle-Ansatz verwendet, der von einem minimalen Pauschalgefälle von 30° ausgeht (GERBER 1994). Dies entspricht der maximalen Reichweite eines fallenden Steines. Aus dem DHM wurde die Fliessrichtung der Steine extrahiert und dann, entlang des Abflusspfades, für jede Zelle aus der jeweiligen Horizontal- und Vertikaldistanz zur nächsten Felswandzelle ihr Pauschalgefälle berechnet. Zellen mit einem Pauschalgefälle grösser gleich 30° werden als Steinschlaggebiet klassiert. In vereinfachter, 2-dimensionaler Darstellung entspricht dies der Abb. 5.12.

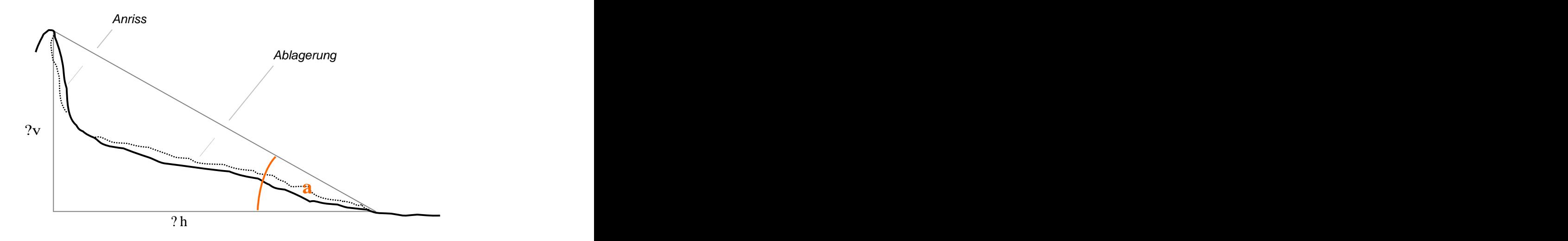

Abb. 5.12: Der Pauschalgefälle-Ansatz. Das Pauschalgefälle ist das Gefälle zwischen dem obersten Anrisspunkt und der untersten Ablagerungstelle und somit definiert über das Verhältnis von vertikaler zu horizontaler Distanz.

Das Pauschalgefälle a berechnet sich dabei aus:

$$
\tan(\alpha) = \frac{\Delta v}{\Delta h} \tag{5.4}
$$

Abb. 5.13 zeigt ein schematisches Flussdiagramm der Steinschlagmodellierung. Als Input werden das DHM, die Gletscherumrisse und die Felswände als Rasterebenen benötigt. Zuerst wird aus dem DHM mit FLOWDIRECTION (GREENLEE 1987 und JENSON et al. 1988) für jede Zelle die Fliessrichtung berechnet – klassiert in die acht Hauptfliessrichtungen.

Aus dem Geländemodel können nun Fliessrichtungen und Abflusspfade für jede Zelle extrahiert werden. Mit FLOWLENGTH und PATHDISTANCE lässt sich die horizontale Distanz jeder Zelle zu ihrer nächsten Ursprungszelle (Felswandzelle) berechnen: FLOWLENGTH berechnet für jede Zelle die horizontale Distanz entlang des Abflusspfades zum Outlet-Point des hydrologischen Einzuggebietes, PATHDISTANCE weist jeder Zelle die horizontale Distanz entlang des Abflusspfades ihrer nächster Felswandzelle zum Outlet-Point zu. Die vertikale Distanz wird ähnlich aus der Differenz der Höhe der nächsten zugehörigen Felswandzelle (mit PATHDISTANCE) und der Höhe der Zelle selbst (aus dem DHM) ermittelt.

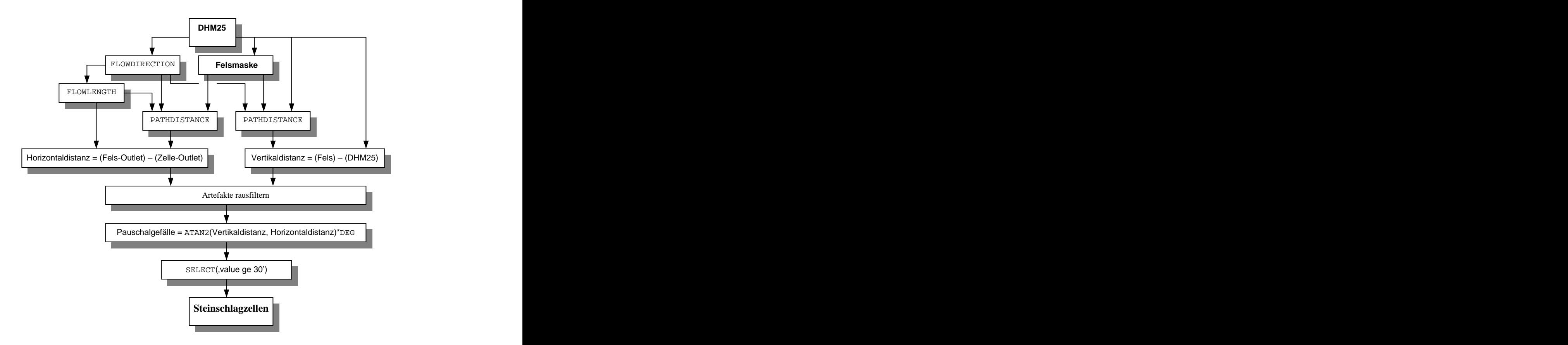

Abb. 5.13: Steinschlagmodellierung. Vereinfachtes schematisches Flussdiagramm.

Berechnungen mit FLOWLENGTH und PATHDISTANCE bedingen eine Optimierung der Abflusspfadsteuerparameter (siehe ArcInfo Online Dokumentation zu den Befehlen). Für diese Steinschlagmodellierung wurden die besten Resultate mit der PATHDISTANCE-Variablen kombination FORWARD ZEROFACTOR=1 SIDEVALUE=4 erreicht. Dabei erfährt ein Stein bei einer Richtungsänderung um mehr als 45° einen gegenüber der Hauptrichtung vierfachen Widerstand (vgl. ArcInfo Help und ESRI 1994b).

Zusätzlich ist eine prozessorientierte Behandlung von Modellierungsartefakten notwendig. Semantisch unmögliche Werte, wie zum Beispiel negative Horizontaldistanzen oder pauschalgefällebedingte Fortsetzung von Abflusspfaden nach natürlichen Muldenlagen werden in dieser Modellierung erkannt und von den weiteren Analysen ausgeschlossen.

#### **Diskussion der verwendeten Methode**

Die Modellierung des Steinschlages mit PATHDISTANCE hat ein paar starke Vereinfachungen des Pauschalgefälleansatzes:

- Die Bewegung der Steine beschränkt sich auf die acht Hauptrichtungen.
- Steinschlagzellen bei denen die Steine von verschiedenen Felszellen stammen können, wird nur die Felswandzelle mit den kleinsten kumulierten Abflusskosten zugeordnet.
- $\bullet$ Durch die Rückwärtsmodellierung des Steinschlages von unten nach oben werden nur die jeweils untersten Zellen einer Felswand identifiziert, was zu einer Verkürzung der Abflusspfade führt. Bei Hangfusslagen ist dieser Effekt besonders ausgeprägt – das Pauschalgefälle reicht von der untersten Felswandzelle weniger weit als von der einige 100 m darüber liegenden, höchsten Felswandzelle (vgl. Abb. 5.14).

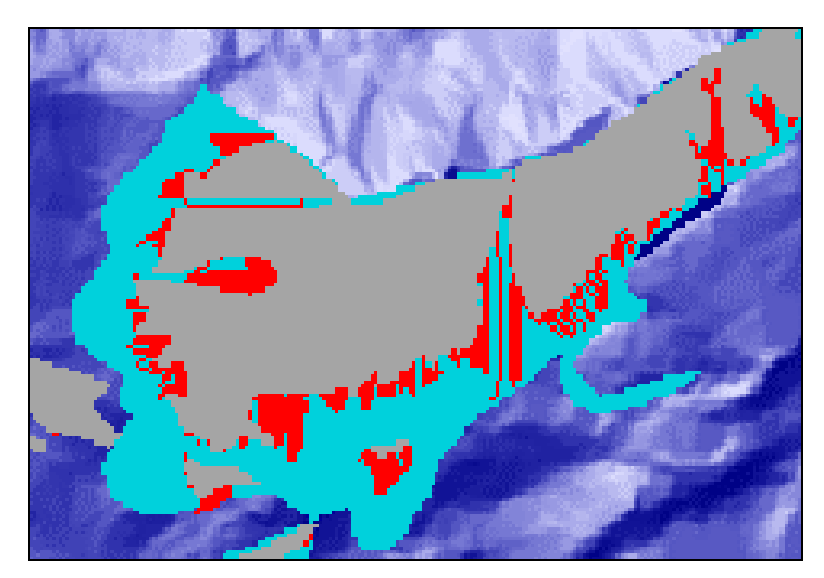

Abb. 5.14: Einfluss der PATHDISTANCE-Rückwärtsmodellierung auf die Auslaufdistanz der Steinschlagzüge. Die Abbildung aus der Arbeit von NOETZLI und ZEMP (unveröffentlicht) zeigt das Äussere Rothorn mit folgender Farbgebung: grau sind die Felswände, rot die Steinschlagzellen und hellblau kartierte Steinschlaggebiete eingefärbt. Verwendung des RIMINI mit freundlicher Genehmigung des Bundesamtes für Statistik GEOSTAT.

Die PATHDISTANCE-Methode dient in dieser Arbeit zur Selektion der schuttliefernden Felswände für jeden Gletschers. Dafür ist dieser einfache Ansatz vollkommen ausreichend.Die Felswandselektion wird nach einem klaren Ansatz durchgeführt und ist eindeutig nachvollziehbar. Für eine zellgenaue Gefahrenkartierung des Steinschlages kann die Methode sicherlich nicht direkt übernommen werden.

### **Weitere Methoden**

BRÄNDLI hat als Doktorand und Mitarbeiter am Geographischen Institut der UNI Zürich Programme zur Steinschlagmodellierungen in C++ geschrieben. Die Programme basieren ebenfalls auf dem Pauschalgefälleansatz und versuchen die Vereinfachungen des PATHDISTANCE-Ansatzes zu verbessern. Tab. 5.4 gibt eine Übersicht dazu.

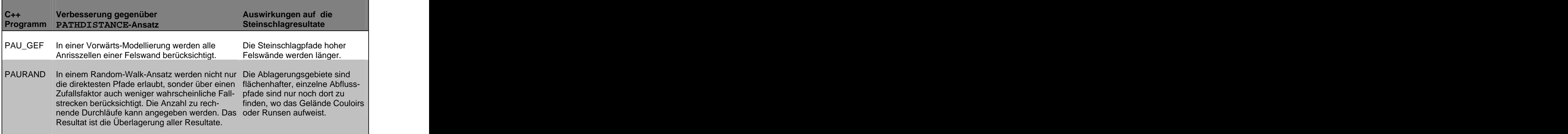

Tab. 5.4: Steinschlagmodellierungen mit verbessertem Pauschalgefälleansatz in C++.

Abb. 5.15 zeigt den Vergleich der drei Ansätze mit kartierten Steinschlaggebieten im Testgebiet Gruben (NOETZLI und ZEMP, unveröffentlicht).

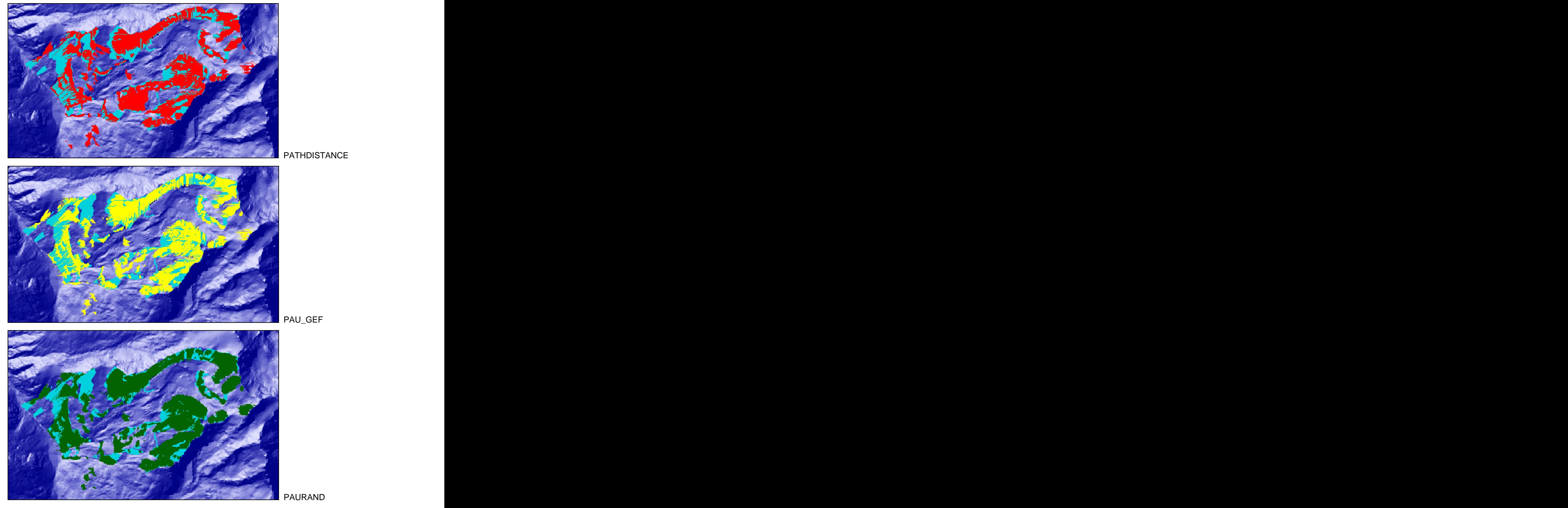

Abb. 5.15: Vergleich der drei Steinschlagmodellierungen: rot der PATHDISTANC-Ansatz, gelb die Vorwärts-Modellierung PAU\_GEF und grün der Random-Walk-Ansatz PAURAND. In Hellblau sind die Kartierten Steinschlagzonen über dem Hillshading dargestellt. Der Vergleich stammt aus NOETZLI und ZEMP (unveröffentlicht). Verwendung des RIMINI mit freundlicher Genehmigung des Bundesamtes für Statistik GEOSTAT.

#### **WENZEL (1992: 35)**

Die Felswandhöhe ermittelt sich aus der Formel:

$$
h = \{ [h_{\text{max}} + h_{\text{min}}] / 2 + h_{\text{est}} \} / 2 \tag{5.5}
$$

Dabei ist *hmin* die minimale Felswandhöhe, die ausser bei wenigen Ausnahmen auf Null gesetzt ist, *hmax* die maximale Felswandhöhe und *hest* die geschätzte mittlere Felswandhöhe gleichmässig verteilt auf den Gletscherrand (ohne Zungenende).

#### **Verwendete Methode**

Die schuttliefernden Felswände werden in einer Rückwärtsmodellierung nach den Steinschlagzellen im Gletscher in Felswandzüge unterteilt und deren Höhen ermittelt.

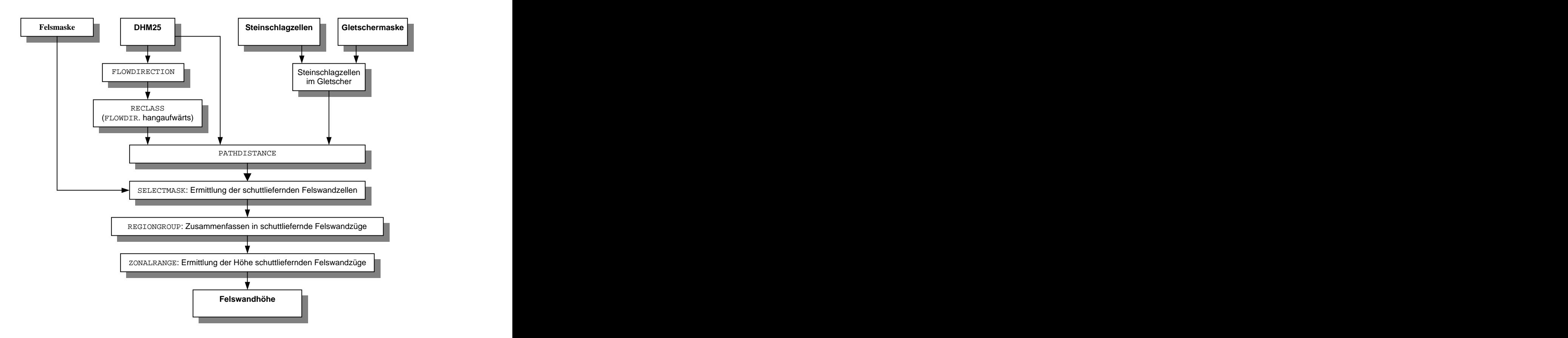

Abb. 5.16: Extraktion der Felswandhöhe. Vereinfachtes schematisches Flussdiagramm. Aus den Steinschlagzellen und der Gletschermaske werden die Steinschlagzellen innerhalb des Gletschers ermittelt. In einer Rückwärtsmodellierung kann dann von diesen Steinschlagzellen auf die schuttliefernden Felswandzellen in der Felsmaske geschlossen werden. Die schuttliefernden Felswandzellen werden in Felswandzüge zusammengefasst und darin die Höhe jedes Felswandzuges bestimmt. Aus der Höhe der Felswandzüge kann dann der Parameter h berechnet werden (vgl. Formeln 5.6, 5.7 und 5.8). Daraus ergeben sich direkt die minimale und maximale Felswandhöhe *hmin*, resp. *hmax*. Um eine optimale Vergleichbarkeit mit Wenzel zu erreichen, wird hier h ebenfalls aus *hmin*, *hmax* und *hest* berechnet.

Für die mittlere reine Felswandhöhe *hmean* werden die Höhen der Felswandzüge nach deren Flächen gewichtet und gemittelt. *hest* lässt sich auf zwei Wegen berechnen:

$$
h_{estP} = \frac{N_{ps}}{k \cdot N_p} \cdot h_{mean} \tag{5.6}
$$

$$
h_{\text{estA}} = \frac{N_{\text{As}}}{k \cdot N_{\text{A}}} \cdot h_{\text{mean}}
$$
(5.7)

wobei *Nps* ist dabei die Anzahl Steinschlagzellen entlang dem Gletscherrand, *Np* die Anzahl Gletscherrandzellen, *NAs* die Anzahl Steinschlagzellen im ganzen Gletscher *NA* die Anzahl Gletscherzellen  $k$  ist eine geschätzte Konstante ( $\sim \frac{2}{3}$ ), die berücksichtigt, dass der Modellgletscher um das Gletschertor keine Felswände aufweist (vgl. Kapitel 2.5).

Der Ansatz über die Gletscherrandzellen (*hestP*) funktioniert gut, wenn die Felswände ihren Schutt nur auf den Gletscherrand werfen. Der Ansatz über alle Gletscherzellen (*hestA*) liefert seine besten Resultate, wenn die Felswände den Schutt weit in den Gletscher hinein liefern. Durch das Mittel der beiden Ansätze werden beide Fälle abgedeckt.

Die mittlere Felswandhöhe h berechnet sich schliesslich wie folgt:

$$
h = \frac{h_{\min} + h_{\max} + h_{estP} + h_{estA}}{4}
$$
 (5.8)

### **Weitere Methoden**

Als Index-Parameter h ist auch die Verwendung von *hmean* oder *hest* denkbar.

#### **Diskussion der verwendeten Methode**

Aus der Sicht des GIS-basierten Ansatzes ist die Verwendung der Felswandfläche statt der Felswandhöhe interessanter. Während eine gemittelte Felswandhöhe sicher einfacher ist für eine Abschätzung im Feld, repräsentiert die Felswandfläche in einem GIS-basierten Ansatz den Schuttinput sicher besser.

Bei der Unterteilung zusammenfliessender Gletscher wird die Gletscherfläche auf die Teilgletscher verteilt, die gemittelte Felswandhöhe kann aber für alle Teile gleich bleiben – alleine durch diese Aufteilung können so aus einem Gesamtgletscher der Klasse Mischbett Teilbetten mit Sedimentbetten entstehen. Bei der Verwendung der Felswandfläche anstatt der Felswandhöhe besteht diese Gefahr nicht – sie wird wie die Gletscherfläche auf die Teilgletscher verteilt.

Die Felswandfläche ist mit einem GIS einfach aus dem DHM zu extrahieren. Sie bildet einen wichtigen Ausgangspunkt zur Quantifikation der Schuttproduktion. Aus Gründen der Vergleichbarkeit mit WENZEL (1992) verwende ich in der Folge aber trotzdem die Felswandhöhe h.

# **5.7 Equilibrium Line Altitude ELA**

## **WENZEL (1992: 37f)**

Die ELA übernimmt er aus dem Gletscherinventar von MÜLLER et al. (1976), basierend auf den Luftbildern des Septembers 1973. Im Inventar wird die Firnlinie synonym mit dem Begriff Gleichgewichtslinie verwendet, dabei wird durch Unterschlagen der ,superimposed ice zone' (HAEBERLI et al. 1997a: 15) die ELA generell etwas überschätzt. Der Fehler dürfte sich aber nach WENZEL (1992: 38) höchstens im Dekameterbereich bewegen. Wenn im Inventar keine Angaben vorhanden waren, verwendet er Luftbilder vom September 1988 oder berechnet die ELA nach KUROWSKI (1891) als Mittel der minimalen und maximalen Gletscherhöhe.

## **Verwendete Methode**

Für die ungefähre Bestimmung der ELA wird häufig die *Accumulation Area Ratio* (*AAR*) verwendet (MAISCH et al. 1999a: 63f, 221ff). Dabei gilt basierend auf der empirischen Beziehung zwischen der Höhenlage der Gleichgewichtslinie am Ende des Haushaltsjahres und der Gletschermassenbilanz folgende Faustregel:

Im Gleichgewichtszustand ist die Fläche des Akkumulationsgebietes *Ac* rund doppelt so gross wie die des Ablationsgebietes *Ab* (HAEBERLI et al. 1997a, MAISCH et al. 1999a).

Unter der Voraussetzung, dass die spezifische Massenbilanz 0 ist, gilt also:

$$
A_c: A_b = 2:1 \implies AAR = 0.67 \tag{5.9}
$$

Die verwendete Methode basiert auf dieser Beziehung. Mit der Maske des Gletschers werden die Höhenwerte aus dem DHM extrahiert und dann iterativ vom tiefsten Punkt ausgehend die Rasterzellen bis zu einer bestimmten Höhe addiert. Diese Iteration wird solange fortgeführt, bis die ermittelte Fläche einem Drittel der Gesamtfläche des Gletschers entspricht. Die so ermittelte Höhe entspricht der ELA dieses Gletschers. Abb. 5.17 zeigt das vereinfachte schematische Flussdiagramm dieser Methode. Nach dem gleichen Prinzip generiert auch PAUL et al. (in press) die ELA – er programmiert dabei die Iteration in FORTRAN.

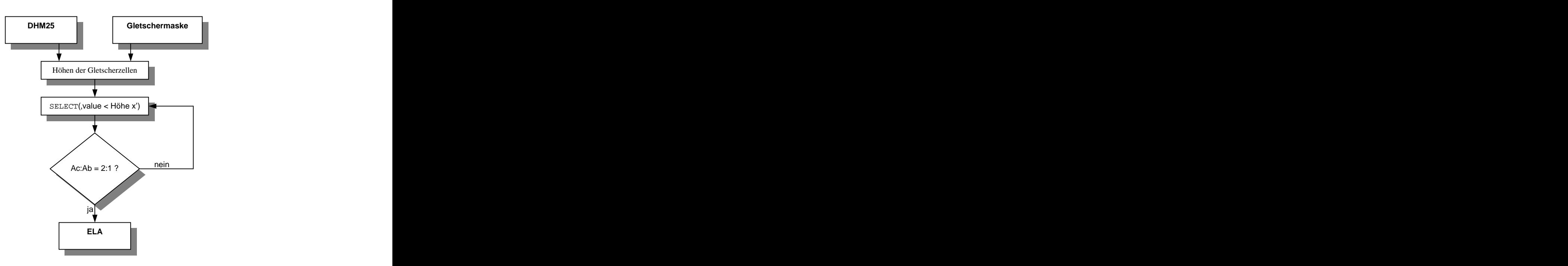

Abb. 5.17: Extraktion der ELA. Vereinfachtes schematisches Flussdiagramm.

#### **Diskussion der verwendeten Methode**

Während die Methode von WENZEL (1992) stark vom Haushaltsjahr des Gletschers und dem Aufnahmedatum der Luftbilder abhängig ist, wird bei der Verwendung der AAR der topographische Einfluss auf die ELA vernachlässigt (siehe auch MAISCH et al. 1999a: 221f). Dies zeigt sich zum Beispiel beim Grubengletscher Süd, wo die ELA nicht entlang einer Höhenlinie, sondern beeinflusst durch die lokalen topographischen Verhältnisse diagonal über den Gletscher verläuft.

MAISCH et al. (1999a: 222-225) überprüft die *AAR* auf die Korrelation mit der "Methode Lichtenecker" (vgl. LICHTENECKER 1938). Diese geht davon aus, dass es nur dort, wo durch die vertikale Komponente der Eisbewegung die Stromlinien an die Gletscheroberfläche treten, zur Bildung von Ober- oder Ufermoränen kommen kann. Die Moränenansatzstellen von Gletscherständen markieren demnach morphologisch die Grenze zwischen Akkumulations- und Ablationsgebiet (MAISCH et al. 1999a: 224). MAISCH et al. (1999a: 225) kommen zum Schluss, dass die *AAR* als das im Mittel aller Gletscher optimale Verfahren zur Festlegung von alpinen Gletscher –Schneegrenzen (bei Gleichgewichtszuständen) zu bezeichnen und anzuerkennen ist.

Die *AAR* von 0.67 wurde aus Untersuchungen an ostalpinen Gletschern entwickelt. Analysen von weltweiten Gletscherdaten zeigen, dass sich die regionalen *AAR* zwischen 0.5 und 0.7 bewegen (Glacier Mass Balance Bulletin des World Glacier Monitoring Service, <http://www.geo.unizh.ch/wgms/wgmshome/mbb>-fog.html, letzter Zugriff: 18.02.2002). Die verwendete regionale *AAR* liegt also im oberen Bereich.

## **Weitere Methoden**

Wenn die oben beschriebene Methode der *AAR* nicht automatisiert ablaufen muss, dann lässt sich direkt aus den Höhendaten des DHM die Gletscherhypsographie erstellen und aus der geplotteten Kurve der summierten Gletscherfläche gegen die Höhe über Meer die ELA ableiten (Abb. 5.18). Dies ist ein Verfahren, dass ohne grossen Aufwand in einem Standard-GIS oder in Excel angewendet werden kann.

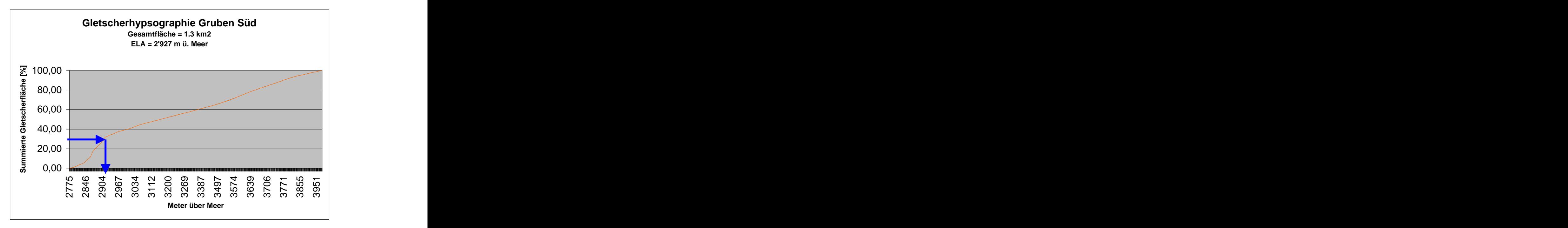

Abb. 5.18: Gletscherhypsographie des Gruben Süd. Die ELA entspricht dem Höhenwert von 33.3% der summierten Gletscherfläche.

# **5.8 Parameter a**

Der Parameter a ist ein Gewichtungsfaktor zur Unterscheidung von basal transportiertem Schutt aus der Bergschrundzone (a = 0.5) und Oberflächenschutt im Ablationsgebiet (vgl. Kapitel 2.5).

## **WENZEL (1992: 34f)**

Durch die Abschätzung der Fallinie aus der Topographischen Karte 1:25'000 wird entschieden, ob der Schutt ins Akkumulationsgebiet oder ins Ablationsgebiet des Gletschers fällt.

## **Verwendete Methode**

In dieser Arbeit wird die Methode von WENZEL (1992) im Ansatz übernommen. Es wird aber versucht eine quantifizierbare Entscheidungsgrundlage zu liefern. Durch die Berechnung der ELA-Höhe kann der Gletscher in Akkumulations- resp. Ablationsgebietes unterteilt werden. Die nach der Fläche des zugehörigen Felswandzuges gewichteten Steinschlagzellen werden nach Akkumulations- und Ablationsgebiet ausgezählt und darauf basierend wird der Parameter a gesetzt. Wenn also mehr Schutt im Akkumulationsgebiet zu liegen kommt, dann wird a auf 0.5 gesetzt, sonst auf 1.

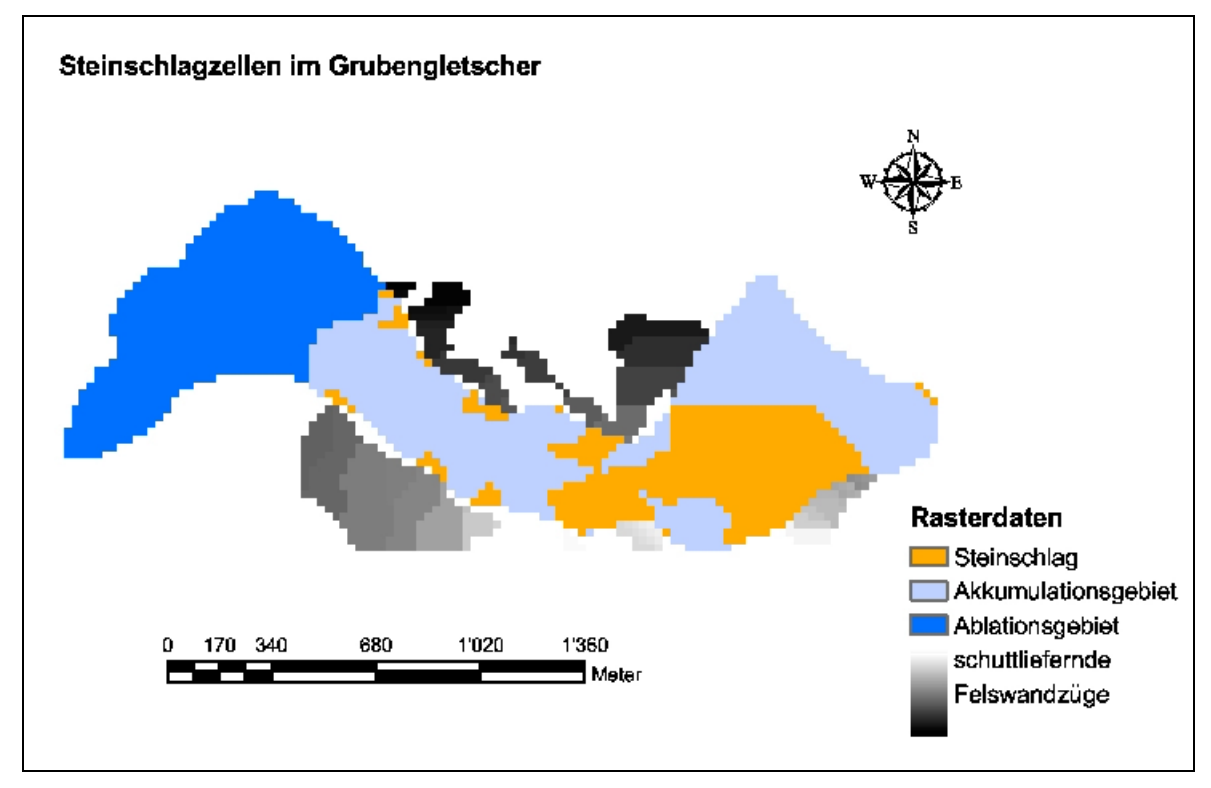

Abb. 5.19: Verteilung der Steinschlagzellen im Gletscher dient zur Ermittlung des Parameters a. Die Steinschlagzellen werden dabei nach der Fläche des schuttliefernden Felswandzuges gewichtet.

## **Diskussion der verwendeten Methode**

Die von WENZEL (1992: 34f) angegebene Methode gibt keinen klaren Entscheidungswert für die Bestimmung des Parameters a an. Es ist nicht ganz klar, ob für die Abschätzung von a der Schutteintrag ins Akkumulations-, resp. Ablationsgebiet nach der Grösse der Felswände gewichtet wurde oder ob a auf 1 gesetzt wurde, sobald Schutt ins Akkumulationsgebiet fällt. In der verwendeten Methode wurde strikt nach dem gewichteten Schutteintrag ins Akkumulationsresp. Ablationsgebiet vorgegangen. Das repräsentiert aber den basalen Schutttransport nicht eindeutig. Möglicherweise wäre der Bergschrund eine bessere Entscheidungsgrundlage als die ELA.

# **5.9 Niederschlag P**

Der Niederschlag nimmt mit der Höhe bis zu einer bestimmten Maximalstufe zu und darüber wieder ab. Durch den Anstieg der Zone maximaler Wasserdampfadvektion bei starken orographischen Niederschlägen liegt die Maximalstufein den Mittleren Breiten zwischen 3'500 und 4'000 m ü. M. (GUTERMANN et al. 1995: 10.5).

Der Niederschlag kann im Gebirge nur mit grossen Fehlern gemessen werden. Faktoren wie Exposition, Höhenlage, Wind und Schnee führen zu einer starken räumlichen Variation (HAEBERLI 1997a: 30 und KUBAT 1972: 11f).

Gletscher können als grossflächige Totalisatoren für die Abschätzung des Jahresniederschlages verwendet werden. Die ELA bietet sich hier als Funktion von Temperatur und Niederschlag als guter Indikator an. In maritimem Klima mit viel Niederschlag liegt die ELA tief, in kontinentalem Klima hingegen hoch (HAEBERLI 1999a, Wenzel 1992).

### **WENZEL (1992: 38-40)**

Wenzel unterteilt die Spannweite der ELA seiner untersuchten Gletscher (2'790 – 3'660 m ü. M.) in drei Klassen, indem er die Spannweite drittelt. Tab. 5.5 zeigt seine Klassifikation.

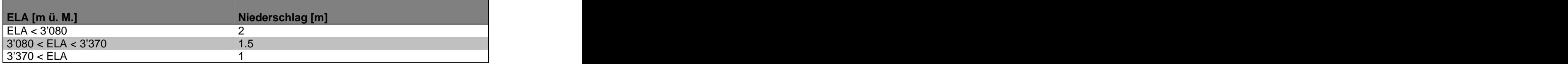

Tab. 5.5: Niederschlagsklassifikation aus der ELA der untersuchten Gletscher nach WENZEL (1992).

## **Verwendete Methode**

In dieser Arbeit wird der Niederschlag analog zum Klassierungsansatz von WENZEL (1992) ermittelt. Im Gegensatz zu ihm stützte ich meine Klassierung dabei nicht nur auf die untersuchten Gletscher ab. Ich verwende zur Klasseneinteilung die ELA aller Gletscher der Gletscherregionen Weissmies, Monte Rosa und Dent Blanche (zur Verfügung gestellt von MAISCH). Dabei wird nur die Spannweite der ELA-Werte der Hauptgletscher dieser drei Gebiete betrachtet (2'685 – 3'585 m ü. M.) – die , ELA' von Gletscherflecken und kleineren Eisflächen sehe ich als nicht sehr repräsentativ an.

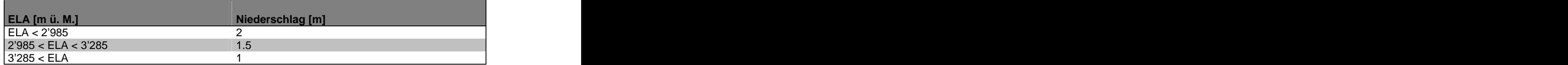

Tab. 5.6: Eigene Niederschlagsklassifikation nach der ELA aller Gletscher der Regionen Dent Blanche, Monte Rosa und Weissmies. Die ELA dieser Gebiete wurden dem CH-INVGLAZ von MAISCH et al. (1999a) entnommen.

#### **Diskussion der verwendeten Methode**

Bei der oben beschriebenen Niederschlagsbestimmung aus der ELA-Klassierung wird ein linearer Zusammenhang zwischen ELA und Niederschlag angenommen. Dieser ist aber nur für den Bereich von *P2000* zwischen 1'000 bis 2'000 mm/Jahr gegeben (WENZEL 1992: 39). Die Niederschlagsbestimmung aus Gletschern kann nämlich nur über die Jahresmitteltemperatur (*MAAT*) an der ELA berechnet werden. Die Temperatur hat eine wesentlich kleinere Varianz als der Niederschlag.

### **Weitere Methoden**

KERSCHNER (1985: 363ff) gibt aufgrund von Gletscherinventardaten aus den Ostalpen folgende empirische Beziehung für den Niederschlag in 2'000 m ü. M. *P2000* an:

$$
P_{2000} = \frac{16150 \cdot e^{0.7 \cdot T_{ELA}} + 400}{1 + 3.23 \cdot e^{0.7 \cdot T_{ELA}}} \tag{5.10}
$$

Die Temperatur an der ELA  $T_{ELA}$  berechnet sich dabei aus der regionalen *MAAT*. Diese wird mit einem vertikalen Temperaturgradienten auf eine mittlere Höhe über Meer standardisiert. Für  $T_{ELA}$  gilt also:

$$
T_{ELA} = MAAT - \left[\frac{\delta T}{\delta h} \cdot \middle| ELA - H_{MAAT} \right] \tag{5.11}
$$

wobei  $\frac{\partial T}{\partial h}$  der Temperaturgradient in °C ist und  $H_{M A A T}$  die mittlere Höhe über Meer in m ist, auf welche die *MAAT* standardisiert wurde.

Diese Methode bietet zwar einen guten Ansatz um die Kontinentalität zwischen den verschiedenen Gletschern standardisiert auf 2'000 m ü. M. zu zeigen, lässt sich aber nicht direkt auf die effektive Höhe der Gletscher zurückrechnen.

WENZEL (1992: 39f) hat für seine Gletscher ebenfalls die  $P_{2000}$  berechnet. Er mittelte dabei die MAAT über die 4 SMA-Stationen Grächen, Staldenried, Zermatt und Simplon Dorf. Als Temperaturgradienten nimmt er 0.6 °C pro 100 m an und standardisiert die *MAAT* auf 1'600 m ü. M..

BRAUN und SAURER (in DIKAU et al. 1999: 25-46) stellen eine GIS-basierte Regionali sierung von Niederschlagsdaten vor. Sie verwenden ein multiples Regressionsmodell zur Interpolation von Niederschlagsdaten aus Messstationen unter Einbezug von Luftströmungen und Relief.

SCHWARB et al. (2000) interpolieren absolute Jahresniederschläge für die Alpengebiete aus Regenmessstationen (vgl. Abb. 5.20). Dabei spielen Höhenlage und Exposition aus einem Geländemodell sowie die Auswahl der repräsentativen Messstationen eine wichtige Rolle im Interpolationsverfahren (nach Angaben von SCHWARB).

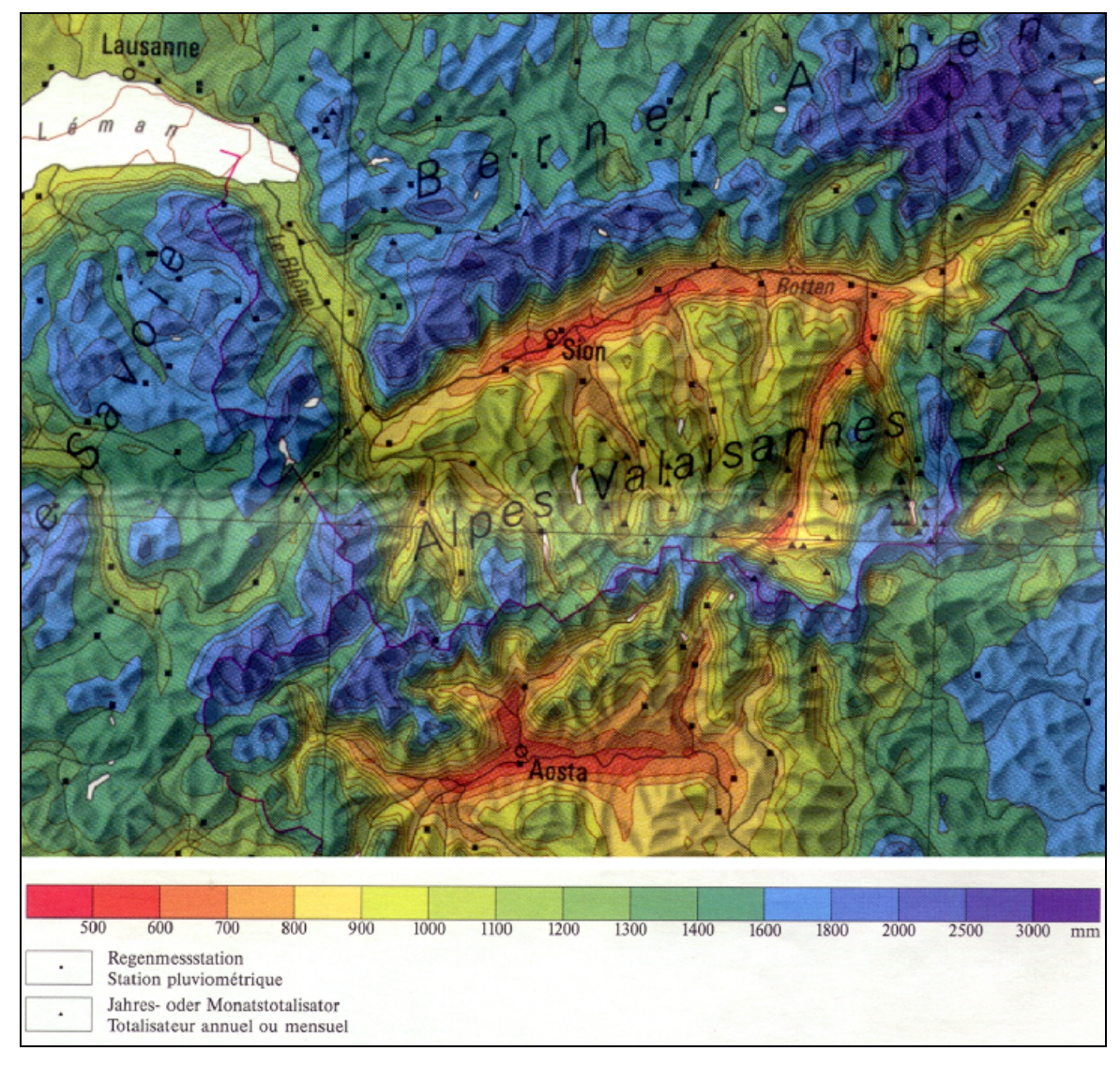

Abb. 5.20: Absolute Jahresniederschläge für die Alpengebiete. Interpolation aus Regenmess stationen nach SCHWARB et al. (2000).

## **5.10 Massenbilanz b**

Für die Bestimmung der Massenbilanz der Gletscher wird von einem Gleichgewichtszustand ausgegangen, somit kann die Massenbilanz auf

 $b = 0$  (5.12)

gesetzt werden. Die Indexberechnung wird bei allen Autoren unter Gleichgewichtsbedingungen gerechnet (HAEBERLI 1986, 1999a, WENZEL 1992).

# **Kapitel 6**

# **Automatisierung der Parameter-Extraktion**

In der Automatisierung der Methoden zur Extraktion der Ies-Parameter wurde der Schritt vom Einzelgletscher im Testgebiet zu den 84 Gletschern im Untersuchungsgebiet vollzogen. Dabei steht zuerst mal die Modellierungspolarität im Vordergrund: gebietsspezifische Modellierung mit hoher Genauigkeit versus allgemeiner Anwendbarkeit mit mässiger Genauigkeit. Die manuelle Extraktion der Ies-Parameter für jeden Einzelgletscher mit den für den Einzelfall optimalen Methoden würde zwar schönere Resultate liefern, aber der Aufwand liegt wieder nahe bei dem der analogen Indexbestimmung. Der Hauptvorteil einer automatisierten Modellierung liegt darin, dass sie bei gleichbleibender DHM-Qualität mit wenig Aufwand in einem beliebigen anderen Gebiet mit einer beliebigen Anzahl anderer Gletscher durchgeführt werden kann.

## **6.1 Verwendete Software**

Die Automatisierung wurde wiederum in einem kommerziellen GIS realisiert. Workstation ArcInfo 8.1 von ESRI bietet mit der Skriptsprache Arc Macro Language (AML) eine gute Möglichkeit, die entwickelten Methoden in einer Routine zusammenzufassen.

# **6.2 Datenaufbereitung**

*"Data quality is a measure of the fitness for use of data for a particular task."* CHRISMAN (1984)

Die Datenaufbereitung ist ein zentraler Punkt bei einer Computermodellierung. Sind bereits die Inputdaten fehlerhaft oder von ungenügender Qualität, so kann selbst das beste Computermodell keine guten Resultate liefern. Eine alte Modellierungsregel bringt es auf den Punkt: "*garbage in* – *garbage out!*" Die notwendige Datenqualität wiederum hängt von den Modellierungszielen ab.

Die Wichtigkeit der Datenaufbereitung ist zwar unumstritten, wird aber vielleicht gerade deswegen in der Praxis häufig vernachlässigt. Ausführlicher mit dem Thema Datenqualität, deren Konzepte und Weitergabe als Metadaten befasst sich JONES (1997: 121-131).

Die Rohdaten, wie sie im Kapitel Datengrundlage beschrieben sind, wurden also auf ihre Qualität geprüft und für die Automatisierung aufbereitet.

#### **Gletscherumrisse**

Die Gletscherumrisse, die Wenzel für seine Indexberechnungen verwendet hat, liegen leider nicht mehr vor. In der Gletschercoverage von PAUL (vgl. Kapitel 4.2) sind viel mehr Gletscher und Eisflächen vorhanden als die rund 80 Hauptgletscher, die WENZEL (1992) untersucht hat. WENZEL (1992: 104ff) hat für jeden seiner untersuchten Gletscher die Schweizer Landeskoordinaten in einer Tabelle erfasst. Über einen SPATIAL JOIN in ArcView 8.1 konnten so die richtigen Eisflächen rasch aus der Gletschercoverage selektiert werden. Ein visueller

Vergleich mit den Pixelkarten 1:25'000 half anschliessend, Fehlzuweisungen zu korrigieren. Die so erhaltenen Gletscherpolygone basieren auf demselben Basisjahr (1973) wie die Untersuchungen von WENZEL (1992).

Ein Flächenvergleich zeigt, dass 53 der 84 Gletscher direkt mit jenen von WENZEL (1992) verglichen werden können. Bei den restlichen 31 können die Flächenunterschiede durch folgende Ursachen begründet werden:

- stärkere Generalisierung beim Digitalisierungsprozess von WENZEL (1992)
- Miteinbezug/Weglassen von abgetrennten Teilgletschern oder Eisflächen
- unterschiedliche Unterteilung bei zusammenfliessenden Gletschern
- Verwechslung der Flächenwerte bei den Gletschern Nollen E und W durch WENZEL
- Verwendung anderer Datenbasis, wenn 1973er Karte oder Luftbild nicht vorhanden war

Wenn mehrere Teilgletscher zusammen der von WENZEL (1992) ermittelten Fläche entsprachen und die Zusammengehörigkeit plausibel war, wurden sie zu einem Polygon zusammengefügt. Andere wurden so belassen und gekennzeichnet, damit bei der Index- Auswertung ein Augenmerk auf den Parameter Fläche geworfen wird. Tabelle A1 im Anhang zeigt die Auswertung dieser Überprüfung. 64 Gletscher können nach diesen Anpassungen direkt mit denjenigen von WENZEL (1992) verglichen werden.

Den Gletschern wurden eindeutige, numerische ID's zugewiesen. Innenpolygone erhielten die ID –9999.

## **ZFL**

Die Coverage mit den Zentralen Fliesslinien bis zu den Gletscherständen von 1850 enthalten wiederum mehr ZFL als benötigt wurden. Für einzelne Gletscher sind gar mehrere Fliesslinien vorhanden. Mit den aufgearbeiteten Gletschern als Hintergrundcoverage, wurden die Zentralen Fliesslinien für jeden Gletscher manuell ausgewählt und dann extrahiert.

Für die Gletscher der Weissmiesgruppe und einige zusammenfliessende Gletschersysteme waren keine ZFL vorhanden. Diese wurden nach den Vorlagen im CH-INVGLAZ von MAISCH et al. (1999a) nachdigitalisiert. Als zusätzliche Hilfsmittel dienten dabei:

- $\bullet$  Hillshading abgeleitet vom DHM25<sub>LEVEL2</sub>
- 20m Höhenlinien abgeleitet vom DHM25<sub>LEVEL2</sub>
- Pixelkarte 1:50'000 der Landestopographie

Den Zentralen Fliesslinien wurden die entsprechenden Gletscher-ID's zugewiesen.

## **DHM**

Das DHM25<sub>LEVEL2</sub> wurde als erstes visuell auf Qualität und Plausibilität kontrolliert. Abschätzung von Maximal- und Minimalhöhe, Lage und Höhe von markanten Punkten sowie ein Vergleich der Talverläufe mit der Landeskarte geben so einen ersten wichtigen Eindruck.

Im Grubengebiet wurde ein quantitativer Vergleich mit dem  $DHM25_{KÄÄB}$  (vgl. Kapitel 4.3) gemacht. Dazu wurde im ArcInfo-Modul GRID ein Differenzbild gerechnet.

$$
DHM_{diff\_kal2} = DHM25_{KÄAB} - DHM25_{LEVEL2}
$$
 (6.1)

Abb. 6.1 zeigt das Resultat der Höhendifferenzen. Die exakte Wiedergabe des Reliefs durch das Differenzbild lässt auf einen systematischen Lagefehler in einem der beiden DHM schliessen. Der Betrag des Fehlers scheint abhängig von der Hangneigung zu sein. Die positiven

Abweichungen sind an den Nordwesthängen, die negativen an den Südosthängen zu finden. Ein Vergleich der 50m Höhenlinien mit der Landeskarte zeigt, dass das DHM25<sub>LEVEL2</sub> südöstlich um etwas mehr als 10 m in Richtung Südost verschoben ist. Die Ursache liegt wohl daran, dass das DHM25LEVEL2 bei der Extraktion aus dem gesamtschweizerischen DHM und der anschliessenden Konvertierung in ein Grid auf die Pixelecke anstatt auf das Pixelzentrum georeferenziert wurde. Dies führte zu einer Verschiebung um 12.5 m (eine halbe Pixelgrösse) sowohl in Ost- als auch in Südrichtung.

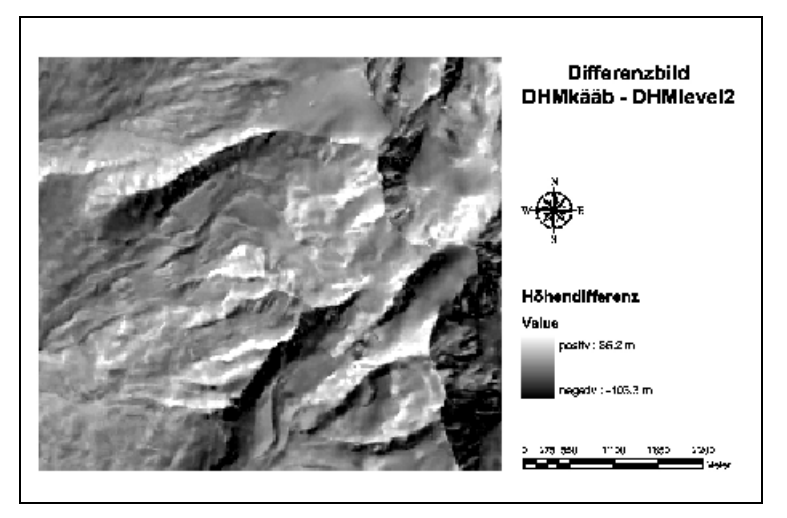

Abb. 6.1: Differenzbild aus dem DHM<sub>KÄÄB</sub> und dem DHM<sub>LEVEL2</sub>. In den hellen Gebieten ist das DHM<sub>KÄÄB</sub> höher, in den dunkeln das DHM<sub>LEVEL2</sub>. Diese Wiedergabe des Reliefs deutet auf einen systematischen Lagefehler der beiden DHM hin. Verwendung des DHM25LEVEL2 mit freundlicher Genehmigung des Bundesamtes für Landestopographie.

Das DHM25<sub>LEVEL2</sub> wurde dann mit dem ArcInfo-Command SHIFT korrigiert. Abb. 6.2 zeigt das neue Differenzbild. Hier ist nun praktisch nur noch , Rauschen' zu finden. Die Differenzen sind normalverteilt. Die Abweichungen reichen von –54.2 bis zu 66.5 m und betragen im Mittel –0.4 m, bei einer Standardabweichung von 5.5 m. Die grössten Differenzen sind typischerweise in den steilen Gebieten zu finden, wo eine kleine Lageverschiebung zu grossen Höhenunterschieden führt.

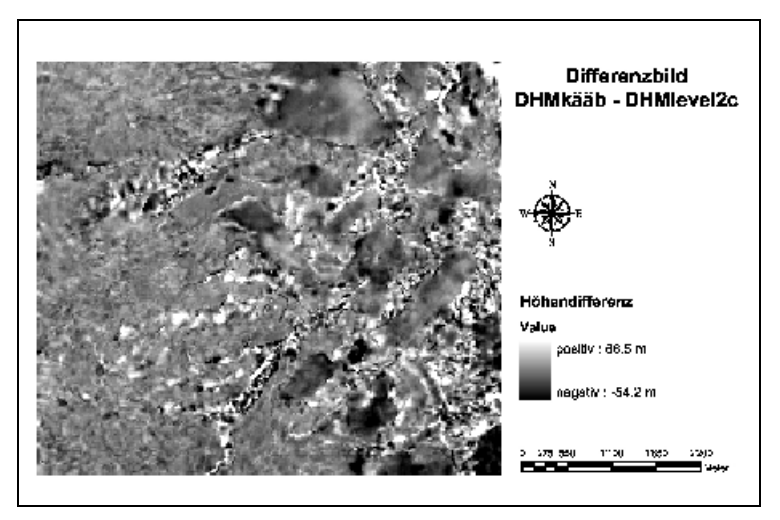

Abb. 6.2: Differenzbild aus dem DHM<sub>KÄÄB</sub> und dem korrigierten DHM<sub>LEVEL2</sub>. Nun ist das Differenzbild dominiert vom Rauschen der zufällig verteilten Höhendifferenzen. Verwendung des DHM25<sub>LEVEL2</sub> mit freundlicher Genehmigung des Bundesamtes für Landestopographie.

Jedes Digitale Höhenmodel ist nur ein Abbild der realen Welt. Abhängig von Qualität, Auflösung und Interpolationsverfahren entstehen Höhendifferenzen zum realen Gelände. Daraus ergeben sich auch auflösungs- und interpolationsbedingte Artefakte.

Ein solcher Artefakt sind beispielsweise die künstlichen Senken, die jedes Geländemodell aufweist. Eine Folge davon ist zum Beispiel das Unterbrechen von Abflusspfaden bei der Berechnung von FLOWLENGTH oder PATHDISTANCE. Zuerst muss ermittelt werden, welche Senken geomorphologisch sinnvoll und welche Artefakte sind. Tab. 6.1 zeigt die ArcInfo Befehle zur Extraktion der Senken und deren Tiefe.

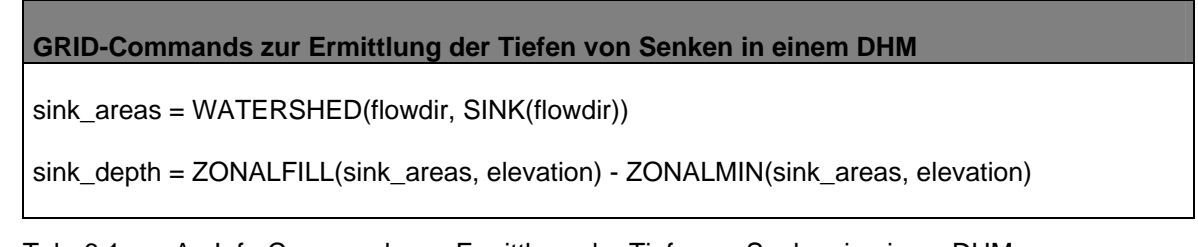

Tab. 6.1: ArcInfo-Commands zur Ermittlung der Tiefe von Senken in einem DHM.

Vergleiche der Senken mit dem Hillshading (abgeleitet aus dem DHM25<sub>LEVEL2</sub>) und der 1:25'000er Pixelkarte führten zu einem Z-Grenzwert von 2m. Das heisst, alle Senken tiefer als 2m wurden als solche belassen. Die anderen wurden in einem iterativen Prozess mit SINK (MARK 1988) eruiert und mit FILL (TARBOTON et al. 1991) ausgeebnet.

Ausführlich mit der Aufbereitung von Digitalen Höhenmodellen und hydrologischen Modellierungen befassen sich MAIDMENT et al. (2000).

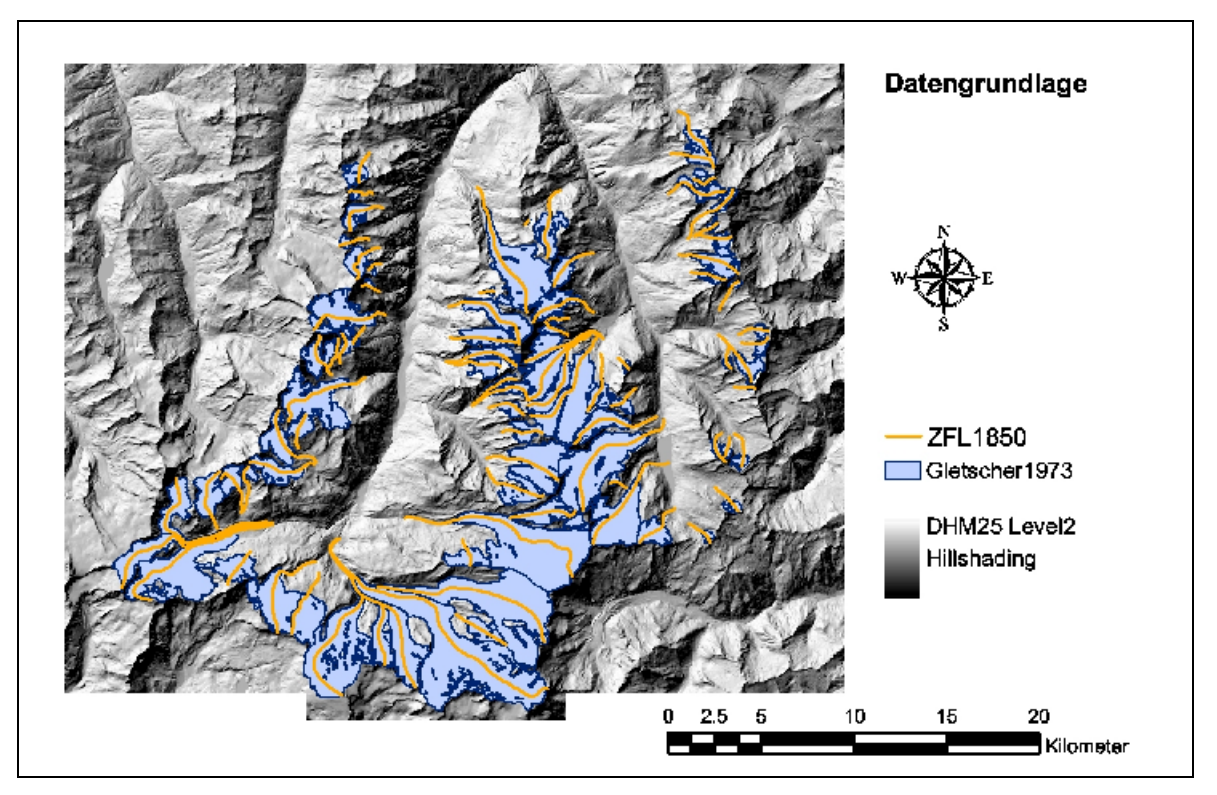

Abb. 6.3: Aufbereitete Datengrundlage: 84 Gletscher Stand 1973 mit der ZFL1850 und dem korrigierten DHM25<sub>LEVEL2</sub>. Verwendung des DHM25<sub>LEVEL2</sub> mit freundlicher Genehmigung des Bundesamtes für Landestopographie.

# **6.3 Überprüfung der Inputdaten**

Vor dem Start der Routine sollte nochmals ein Check der routinenspezifischen Anforderungen an die Inputdaten vorgenommen werden. Die sicherzustellenden Randbedingungen sind im Header der AML-Routine festgehalten:

- 1. Existenz einer übereinstimmenden Kolonne GLID vom Typ Zahl mit den eindeutigen Identifikationsnummern der Gletscher in Gletscher1973 und ZFL1850 überprüfen.
- 2. Die GLID der Innenpolygone der Gletschercoverage (z.B. Felswände) sind auf –9999 zu setzen.
- 3. Der Dataextent der grössten Inputcoverage (DHM) muss für die Gletscher- und die ZFL1850-Coverage übernommen werden.

# **6.4 Architektur der AML-Routine**

Auf die ArcInfo-spezifischen Details der AML-Programmierung gehe ich an dieser Stelle nicht weiter ein. Ich beschränke mich hier auf die Erläuterung der Architektur der Routine – die kommentierte AML selbst ist im Anhang B zu finden.

Die AML wird im ArcInfo Modul ARC durch folgenden Befehl gestartet:

```
&run parameter.aml <dhm> <glacier> <zfl1850> <glacierout>
```
Als Inputdaten werden derRoutine das DHM <dhm>, die Gletscherumrisse <glacier> und die ZFL der Gletscher <zfl1850> übergeben. Grundsätzlich verwendet man die ZFL bis zum 1850er-Stand. Geht die ZFL nur bis zum 1973er-Stand, dann verwendet die Routine eine alternative Berechnung der Neigung des Gletscherbaches (vgl. Kapitel 5.4). Das vierte Argument <glacierout> steht für den Namen der Outputcoverage der Routine – eine Coverage mit den Gletscherpolygonen und allen berechneten I<sub>es</sub>-Parametern.

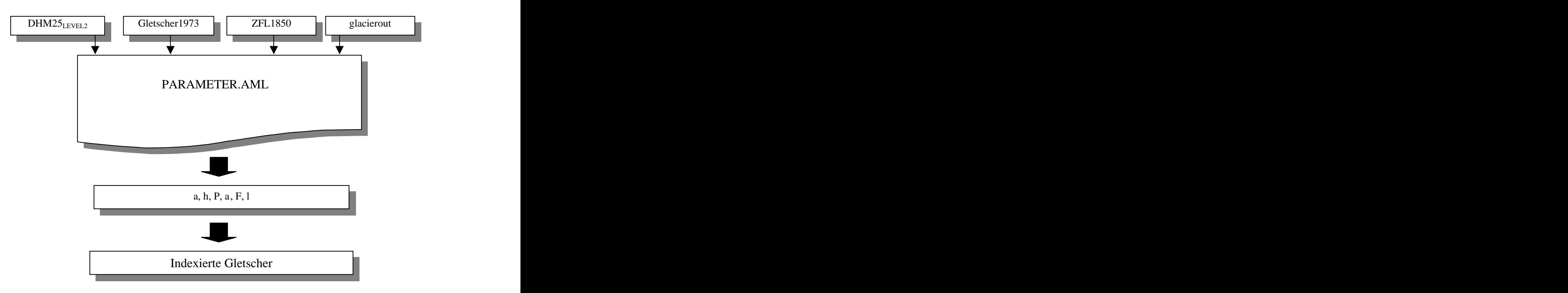

Abb. 6.4: Schematischer Ablauf der automatisierten Indexierung der Gletscher.

Die AML-Routine ist in zwei Hauptschritte unterteilt - Extraktion der allgemeinen geomorphometrischen Parametern über das ganze Untersuchungsgebiet und Berechnung der gletscherspezifischen Parametern in einer Iteration pro Gletscher. Dies gewährleistet eine stabile Routinenperformance. Nach den Berechnungen über das ganze Gebiet ist die Laufzeit linear abhängig zur Anzahl Inputgletscher. Tab. 6.2 zeigt eine Referenz-Laufzeit der Routine auf einem kommerziellen System.

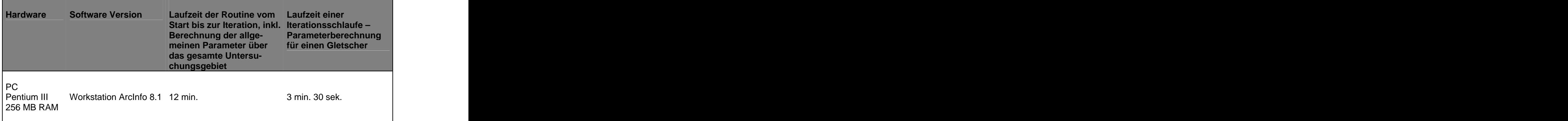

Tab. 6.2: Referenz-Laufzeit der AML-Routine auf einem kommerziellen System.

Kurz zusammengefasst testet die AML-Routine zuerst die Benutzereingaben, löscht allfällige temporäre Files alter Durchläufe und generiert dann die Outputcoverage mit den Gletscher umrissen und der noch leeren Tabelle für die Parameterwerte. Dann werden über das ganze Untersuchungsgebiet die geomorphometrischen Parameter und Objekte extrahiert, die nicht vom einzelnen Gletscher abhängen. In einer Iteration für jeden Gletscher werden die gletscherabhängigen Parameter berechnet und in die Outputcoverage geschrieben. Am Ende jedes Iterationsdurchlaufes werden die temporären Files der Iteration gelöscht. Nach dem letzten Iterationsdurchlauf werden alle allgemeinen temporären Files gelöscht und nur noch die Inputdaten und die Outputcoverage mit den I<sub>es</sub>-Parametern stehen gelassen. Der I<sub>es</sub> wird absichtlich nicht automatisch aus den extrahierten Parametern berechnet. Eine vorhergehende Plausibilitätsprüfung der Parameterwerte ist meines Erachtens eine Notwendigkeit.

Abb. 6.5 zeigt die Architektur der Routine. Die erste Spalte zeigt an, in welchem ArcInfo Modul die Schritte ablaufen, Spalte 2 beschreibt kurz die Programmschritte. In der Spalte Routinen wird der Aufruf der einzelnen Programmroutinen zur Berechnung der Parameter angezeigt. Spalte 4 und 5 geben eine Übersicht zu den generierten Variablen und Datensätzen. Spalte 6 schliesslich zeigt an, welche Datensätze und Variablen anderer Programmschritte vom jeweiligen Programmschritt benötigt werden.

| Arcinfo- | Programmschritt                                                    | <b>Routinen</b>          | Generierte                                                                                                    | <b>Jotwendige</b><br>nput-                                                                      |
|----------|--------------------------------------------------------------------|--------------------------|----------------------------------------------------------------------------------------------------|-------------------------------------------------------------------------------------------------|
|          |                                                                    |                          | Variablen    und Datensätze                                                                                          | Variablen ur<br>-Datensätze                                                                     |
|          | Ubergabe der<br>Argumente                                          |                          | GLID                                                                                                    | dhm, glacier<br>zfl1850, glacierout                                                             |
|          | Voreinstellungen<br>Testen der                                     |                          | grid_auflösung                                                                                                    |                                                                                                 |
| ARC      | Benutzereingaben<br>Aufräumen                                      | <b>CLEANUP</b>           |                                                                                                    |                                                                                                 |
|          | Outputcoverage<br>erzeugen mit Kolonnen                            | <b>ITEMS</b>             | glacierout                                                                                                    | glacierout                                                                                      |
|          | für neue Parameter<br>Länge der ZFL an                             |                          |                                                                                                    | zfl_dis<br>glacier, zfl1850                                                                     |
|          | Outputcoverage joinen<br>Gletscher- und ZFL-   POLYGRID            |                          | zfl vf<br>g_grid, glaciergrid                                                                                        | glacierout, GLID<br>glacier, GL-ID                                                              |
|          | Coverage zu GRIDs<br>konvertieren                                  |                          | glaciermask<br>zflgrid, zfl_vf_grid                                                                                  | grid_auflösung<br>zfl, zfl_vf                                                                   |
|          | geomorphometrische<br>Parameter und Objekte DHMFILL                |                          | flowdir<br>sinks, dhmfil                                                                                             | dhm<br>dhmfill_int<br>flowdir                                                                   |
|          | für das ganze<br>Untersuchungsgebiet<br>extrahieren                |                          | flowdirfill<br>unit, openstat<br>writestat, closesta<br>flowdirf_grad                                                | dhm<br>flowdirfill<br>reclass, reclassup flowdirf_up_g<br>dhm<br>slope                          |
|          |                                                                    | <b>FELS</b>              | fels_mask                                                                                                    | slope<br>glaciermask1<br>dif_felsgl<br>glaciermask                                              |
|          |                                                                    | STENNSCHLAG              | fels_mask1<br>cell_flen, pathdis1                                                                                    | felsogl_mask<br>stein_mask, st<br>flowdirfill                                                   |
|          |                                                                    |                          | start_flet<br>hordist<br><b>hordist</b> pos                                                                          | fogl, stfogl, maske<br>felsogl_mask<br>flowdirf_grad<br>pathdis11<br>start_flen1<br>dhmfill_int |
|          |                                                                    |                          | pathdis2<br>start_hoe<br>v_diff, v_diff_pos                                                                          | hordist1<br>hordist_pos1<br>pa_gef1                                                             |
|          |                                                                    |                          | gridmin, gridmax                                                                                                    | pa_gef, steinschlag steinschlag1<br>stein_mask1                                                 |
|          | Laufvariable für<br>Iteration setzen                               |                          | GL-Idmin<br>GL-Idmax, GL-IDact                                                                                       |                                                                                                 |
|          | Test auf GLID-Lücken                                               |                          | GLIDact_exists<br>glacieract                                                                                         | GL-Idact, GL-Idmax<br>Glaciergrid                                                               |
|          | geomorphometrische<br>Parameter und Objekte<br>für jeden einzelnen | <b>ELAHOEHE</b>          | glacient<br>glact_area<br>ab_area, h_ela,<br>glacieract_ab<br>cellcount, condition glacieract_ac                     | dhm<br>glacieract<br>GL-IDact                                                                   |
| GRID     | Gletscher                                                          | NEIGUNG                  | $n$ <sub>n</sub> ab, zfl_ab, zflv ab_meanslope<br>zfl_vf_länge,<br>zfl_länge, zflvf_ms afl_meanslop<br>zfl_meanslope | glacieract_ab<br><b>x</b> flhoe<br>slope<br>zflooart                                            |
|          |                                                                    |                          | zflpart_ms<br>$zfl\_act$<br>neigung wenzel<br>zflvf_mslope                                                           | zfl_part_m<br>zflgrid, zfl_vf_grid<br>zfl_part <b>oms</b><br>GL-IDact<br>zfl_mslopt             |
|          |                                                                    | FELSWANDHOHE             | h_min, h_max, h<br>wshed_act<br>h_mean_gew                                                                           | flowdirfill<br>fels_hoe<br>stein_glac,pathdis3 felswand_hoe<br>stein_mask1                      |
|          |                                                                    |                          | steincount<br>steinglac hoe<br>ratio, h_est_a<br>fels_stol_hoe<br>ps_count<br>gl felsmaske                           | glacieract<br>felswand_hoen<br>flowdirf_up_g<br>h_mean_gew<br>dhmfill_int<br>glac_act,glac_sl   |
|          |                                                                    |                          | peri_count<br>gl_felsarea<br>ratio_p<br>fels rea.fels r                                                              | k, glperi_temp<br>felsogl_mask<br>dhmfill<br>glac_peri<br>region                                |
|          |                                                                    |                          | fels_regarea<br>$h$ _est_p<br>abs<br>ab_stein                                                                        | glac_peri_st<br>GL-IDact<br>felsogl<br>flowdff_grad<br>for fights_regarea<br>GL-IDact           |
|          |                                                                    |                          | st felsarea<br>stglac farea<br>felsarea ab<br>acs<br>ac_stein<br>felsarea_a                                          |                                                                                                 |
|          |                                                                    | $ P$ ELA $\setminus$     | $p$ _ela                                                                                                    | H_ela, GL-IDact                                                                                 |
|          | neue Parameter in<br>Outputcoverage<br>schreiben                   |                          |                                                                                                    | glacierout<br>GLID, GL-Idact<br>h_ela, n_ab,<br>nzfl_ab                                         |
|          |                                                                    |                          |                                                                                                    | neigung_wenzel<br>h_min, h_max                                                                  |
|          |                                                                    |                          |                                                                                                    | h_mean_gew,p_ela                                                                                |
|          | Aufräumen mit<br>temporären Files der<br>Iteration                 | THERATIONS-              |                                                                                                    |                                                                                                 |
|          | Laufvariable der<br>Iteration um 1 erhöhen                         |                          | GL-IDact                                                                                                    | GL-IDact                                                                                        |
|          | Aufräumen mit<br>temporären Files der                              | ______<br><b>CLEANUP</b> |                                                                                                    |                                                                                                 |
| ARC      |                                                                    |                          |                                                                                                    |                                                                                                 |
|          | Routine<br>Variablen löschen                                       |                          |                                                                                                    |                                                                                                 |

Abb. 6.5 Architektur der AML-Routine.

Wie oben erwähnt enthält die AML im Header Angaben und Rahmenbedingungen zu den Inputdaten. Der Code selbst ist dokumentiert und beinhaltet einige Elemente zur Qualitätssicherung und Erhöhung der Anwenderfreundlichkeit:

- Testen der Vollständigkeit der Benutzereingaben.
- Testen der Existenz der Kolonne , GLID', die die Identifikationsnummer des Gletschers  $\bullet$ enthält.
- Definiertes Bailoutverfahren beim Auftreten eines Fehlers im Routinenablauf.
- Aufräumen von eventuellen Temporärfiles aus alten Routinedurchläufen.
- Gliederung der Automatisierung in einzelne Routinen zur besseren Übersicht, Fehler behandlung und Anpassung.
- Jede Routine erkennt das aktuelle ArcInfo-Modul und wechselt bei Bedarf ins richtige.
- Optimierung der Abarbeitung der einzelnen GletscherID's in der Iteration durch Ermittlung der minimalen und maximalen ID-Nummer und Erkennung von Lücken in der Nummerierung.
- Löschen von temporär angelegten Files nach jeder Iteration, beim Auftreten von einem Error und am Ende des Programms.
- Löschen aller definierten Variablen am Ende des Programms.
- Sicherstellen, dass die eingegebenen ZFL1850 jeweils aus nur einem einzelnen Arc bestehen.
- Korrektur des DHM für hydrologische Berechnungen (Senken bis 2m füllen).
- Semantisch unsinnige Resultate und Modellierungsartefakte rausfiltern und von weiteren Berechnungen ausschliessen oder durch Maskensetzung verhindern (vgl. Kapitel 5.6 und Parameter.aml im Anhang B).
- Anwendung unterschiedlicher Berechnungsvarianten, je nachdem, ob die digitalisierte Input-ZFL über die Gletscherzunge läuft oder innerhalb des Gletschers endet.

# **6.5 Abhängigkeit der Parameter-Extraktion von der DHM-Qualität**

Die Extraktion der Parameter und damit die indexierten Gletscher hängen stark von der Qualität der Inputdaten ab. Die einzelnen Methoden zur Parameter-Extraktion wurden in Kapitel 5 besprochen. Auf die Aufbereitung der Inputdaten wurde in Kapitel 6.2 eingegangen. Zur Beurteilung des Einflusses der automatisierten Parameter-Extraktion wurde die AML für den Gruben Süd mit zwei unterschiedlichen DHM laufen gelassen. Tab. 6.3 zeigt den Vergleich der Resultate für die Berechnungen mit dem DHM25<sub>LEVEL2</sub> resp. dem DHM25<sub>KÄÄB</sub>.

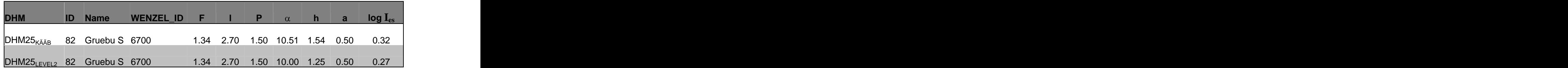

Tab. 6.3: Automatisch extrahierte Index-Parameter des Gruben Süd für unterschiedliche Input- DHM.

Durch die ähnlich gute Qualität der beiden DHM im Grubengebiet (vgl. Kapitel 6.2 und 4.3) treten erwartungsgemäss keine grossen Unterschiede in den berechneten Indexparametern auf:

- Gletscherfläche und –länge sind exakt gleich, da bei beiden AML-Durchläufen dieselben  $\bullet$ Vektordaten des Gruben Süd verwendet wurden.
- Der Niederschlag P wird aus der ELA-Bestimmung klassiert und ist somit abhängig von  $\bullet$ der Gletscherhypsographie. Damit hängt er ab von der Verteilung der Höhenwerte des<br>DHM innerhalb des ganzen Gletscherpolygons. Eine Beeinflussung der DHM innerhalb des ganzen Gletscherpolygons. Eine Beeinflussung der Niederschlagsklassierung geschieht jedoch nur bei grossen DHM-Differenzen im Gletscherbereich.
- Der Parameter a hängt von der Steinschlagmodellierung ab und somit vorwiegend von der  $\bullet$ Extraktion der Felswände. Da er aber über ein Verhältnis der Anzahl Steinschlagzellen in Akkumulations- resp. Ablationsgebiet ermittelt wird, sind auch hier grosse DHM- Differenzen notwendig für eine Beeinflussung des Parameters.
- $\bullet$ Damit sind die Neigung des Gletscherbaches  $\alpha$  und die Felswandhöhe h am sensitivsten bezüglich DHM-Qualität.

Der Index des Gletschers verändert sich nur unwesentlich. Die Indexveränderung wird hier hauptsächlich durch den Unterschied in der Felswandhöhe verursacht.

# **Kapitel 7**

# **Resultate**

Die Tabelle mit den berechneten I<sub>es</sub>-Parametern der 84 untersuchten Gletscher ist im Anhang A zu finden. Von den total 84 Gletschern sind die Parameter von 20 Gletschern nicht direkt vergleichbar, da sie anders unterteilt wurden oder WENZEL (1992) verschiedene Teilgletscher zusammengefasst hat (vgl. Kapitel 6.2).

## **7.1 Vergleich der Parameter und Ies-Werte der direkt vergleichbaren Gletscher**

Für die 64 direkt vergleichbaren Gletscher wurde für jeden von mir extrahierten Parameter die Differenz zum Wert von WENZEL (1992) berechnet. Daraus wurden der Mittelwert der absoluten Differenzen *x* und deren Standardabweichung *s* für jeden Parameter und den Ies-Index selbst berechnet:

$$
\overline{x} = \frac{1}{n} \sum_{i=1}^{n} |ZE_i - WE_i|
$$
\n(7.1)

wobei *ZE* = Parameterwert von mir *WE* = Parameterwert von Wenzel

$$
s = \sqrt{\frac{\sum_{i=1}^{n} (x_i - \overline{x})^2}{n}}
$$
 (7.2)

Tab. 7.1 gibt eine Übersicht von Mittelwert und Standardabweichung für alle Parametervarianten und den  $I_{\text{es}}$ .

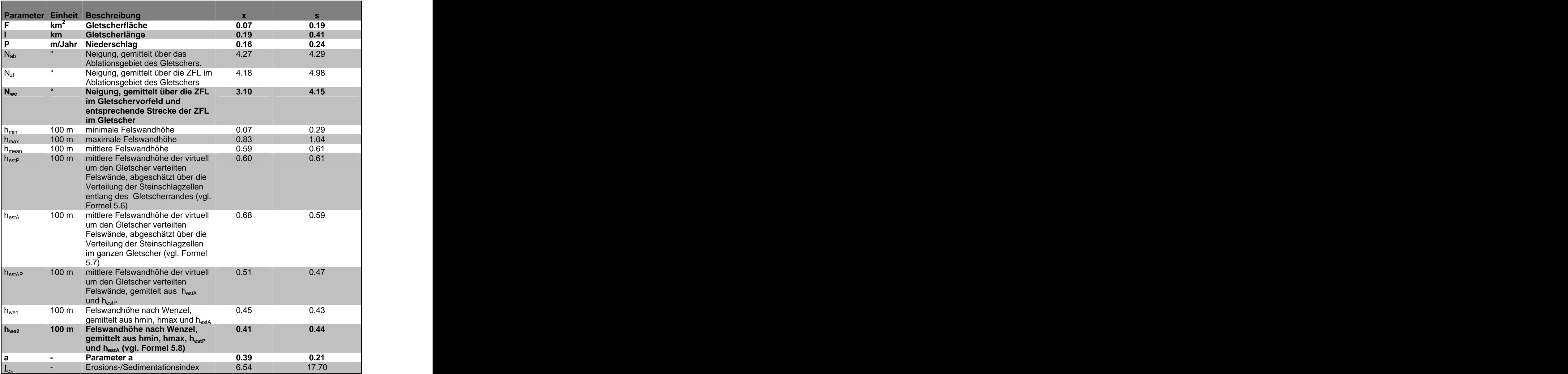

Tab.7.1: Mittelwert der absoluten Differenzen x und deren Standardabweichung s meiner Parameterwerte von den Werten von WENZEL (1992) für die 64 direkt vergleichbaren Gletscher. Die eine Stadt auf der Stadt auf der Stadt auf der Stadt auf der Stadt auf der Stadt auf der Stadt auf

Für die Berechnung der Ies-Werte wurden jeweils diejenige Parametervariante mit der kleinsten mittleren Abweichungen verwendet (in Tab. 7.1 durch fette Schreibweise gekennzeichnet).

Zu den Resultaten sind hier zusammenfassend noch folgende Punkte aus dem Vergleich der 64 direkt vergleichbaren Gletscher anzumerken:

## **Gletscherfläche F**

Durch die Selektion der 64 direkt vergleichbaren Gletschern mit der Fläche als Kriterium weist dieser Parameter erwartungsgemäss die kleinste mittlere Differenz auf. 13 Gletscher weisen eine grössere Flächendifferenz als 0.05 km<sup>2</sup> auf. Darunter befinden sich elf der 13 Gletschern die zwar noch als direkt vergleichbar angesehen werden aber Bemerkungen bei der Flächenprüfung erhalten haben (vgl. Kapitel 6.2).

### **Gletscherlänge l**

Die Gletscherlänge hängt natürlich stark mit der Fläche F zusammen – wo die Flächen nicht genau übereinstimmen, ist auch mit unterschiedlichen Gletscherlängen zu rechnen. Zum Teil ist es auch möglich, dass WENZEL (1992) eine andere Fliesslinienwahl getroffen hat. Neun Gletscher weisen eine Längendifferenz von mehr als 300 m auf, darunter sieben mit Bemerkungen aus der Flächenprüfung.

## **Niederschlag P**

Der Niederschlag P ist über die ELA-Bestimmung ebenfalls indirekt an die Gletscherfläche gekoppelt. 43 Gletschern wird derselbe Niederschlag zugewiesen, die restlichen 21 Gletscher haben eine Differenz von 0.5 m/Jahr. Bei keinem Gletscher tritt eine grössere Differenz auf.

Der Vergleich der ermittelten Niederschläge mit der Niederschlagskarte von SCHWARB et al. (2000) zeigt eine gute Übereinstimmung der Niederschlagscharakteristik (vgl. Abb. 5.20): 1.5 bis 2.5 m/Jahr auf der Westseite der Weissmieskette, 1.5 m/Jahr im Gebiet des Gornergletschers und deutlich weniger Niederschläge um 1 m/Jahr auf der Westseite der Mischabel-Kette. Auf der Ostseite der Dent Blanche-Gruppe zeigt meine Klassierung ein sehr gemischtes Bild und tendenziell etwas höhere Niederschlagsmengen als SCHWARB et al. (2000).

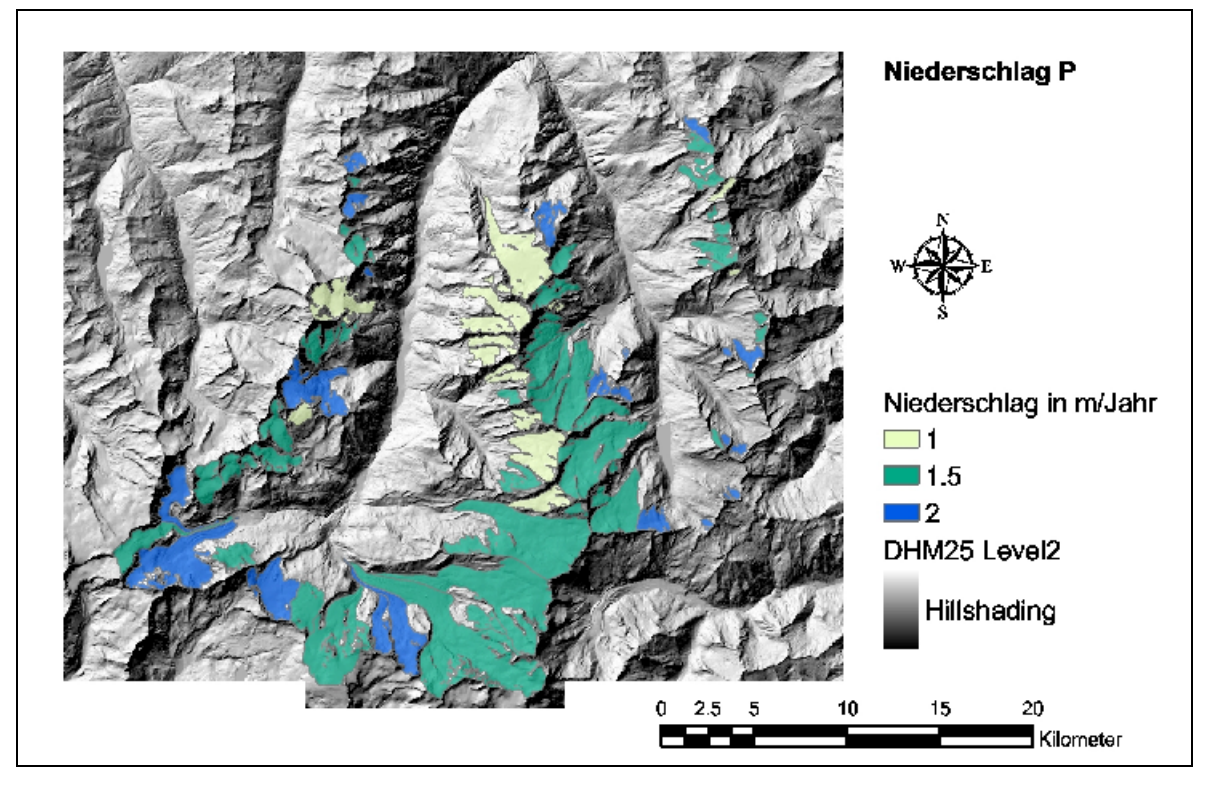

Abb. 7.1: Niederschlagsklassierte Gletscher im Untersuchungsgebiet (vgl. Kapitel 5.10). Die Farbgebung ist ungefähr auf die Farbgebung der Niederschlagskarte von SCHWARB et al. (2000) abgestimmt (vgl. Abb. 5.20). Verwendung des DHM25 $_{LEVEL2}$  mit freundlicher Genehmigung des Bundesamtes für Landestopographie.

#### **Neigung des Gletscherbaches J**

Von den 3 Varianten der Neigungsberechnung liefert die Mittelung der Neigung über die ZFL im 1850er-Vorfeld und dieselbe Strecke auf dem Gletscher die besten Resultate. 15 Gletscher weisen dabei eine Differenz von mehr als 4° auf.

Ein Vergleich der Länge der Gletschervorfelder von allen 84 Gletschern mit WENZEL (1992) zeigt, dass bei Gletschern mit Neigungsdifferenzen grösser als 7.95° Differenzen in der Länge des Gletschervorfeldes zwischen 350 m und 1'170 m vorliegen oder bei der Neigungsberechnung das Vorfeld nicht miteinbezogen wurde (zusammenfliessende Gletscher). Es gibt aber auch Gletscher mit grossen Vorfelddifferenzen, die gut übereinstimmende Neigungen aufweisen.

Grosse Neigungsdifferenzen wurden vereinzelt auch verursacht, wenn die digitalisierte ZFL nicht mit der Topographie im DHM übereinstimmt. So verläuft die ZFL bei einigen Gletscher zu nahe einer Seitenmoräne, was zu hohe Neigungswerte in die Berechnung mit einfliessen lässt. Beim Arben West (GLID = 8) wird die ZFL vom Gletscherrand geschnitten, was zu zwei ZFL im Vorfeld führt. Dies kann einen entscheidenden Einfluss auf die Neigungsberechnung haben und sollte eigentlich bei der Datenaufbereitung korrigiert werden. Der Fehler in der digitalisierten ZFL wurde erst bei der Überprüfung der Resultate bemerkt. Er wurde nicht nachträglich korrigiert, da die automatisierte Neigungsberechnung über die ersten, zufälligerweise richtigen, ZFL-Teil im Vorfeld gemittelt wurde.

#### **Felswandhöhe h**

Die minimale Felswandhöhe h<sub>min</sub> stimmt bei 60 der 64 Gletscher überein. Bei den anderen vier Gletschern hat WENZEL (1992) minimale Felswände grösser 0 eingesetzt. Die  $h_{min}$  ist in der von mir verwendeten Methode immer dann gleich 0, wenn die kleinste zusammenhängende Felswand aus nur einer Zelle besteht.

Die maximale Felswandhöhe h<sub>max</sub> weist bei acht Gletschern eine Differenz grösser 150 m auf. Von den Varianten zur Berechnung der geschätzten Felswandhöhe liefert hwe2 die besten Resultate.  $H_{we2}$  berechnet sich aus  $h_{min}$ ,  $h_{max}$ ,  $h_{estA}$  und  $h_{estP}$ . Bei einer durchschnittlichen Abweichung von rund 40 Metern von den Werten von WENZEL (1992) weisen sieben Gletscher Differenzen grösser 75m auf.

#### **Parameter a**

Die Differenz beim Parameter a kann nur 0 oder 0.5 sein. Deshalb sind trotz kleinem Mittelwert und kleiner Standardabweichung 50 Gletscher anders klassiert. Alle diese Gletscher haben in meinen Berechnungen einen Parameter a von 0.5 – also Schuttlieferung hauptsächlich ins Akkumulationsgebiet.

## **Ies**

Eine Differenz grösser 8 haben elf Gletscher. Davon haben fünf Bemerkungen bei der Flächen prüfung erhalten. Der Index hat verständlicherweise die grösste aller Abweichungen, da er aus den einzelnen Parametern berechnet wurde. Der berechnete Index ist bei 54 Gletschern kleiner als der entsprechende Index von WENZEL (1992). Durch den generell tieferen Index in dieser Arbeit weisen 12 Gletscher mehr einen Index kleiner 1 auf. Mit eine Rolle spielt hier sicherlich der Parameter a. Er beträgt bei zehn von diesen 12 Gletschern 0.5 im Gegensatz zum Wert 1.0 von WENZEL (1992). Die Karte mit den I<sub>es</sub>-klassierten Gletschern ist im Anhang C zu finden.

# **7.2 Klassierung der direkt vergleichbaren Gletscher**

Die 64 vergleichbaren Gletscher wurden nach dem Vorgehen von WENZEL (1992: 56f) in Fels-, Misch- und Sedimentbetten klassiert. Die I<sub>es</sub>-Werte wurden logarithmiert und der Grösse nach sortiert. Die Klasse Felsbett (Bett 1) wurde gegenüber den anderen beiden Klassen abgegrenzt, indem ausgehend vom niedrigsten Wert die Indexwerte bis zu der Stelle, wo in der Klassierung der Originalbetten mehr Betten des Typs 2 und 3 auftreten als Bett 1, verfolgt wurden. Analog wurde für die zweite Klassengrenze verfahren. Die restlichen 20 Gletscher wurden anschliessend entsprechend ihrer Ies-Werte nachklassiert.

### **Vergleich mit den von WENZEL (1992) klassierten Gletschervorfeldern**

Tab. 7.2 zeigt den Vergleich meiner Klassifikation der 64 direkt vergleichbaren Gletschern mit den Gletschervorfeldern. Dabei wird von der Annahme ausgegangen, dass die Charakteristik des Gletscherbettes jener des Vorfeldes entspricht.

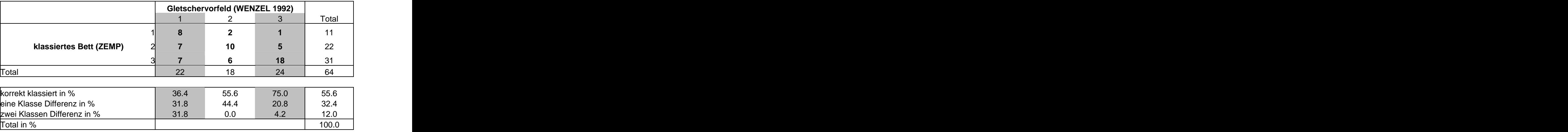

Tab. 7.2: Vergleich der klassierten Gletscher mit den Gletschervorfeldern nach WENZEL (1992).

Der Vergleich mit den Gletschervorfeldern zeigt, dass 55.6% der klassierten Gletscherbetten mit den durch WENZEL (1992) klassierten Vorfelder übereinstimmen. 32.4% sind um eine Klasse, 12.0% um zwei Klassen anders klassiert. Dabei fällt vor allem die Klasse der Felsbetten mit nur 36.4% Übereinstimmung auf.

WENZEL (1992: 57) kommt beim Vergleich seiner 91 analog ausgewerteten Gletschern mit den Gletschervorfelder auf 59.3% übereinstimmende Klassierungen.

Tab. 7.3 zeigt die Gletscher diebeim Vorfeldvergleich eine 2-Klassendifferenz aufweisen – wo sich die Vorfeldklasse und meine Bettklassierung also klar widersprechen. WENZEL (1992) hat für diese Gletscher ebenfalls vom Vorfeld abweichende Klassierungen erhalten. Für den Hohlicht und den Hangende hat er eine 1-Klassendifferenz, für die restlichen sechs Gletscher ebenfalls eine 2-Klassendifferenz - also dasselbe Resultat wie meine Klassierung.

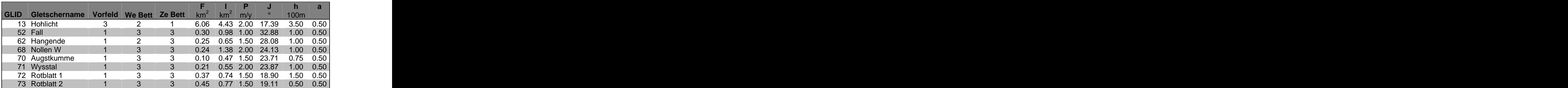

Tab. 7.3: Gletscher bei denen sich meine Berechnungen und die klassierten Vorfelder von WENZEL (1992) widersprechen. In den Spalten sind die Vorfeldklasse, die Bettklassierung von WENZEL (1992), meine Bettklassierung und meine berechneten Parametern gezeigt.

#### **Vergleich mit den Klassifikationsresultaten von WENZEL (1992)**

Tab. 7.4 zeigt den Vergleich meiner Klassifikation der 64 direkt vergleichbaren Gletschern mit den Resultaten von WENZEL (1992). Dabei wird angenommen, dass die Klassifikation von WENZEL (1992) richtig war.

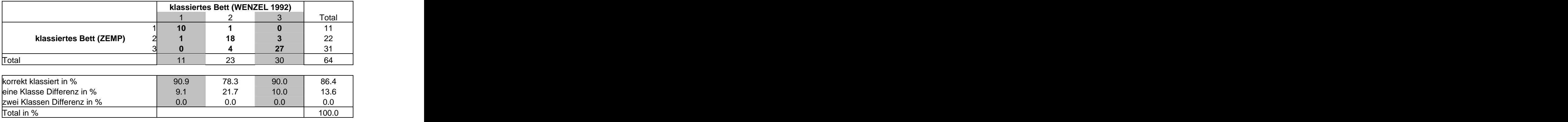

Tab. 7.4: Vergleich der klassierten Gletscher mit der Klassifikation von WENZEL (1992).

Der Vergleich zeigt eine Übereinstimmung in 86.4% der 64 Gletscher. 13.6% wurden um eine Klasse anders klassiert. Zwei Klassen Differenz gab es nicht.

In den Tabellen 7.5 und 7.6 sind die Parameter der fehlklassierten Gletscher aufgeführt. Die von mir extrahierten Parameter der fehlklassierten Gletscher aus dem Vergleich mit der Klassifikation von WENZEL (1992) sind in Tab. 7.5 dargestellt.

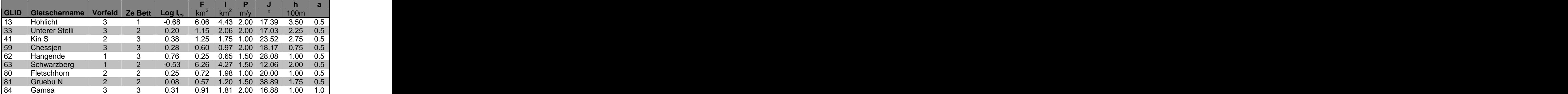

Tab. 7.5: Meine Werte der nach der Klassifikation von WENZEL (1992) fehlklassierten Gletschern.

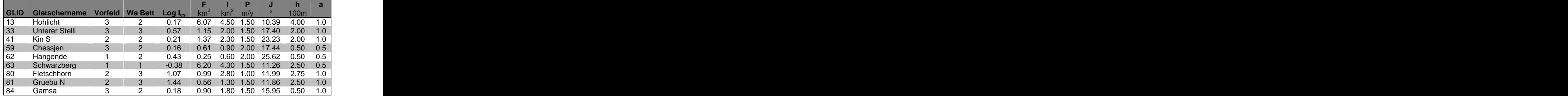

Tab. 7.6 zeigt die entsprechenden Parameter aus den analogen Berechnungen von WENZEL (1992).

Tab. 7.6: Entsprechende Parameterwerte der fehlklassierten Gletschern aus der analogen Berechnung von WENZEL (1992)

Beim Hohlichtgletscher ist vor allem die Neigungsdifferenz von 7° markant, was die deutliche Verschiebung meiner Klassierung in den Bereich der Erosion erklärt. WENZEL (1992) meint zu seiner Fehlklassierung, dass der Parameter F mit einer Fläche über 6 km<sup>2</sup> den Index dominiert.

Der Kingletscher hat bei mir eine kleinere Fläche und eine kürzere Länge mit höheren Felswänden und wird deshalb statt zu den Mischbetten zu den Sedimentbetten eingeteilt.

Beim Hangende ist die Neigung von über 25° ein Grund, weshalb im Vorfeld praktisch kein Schutt zu finden ist. Die 50 m höhere Felswand und der tiefere Niederschlag bei meiner Parameterberechnung führen zur Sedimentklasse – der Gletscher liegt zudem nahe der Klassengrenze zu den Mischbetten.

Der Fletschhorngletscher weist die grössten Unterschiede auf. Das kommt daher, dass WENZEL (1992) beide Teilgletscher betrachtet hat und ich nur den oberen Gletscherteil.

Beim Gruben Nord ist die Klassierungsdifferenz der extremen Neigungsdifferenz von mehr als 27° zuzuschreiben! Hier ist aber nicht klar, wo WENZEL (1992) die Neigung berechnet hat, denn auch den Gruben Nord besteht aus zwei Teilen.

Gamsa-, Unterer Stelli-, Chessjen-, Schwarzberg- und Fletschhorn Gletscher sind alle nahe der Klassierungsgrenze.

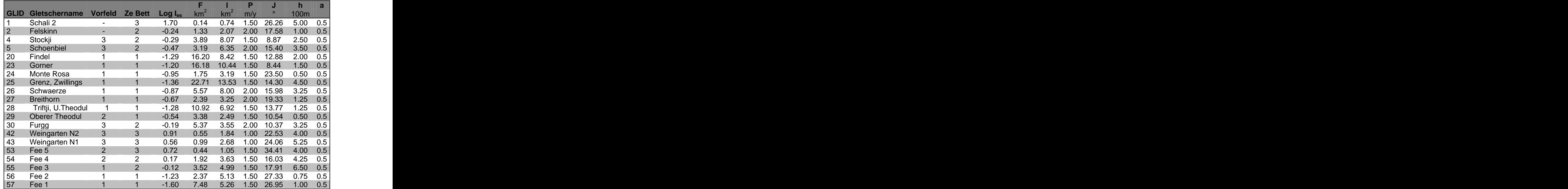

# **7.3 Resultate der nicht direkt vergleichbaren Gletscher**

Tab. 7.6: Resultate der Gletscher, die nicht direkt mit den Gletschern von WENZEL (1992) verglichen werden können.

Für den Schali 2 und den Felskinn gibt es keine Vorfeldklassierung. Die Abfolge der Betten der Feegletscher 1 bis 5 und des Felskinn macht Sinn. Durch die unbekannte Aufteilung durch WENZEL (1992) ist aber eine Vergleichbarkeit mit den Vorfeldern nicht ganz gesichert. Beim Breithorn- und dem Triftji/Unteren Theodulgletscher sind die Vorfelder nicht direkt vergleichbar. Bei den restlichen Gletschern stimmen zwar die Gletscherumrisse wohl nicht mit denen von WENZEL (1992) überein, aber die Vorfelder dürften vergleichbar sein. Beim Findel, Gorner, Monte Rosa, Grenz, Zwillings, Schwaerze, Weingarten N1 und N2 stimmen denn auch die Klassen überein. Stockji und Schoenbiel ergeben ein gemischtes Bett wie der dritte Teilgletscher – der Zmuttgletscher und somit dasselbe Klassifikationsresultat wie bei WENZEL (1992). Die Vorfelder vom Furgg und dem Oberen Theodul können auch dem Vorfeld zugewiesen werden, aber die Klassierung ist je eine Klasse zu tief.

Eine quantitative Qualitätsaussage macht hier wegen der fehlenden Vergleichbarkeit wenig Sinn. Die Resultate passen jedoch ins Bild der Ergebnisse der direkt vergleichbaren Gletscher.

# **Kapitel 8**

# **Diskussion der Ergebnisse**

# **8.1 Parameterextraktion**

Die Extraktionsmethoden für die Indexparameter und mögliche alternative Verfahren wurden bereits im Kapitel 5 diskutiert. Zusammenfassend ist festzuhalten, dass:

- die Parameter Gletscherfläche, Gletscherlänge und Niederschlag gut bis sehr gut mit den  $\bullet$ Resultaten von WENZEL (1992) übereinstimmen.
- die Neigung der Parameter mit den grössten Differenzen ist, aber im allgemeinen  $\bullet$ trotzdem mit den Werten von WENZEL (1992) übereinstimmt.
- die Neigungsextraktion bei guter DHM- und ZFL-Qualität die differenzierteren Resultate  $\bullet$ liefert, als die Abschätzung aus Distanz und Höhe einiger Punkten der Landeskarte.
- die Methode zur Bestimmung des jährlichen Niederschlags sehr einfach ist und eine grobe  $\bullet$ Abschätzung zulässt. Eine Modellierung der Niederschlagsmengen im Hochgebirge ist komplex und mit grossen Unsicherheiten behaftet.
- sich bei der Felswandhöhe die Differenzen im Dekameterbereich bewegen das ist ausreichend für den Index, der die Felswandhöhe in 100-Meter-Einheiten verwendet.
- der Parameter Felswandhöhe bei der Betrachtung von Teilgletscher nicht sehr geeignet ist:  $\bullet$ während die Gletscherfläche des Gesamtgletschers auf die Teilgletscher verteilt wird, kann die Felswandhöhe gleich bleiben – aus einem Gesamtgletscher mit Mischbett werden so plötzlich drei Teilgletscher mit Sedimentbett.
- die Felswandflächen die Schuttproduktion im Index besser repräsentiert. Im entsprechend  $\bullet$ angepassten Index wird die Felswandhöhe h durch die Felswandfläche  $F_F$  in km<sup>2</sup> ersetzt: ersetzt:

$$
I_{es} = \frac{Input}{Output} = \frac{a F_F}{(P-b) F_{GL} J^k l}
$$
 (8.1)

- die Felswandfläche die notwendige Ausgangslage zur Quantifizierung der  $\bullet$ Schuttproduktion ist.
- dass die Methode zur Bestimmung des Parameters a weder in HAEBERLI (1986, 1996, 1996, 1999a) noch in WENZEL (1992) genau definiert ist. Ob dazu das Verhältnis der Steinschlagablagerung von Akkumulations- und Ablationsgebiet, die Ablagerung von Schutt im Ablationsgebiet allein oder der Bergschrund am besten geeignet ist, kann nicht abschliessend festgehalten werden.
- WENZEL (1992: 34f) den Parameter a vermutlich nur dann auf 0.5 gesetzt hat, wenn der  $\bullet$ Schutt ausschliesslich ins Akkumulationsgebiet fiel. Eine klare Entscheidungsgrundlage wurde nicht angegeben.
- die Verwendung der ELA als Entscheidungsgrundlage zur Bestimmung des Parameters a  $\bullet$ zu überprüfen ist.
- der einfache PATHDISTANCE-Ansatz zur Modellierung des Steinschlages für den Ies ausreichend ist – für eine Steinschlagmodellierung per se jedoch noch verbessert werden müsste.

# **8.2 Automatisierung der Parameter-Extraktion**

Die AML-Routine ist so programmiert, dass sie auch durch einen Benutzer eingesetzt werden kann, der nichts von AML und den Methoden zur Parameterextraktion versteht. Einige der möglichen Fehler in den Inputdaten werden durch die beschriebenen Rahmenbedingungen im AML-Header oder durch die Routine selbst abgedeckt (vgl. Kapitel 6.2 und 6.4). Artefakte oder qualitativ schlechte Inputdaten können aber immer zu unvorhergesehenen Fehlern führen. Deshalb ist eine saubere Aufbereitung und Qualitätskontrolle der Inputdaten notwendig. Die Parameter für den I<sub>es</sub> werden automatisch extrahiert, der Index selbst wird aber absichtlich nicht berechnet. Eine Plausibilitätsprüfung der Parameterwerte vor der Indexberechnung ist meines Erachtens eine Notwendigkeit.

Die Programmierung mit AML und ArcInfo 8.1 ist nicht zwingend. Einzelne, ähnliche Methoden wurden z.B. von BRÄNDLI oder PAUL auch schon mit C++ oder FORTRAN automatisiert (vgl. Kapitel 5.6, resp. 5.8).

# **8.3 Gletscherklassifikation**

Der Vergleich der nach dem I<sub>es</sub> klassierten Gletschern mit den Gletschervorfeldern zeigt eine grobe Übereinstimmung der drei Klassen Sediment-, Misch- und Felsbett. Mit rund 55 % korrekt klassierten Gletschern bewegen sich meine Resultate im Bereich der Erfahrungen von WENZEL (1992: 57). Auffallend bei den acht Gletschern, wo die Vorfeldklassifikation im Widerspruch zu meinen Bettklassierung stehen (vgl. Tab. 7.3), sind die Flächenwerte: sieben Gletscher haben eine Fläche kleiner 0.4 km<sup>2</sup>, der Hohlicht eine grosse Fläche von über 6 km<sup>2</sup>. Möglicherweise ist  $^2$  Möglicherweise ist . Möglicherweise ist hier die starke Korrelation des I<sub>es</sub> mit dem Parameter Fläche eine Fehlerquelle. Das heisst, dass der Index sehr kleinen Gletschern vorschnell zu den Sedimentbetten klassiert und umgekehrt sehr grossen Gletschern vorschnell zu den Felsbetten. Diese Vermutung wurde bereits von WENZEL (1992: 52) durch seine Korrelationsanalyse geäussert.

Die Verifikation der indexklassierten Gletscher über das Vorfeld bleibt aufgrund folgender Punkte problematisch:

- Die Vorfeldcharakteristik muss nicht zwingend dem Typ der Gletscherbetten entsprechen (vgl. Kapitel 2.5 und 7.2).
- Die Klassierung der Gletschervorfelder an sich ist nicht eindeutig, da sehr viele Mischformen vorkommen und nicht ganz klar ist, ob die Seitenmoränen einbezogen wurden oder nicht.
- WENZEL (1992: 42-43) hat für die Klassifikation der Vorfelder nur für drei Gletscher direkte Messungen, die eine Aussage über die Bettcharakteristik zulassen. Für die anderen Gletscher stützt er sich auf die Auswertung in Stereoluftbildern und Feldbegehungen mit Korngrössenanalysen für sieben Gletscher.

Eine grobe Trennung der Felsbetten von den Sedimentbetten kann anhand des I<sub>es</sub> vorgenommen werden. Abb. 8.1 zeigt die grobe Trennung der Fels- von den Sedimentbetten durch die Linie gleichen Input/Outputs.

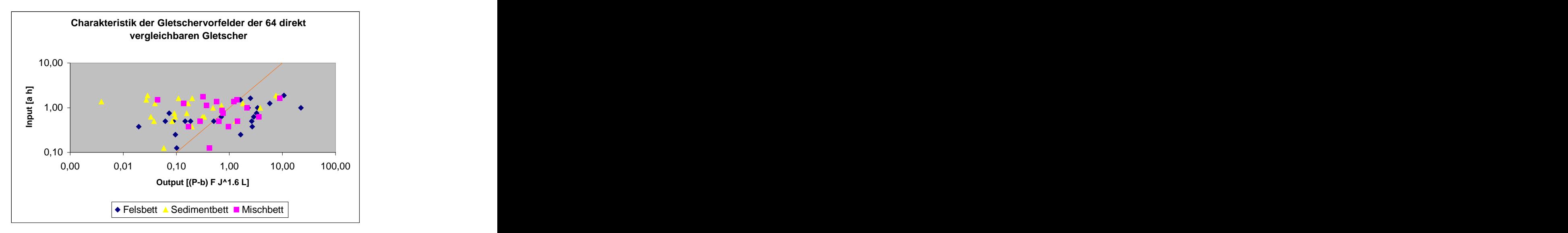

Abb. 8.1: Vergleich der berechneten Input- und Outputwerte mit den nach WENZEL (1992) klassierten Vorfeldern. Orange ist die Linie gekennzeichnet, wo der Input dem Output entspricht. Zu beachten ist die logarithmische Skala.

Demgegenüber zeigt die Abb. 8.2 die gute Übereinstimmung der klassierten Gletscher mit den Klassifikationen von WENZEL (1992). Wenn man in Betracht zieht, dass dies das Resultat einer automatisierten, nicht-überwachten Parameterextraktion aus Höhenwerten, den Gletscher umrissen und den Zentralen Fliesslinien ist, würde ich sogar von einer sehr guten Übereinstimmung sprechen. Der Erosions-/Sedimentationsindex wurde als Faustregel entwickelt und eignet sich didaktisch hervorragend, zur Erklärung der beobachteten Sedimentbilanz im Feld. Dabei fliesst bei der Bestimmung der Parameter oft viel Expertenwissen mit in den I<sub>es</sub> ein. Die Resultate der Umsetzung des Index in einem GIS-basierten Ansatz, zeigen das Potential, das in den Modellierungen mit qualitativ guten Geländemodellen liegt.

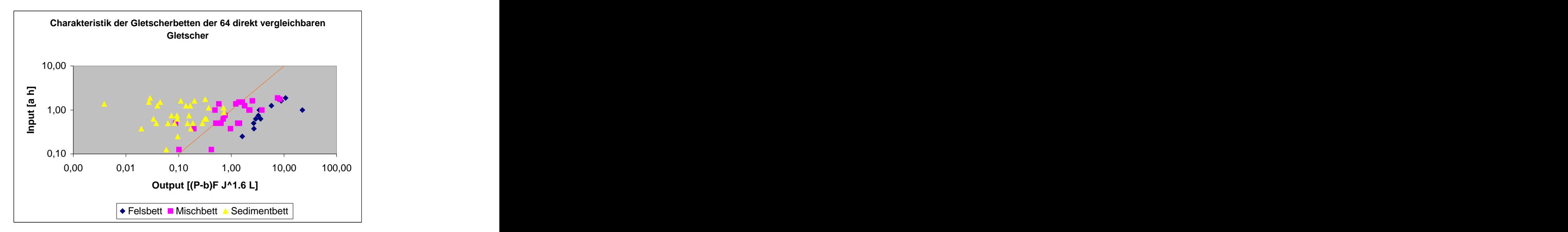

Abb. 8.2: Vergleich der berechneten Input- und Outputwerte mit der analogen Gletscher klassierung von WENZEL (1992). Orange ist die Linie gekennzeichnet, wo der Input dem Output entspricht. Zu beachten ist die logarithmische Skala.

Abb. 8.1 zeigt, dass mit dem Ies die reale Gletscherbettcharakteristik nicht gletschergenau prognostiziert werden kann. Abb. 8.2 hingegen zeigt, dass die Methode des Index erfolgreich in einem GIS-basierten Ansatz umgesetzt und automatisiert werden konnte.

# **Kapitel 9**

# **Schlussfolgerungen und Ausblick**

Die Methode des Erosions-/Sedimentationsindex von HAEBERLI (1986) konnte mit einem GIS basierten Ansatz umgesetzt werden. Methoden zur Extraktion der für den Index notwendigen Parameter aus einem DHM wurden entwickelt und in einer AML-Routine erfolgreich automatisiert.

Die Auswertung der Resultate und der Vergleich mit den Klassifikationen von WENZEL (1992) führt zu folgenden Schlüssen:

- $\Rightarrow$  Durch die Verwendung von GIS und DHM liesse sich der Parameter h leicht durch die Felswandfläche ersetzten. Diese ist repräsentativer für die Schuttproduktion und eignet sich besser bei der Betrachtung von Teilgletschern.
- $\Rightarrow$  Der I<sub>es</sub> eignet sich für eine grobe Abschätzung der glazialen Sedimentbilanz.
- $\Rightarrow$  Für eine gletschergenaue Treffsicherheit sind vor allem die schuttliefernden Prozesse zu wenig gut bekannt und allein durch die Felswandhöhe nur unscharf im Index abgebildet.
- $\Rightarrow$  Die Verifikation der Gletscherbettcharakteristik über die Gletschervorfelder bleibt problematisch. Einerseits muss die Charakteristik des Gletschervorfeldes nicht mit der des Gletscherbettes übereinstimmen, andererseits ist für eine gute Vergleichsgrundlage eine klare Methode zur Klassierung des Schuttanteiles des Vorfeldes notwendig.
- $\Rightarrow$ Die notwendigen Parameter für den I<sub>es</sub> lassen sich gut aus dem Geländemodell extrahieren und zeigen das Potential der GIS-basierten Modellierungen mit digitalen Höhenmodellen in der Geomorphodynamik.
- $\Rightarrow$  Die Automatisierung der Parameter-Extraktion optimiert den Arbeitsaufwand bei einer Wiederverwendung und bildet die Basis für einen anwendungsorientierten Einsatz des I<sub>es</sub> – zum Beispiel bei einer Inventarerfassung der glazialen Sedimentbilanz.

Ich sehe ein grosses Potential für anwendungsorientierte, GIS-basierte Modellierungen in der Geomorphodynamik und zur Früherkennung von Naturgefahren im Hochgebirge. Dabei dürfte vor allem die Kombination von DHM-Analysen mit Photogrammetrie und Fernerkundung sehr erfolgversprechend sein.

Mögliche Ansätze für eine Weiterentwicklung der in dieser Arbeit vorgestellten Techniken und Resultate kann ich mir in folgenden Bereichen vorstellen:

- $\Rightarrow$  Überprüfung des I<sub>es</sub> und der Verifikation über die Gletschervorfelder anhand Gletschern mit eindeutigen Fels- oder Sedimentbetten.
- 
- $\Rightarrow$  Studie zur Sensitivität und Fehlerfortpflanzung des I<sub>es</sub>.<br>  $\Rightarrow$  Festlegung der minimalen Qualitätsanforderungen an das DHM. Falls z. B. die Qualität der DHM generiert aus den beiden along-track stereo Kanälen von ASTER (LILLESAND et al. 1994: 514) ausreichend ist, kann die automatisierte Parameter extraktion weltweit mit minimalem Kostenaufwand durchgeführt werden.
- $\Rightarrow$  Der I<sub>es</sub> kann ein erster Schritt bei der Suche nach zukünftig potentiell gefährlichen Sedimentvorkommen unter Gletschern sein.
- $\Rightarrow$  Verbesserungen im Bereich der automatischen Klassierungen der Gletscherumrisse aus Luft- oder Satellitenbildern bieten sich für Gebiete mit weniger optimalen Datenlagen an. PAUL et al. (in press) vergleicht im Rahmen des Projektes *Glacier Land Ice Measurement from Space* (GLIMS) verschiedene Fernerkundungsmethoden zur Klassifikation von Gletschern.
- $\Rightarrow$  Die Bestimmung der Steinschlagzonen aus den Felswänden kann dabei möglicherweise eine zusätzliche Hilfe zur problematischen Detektion von schuttbedeckten Gletschern sein – z.B. in einem neuronalen Klassifikationsansatz.
- $\Rightarrow$  Die Felswandklassifikation über die Hangneigung kann durch die Kombination mit Fernerkundungsinformation noch verbessert werden. Damit wird ebenfalls in den Talgebieten eine hohe Übereinstimmung mit den Felssignaturen der Karten der Landestopographie erreicht.
- $\Rightarrow$  Die Fläche der schuttliefernden Felswände und die Abweichung der erwarteten Resultate von der effektiven glazialen Sedimentbilanz lassen möglicherweise Rückschlüsse auf die periglaziale Schuttproduktion zu. Dabei ist eine Auswertung von fehlklassierten Gletschern nach den Charakteristiken ihrer schuttliefernden Felswände (Geologie, Verwitterungsgrad, Permafrost...) interessant.

Eine Modellierung ersetzt nicht die Feldbegehung und Beurteilung durch einen Experten. Aber sie kann eine automatische Voranalyse über grosse Gebiete durchführen, die den Experten auf die kritischen Zonen oder Schlüsselstellen hinweist. Zum Beispiel zeigt beim Fall des Weingartensee die vorgestellte Modellierung deutlich die Tendenz des Gletschers zur Sedimentation. Welcher der anderen Gletscher mit Sediment- oder Mischbetten potentiell gefährlich ist lässt sich aus der Modellierung allein noch nicht festlegen.

## **Literaturverzeichnis**

ANDRE, M-F. (1997): *Holocene rockwall retreat in svalbard : a triple-rate evolution*. In: Earth surface processes and landforms, Vol. 22, 423 – 440.

 BERNHARD, L., WEIBEL, R. (1999): *Modelling snowmelt using <sup>a</sup> digital terrain model and GIS-based techniques*. In: GIS for earth surface systems: analysis and modelling of the natural environment, Stuttgart, S. 25 - 46.

BOULTON, G.S. (1974): *Processes and patterns of glacial erosion*. In: Glacial geomorphology. COATES, D.R., edit. 1974, p.  $41 - 87$ . Binghampton, New York.

BOULTON, G.S. (1978*): Boulder shapes and grain-size distribution of debris as indicator of transport paths through a glacier and till genesis*. Sedimentology, 25, p. 773 – 799.

BOULTON, G.S. (1979): *Processes of glacier erosion on dif erent substrata*. Journal of Glaciology, Vol. 23, No. 89, p. 15 – 38.

BOULTON, G.S. (1982*): Subglacial processes and the development of glacial bedforms*. Research in glacial, glacio-fluvial and glacio laucustrine systems, Proc. 6<sup>th</sup> Guelph Symposium on Geomorphology, 1980, Geo Books, Norwich, p.  $1 - 31$ .

BOULTON, G.S. (1996): *Theory of glacial erosion, transport and deposition as a consequence of subglacial sediment deformation*. Journal of Glaciology, Vol. 42, No. 140, 1996.

BUMANN, P. und MANZ, H. (o. J.): *Zermatt - Arbeitsblätter für die Geographie, 7*. Bundesamt für Landestopographie, Bern.

BURROUGH, P.A. (1986): *Principles of Geographical Information Systems for Land Resources Assessment*. Oxford University Press, New York, p. 50.

BRAUN, K., SAURER, H. (1999): *GIS and mesoscale models as tools used within the problem of regionalisation of precipitation*. In: DIKAU et al. (1999), S. 25 – 46.

CHRISMAN, N.R. (1984): *The role of quality information in the long term functioning of geographic information system*. Cartographica, 21(2), S. 79 – 87.

COLLINS, D. N. (1979a): *Sediment concentration in melt waters as an indicator of erosion processes beneath an alpine glacier*. Jounal of Glaciology, Vol. 23, No. 89, 247 – 257.

COLLINS, D. N. (1979b): *Quantitative determination of the subglacial hydrology of two alpine glaciers.* Journal of Glaciology, Vol. 23, No. 89, p. 347 – 362.

COLLINS, D. N. (1981): Seasonal variation of solute concentration in meltwaters draining from an alpine glacier.<br>Annals of Glaciology, 2, p.  $11 - 16$ .

COLLINS, D. N. (1988): *Suspended sediment and solute delivery to meltwaters beneath an alpine glacier*. In: Schnee, Eis und Wasser alpiner Gletscher (= Mitteilungen der Versuchsanstalt für Wasserbau, Hydrologie und Glaziologie, Nr. 94, S. 147 – 161), Zürich.

DIKAU, R. (1994): *Computergestützte Geomorphographie und ihre Anwendung in der Regionalisierung des Reliefs*. Peterm. Geogr. Mitteilungen, 138, S. 99 – 114.

DIKAU, R. (1996): *Geomorphologische Reliefklassifikation und –analyse*. Heidelberger Geographische Arbeiten, 104, S.  $15 - 36$ .

DIKAU, R., SAURER, H. (1999): *GIS for earth surface systems: analysis and modelling of the natural environment*. Stuttgart.

DREWRY, D. (1986): *Glacial geologic processes*. Ed. Arnold, London.

EBNER, H., HOFMANN-WELLENHOF, B., REISS, P., STEIDLER, F. (1980): *HIFI – Ein neues Minicomputer- Programmsystem für Höheninterpolation mit finiten Elementen.* Zeitschrift für Vermessungswesen, S. 215-225.

EBNER, H. and REINHARDT, W. (1984): *Progressive sampling and DTM interpolation by finite elements.* Bildvermessung und Luftbildwesen, 52, S. 172-178.

ESRI (1992a): *Cell-based Modelling with GRID - Analysis, display and management*. ArcInfo User's Guide 6.0. ESRI Press, Redlands, CA USA.

ESRI (1992b): Managing Tabular Data – Design, construction, and management of feature attribute databases.<br>ArcInfo User's Guide 6.0. ESRI Press, Redlands, CA USA.

ESRI (1993): *ARC Macro Language - Developing ARC/INFO menus and macros with AML*. ESRI Press, Redlands, CA USA.

ESRI (1994a): *ARC Commands. Arc/Info Version 7*. ESRI Press, Redlands, CA USA.

ESRI (1994b): *GRID Commands. Arc/Info Version 7*. ESRI Press, Redlands, CA USA.

ESRI (1996a): *ArcView GIS - The Geographic Information System for Everyone*. ESRI Press, Redlands, CA USA.

ESRI (1996b): *ArcView Spatial Analyst - Advanced Spatial Analysis Using Raster and Vector Data*. ESRI Press, Redlands, CA USA.

ESRI (1997): *Understandig GIS - The ARC/INFO Method*. ESRI Press, Redlands, CA USA.

ESRI (1999): *Extending ArcView GIS - Network Analyst, Spatial Analyst, 3D-Analyst*. ESRI Press, Redlands, CA USA.

FRAUENFELDER, R. (1997): *Permafrostuntersuchung mit GIS – Eine Studie im Fletschhorngebiet*. Diplomarbeit, Geographisches Institut der Universität Zürich.

GERBER, W. (1994): *Beurteilung des Prozesses Steinschlag*. Schweiz. Forstl. Arbeitsgruppe Naturgefahren (FAN), Kursunterlagen Herbstkurs vom 20. – 22. Oktober 1994, Poschiavo.

GILGEN, J. (1998): *Felsdarstellungen in den Landeskarten der Schweiz*. In: Wiener Schriften zur Geographie und Kartographie, Band 11, Hochgebirgskartographie, Silvretta ´98, High Mountain Cartography, Institut für Geographie der UNI Wien.

GUTERMANN, T., JOSS, U., WALKER, A., BADER, S. (1995): *Klimatologie I*. Vorlesungsskript Geographisches Institut der Universität Zürich.

GREENLEE D. D. (1987): *Raster and Vector Processing for Scanned Linework, Photogrammetric Engineering and Remote Sensing*. Vol. 53, No. 10, pp. 1383-1387.

HAEBERLI, W. and FISCH, W. (1984): *Electrical Resistivity Soundings of Glacier Beds: A Test Study on Grubengletscher, Wallis, Swiss Alps*. Journal of Glaciology, Vol. 30, No. 106, p. 373 – 376.

HAEBERLI, W. (1986): *Factors influencing the distribution of rocky and sedimentary glacier beds. In:Hydraulic ef ects at the glacier bed and related phenomena*. Mitteilung der Versuchsanstalt für Wasserbau, Hydrologie und Glaziologie, Nr. 90, S. 48f. Zürich.

HAEBERLI, W. (1996): *On the morphodynamics of ice/debris-transport systems in cold mountain areas*. Norsk geogr. Tidsskr. Vol. 50, S. 3 – 9, Oslo.

HAEBERLI, W., HOELZLE, M., FISCHER, U., VONDER MÜHLL, D. (1997a): *Grundzüge der Glaziologie - Gletscher und Permafrost*. Vorlesungsskript, Geographisches Institut der UNI Zürich.

HAEBERLI, W., KÄÄB, A. (1997b): *Angewandte Glaziologie*. Vorlesungsskript, Geographisches Institut der UNI Zürich.

HAEBERLI, W. (1999a): *Glaziale und Periglaziale Geomorphodynamik*. Vorlesungsskript, Geograpisches Institut der Universität Zürich.

HAEBERLI, W., KÄÄB, A., HOELZLE, M., BÖSCH, H., FUNK, M., VONDER MÜHLL, D., KELLER, F. (1999b): *Eisschwund und Naturkatastrophen im Hochgebirge*. Schlussbericht NFP31, vdf Hochschulverlag ETH Zürich.

HALLET, B. (1981a): Glacial abrasion and sliding: Their dependence on the debris concentration in basal ice.<br>Annals of Glaciology, No. 2, p. 23 – 28.

HALLET, B. (1981b): *A theoretical model of glacial abrasion*. Journal of Glaciology, Vol. 23, p. 39 – 50.

JENSON S. K. and J. O. DOMINGUE (1988): *Extracting Topographic Structure from Digital Elevation Data for Geographic Information System Analysis, Photogrammetric Engineering and Remote Sensing*. Vol. 54, No. 11, November 1988, pp. 1593-1600.

JONES, C.B. (1997): *Geographical Information Systems and Computer Cartography*. Addison Wesley Longman, Singapore. The contract of the contract of the contract of the contract of the contract of the contract of the contract of the contract of the contract of the contract of the contract of the contract of the contract of the

KÄÄB, A. (1996): *Photogrammetrische Analyse zur Früherkennung gletscher- und permafrostbedingter Naturgefahren im Hochgebirge*. VAW Mitteilungen 145, vdf Hochschulverlag an der ETH Zürich.

KÄÄB, A. (2000): *Photogrammetric reconstruction of glacier mass balance using a kinematic ice-flow model: a 20 year time series on Grubengletscher, Swiss Alps*. Annals of Glaciology, 31.

KÄÄB, A., PAUL, F., MAISCH, M., HOELZLE, M., HAEBERLI, W. (submitted): *The new remote sensing derived Swiss glacier inventory: II. First results*. Annals of Glaciology, 34.

KERSCHNER, H. (1985): *Quantitative palaeoclimatic influences from lateglaciel snowline, timberline and rock glacier data, Tyrolean Alps, Austria*. Zeitschrift für Gletscherkunde und Glazialgeologie, 21, S. 363 – 369.

KUBAT, O. (1972): *Die Niederschlagsverteilung in den Alpen mit besonderer Berücksichtigung der jahreszeitlichen Verteilung*. Alpenkundliche Studien 10 der Universität Innsbruck.

KUROWSKI, L. (1891): *Die Höhe der Schneegrenze mit besonderer Berücksichtigung der Finsteraarhorngruppe*. In: Penck's Geogrphische Abhandlungen, Bd. V, Heft 1.

LABHART, T. P. (1995): *Geologie der Schweiz*. 3. überarbeitete Auflage, Ott Verlag, Thun.

LESER, H., HAAS, H.-D., MOSIMANN, T., PAESLER, R., HUBER-FRÖHLI, J. (1998): Diercke Wörterbuch *Allgemeine Geographie*. 10. Auflage, dtv, München.

LICHTENECKER, N. (1936): *Die gegenwärtige und eiszeitliche Schneegrenze in den Ostalpen*. Verhdlg. der III. Int. Quartär-Konferenz in Wien.

LIEBIG, W. (1999): *Desktop-GIS mit ArcView GIS: Leitfaden für Anwender*. 2. Auflage, Wichmannverlag, Heidelberg.

LILLESAND, T. M., KIEFER, R. W. (1994): *Remote sensing and image interpretation*. 3rd edition, Wiley.

LÜTSCHG, O. (1926): *Beobachtungen über das Verhalten des vorstrassenden Allalingletschers im Wallis*. Zeitschrift für Gletscherkunde, 14, 257 – 265.

MAIDMENT, D., DJOKIC, D. (2000): *Hydrologic and Hydraulic Modeling Support with Geographic Information Systems*. ESRI Press, Redlands, CA USA.

MAISCH, M., WIPF, A., DENNELER, B., BATTAGLIA, J., BENZ, C. (1999a): *Die Gletscher der Schweizer Alpen, Gletscherhochstand 1850 – Aktuelle Vergletscherung – Gletscherschwund-Szenarien*. NFP31 Schlussbericht, vdf, Zürich.

MAISCH, M., HAEBERLI, W., HOELZLE, M., WENZEL, J. (1999b): *Occurrence of rocky and sedimentary glacier beds in the Swiss Alps as estimated form glacier-inventory data*. Annals of Glaciology 28.

MARK, D. M. 1988. *Network Models in Geomorphology, Modelling in Geomorphological Systems*. John Wiley.

MITCHELL, A. (1999): *The ESRI Guide to GIS Analysis - Volume 1: Geographic Patterns & Relationships*. ESRI Press. Redlands, CA USA.

MÜLLER, F., CALFISCH, T., MÜLLER, G. (1976): *Firn und Eis der Schweizer Alpen – Gletscherinventar*. Geographisches Institut ETH Zürich, Publ. Nr. 57.

NOETZLI, J. und ZEMP, M. (unveröffentlicht): *Projekt Steinschlag*. Übungen GIS 2 WS 99/00, Geographisches Institut der Universität Zürich.

PAUL, F., KÄÄB, A., MAISCH, M., KELLENBERGER, T., HAEBERLI, W. (in press): *The new remote sensing derived Swiss glacier inventory: I. Methods*. Annals of Glaciology, 34.

PAUL, F. (in prep): *Schweizer Gletscherinventar 2000: Fusion von Fernerkundung und GIS*. Dissertation, Geographisches Institiut der Universität Zürich.

PHILIP, G.M. AND WATSON, D.F. (1982): *A Precise Method for Determining Contoured Surfaces*. Australian Petroleum Exploration Association Journal 22: 205-212.

PRICE, R. J. (1973): *Glacial and fluvioglacial landforms*. Geomorphology Text 5, Edingburgh.

QUERVAIN, A. de (1919): *Über die Wirkungen eines vorstossenden Gletschers*. Vjschr. Naturforschende Gesellschaft Zürich, 64, 336 – 349.

ROBIN, G. de Q. (1976): *Is the basal ice of a temperate glacier at the pressure melting point ?* Journal of Glaciology, Vol. 16, p. 183 – 196.

RÖTHLISBERGER, H. and IKEN, A. (1981): Plucking as an effect of water pressure variations at the glacier bed.<br>Annals of Glaciology, No. 2, p. 57 – 62.

SCHEUER, J. (1992): *Quantifizierung des Gletscherschwundes seit der kleinen Eiszeit im südlichen Wallis*. Diplomarbeit. Universität Trier.

SCHINDLER, C., CUENOD, Y., EISENLOHR, T. und JORIS, C.-L. (1993): *Die Ereignisse vom 18. April und 9. Mai 1991 bei Randa (VS) - ein atypischer Bergsturz in Raten*. In: Eclogae Geologicae Helveticae 86/3, S. 643 - 665, Birkäuser, Basel.

SCHMIDT, J., DIKAU, R. (1999): Extracting geomorphometric attributes and objects from digital elevation models<br>- semantics, methods, future needs, in GIS for earth surface systems: analysis and modelling of the natural *environment*. Stuttgart, S. 153 – 173.

SCHWARB, M., FREI, C., SCHÄR, C. and DALY, C. (2000): *Mean annual precipitation throughout the European Alps 1971 – 1990*. Hydrological Atlas of Switzerland, Plate 2.6.

STRAHLER, A. N. (1957): *Quantitative Analysis of Watershed Geomorphology*. Transactions of the American Geophysical Union, Vol. 8, Number 6, pp. 913-920.

SUGDEN, D. E. and JOHN, B. S. (1976): *Glaciers and Landscape. A geomorphological approach*. London.

TARBOTON D. G., R. L. BRAS, I. RODRIGUEZ-ITURBE (1991): *On the Extraction of Channel Networks from Digital Elevation Data*. Hydrological Processes, Vol. 5, 81-100.

WATSON, D.F. AND PHILIP, G.M. (1985): *A Refinement of Inverse Distance Weighted Interpolation*. Geo- Processing 2: 315 – 327.

WENZEL, J. (1992): *Erosion und Sedimentation von Gebirgsgletschern*. Diplomarbeit, Universität Trier.

ZEILER, M. (1999): *Modeling Our World - The ESRI Guide to Geodatabase Design*. ESRI Press. Redlands, CA USA.

ZIMMERMANN, M., MANI, P., GAMMA, P. (1997): *Murganggefahr und Klimaänderung – ein GIS-basierter Ansatz*. Schlussbericht NFP31, vdf Hochschulverlag ETH Zürich.

## **Anhang A**

# **Tabellen**

### **Tabelle A1: Vergleichbarkeit der untersuchten Gletscher1973 mit den Gletschern von WENZEL (1992)**

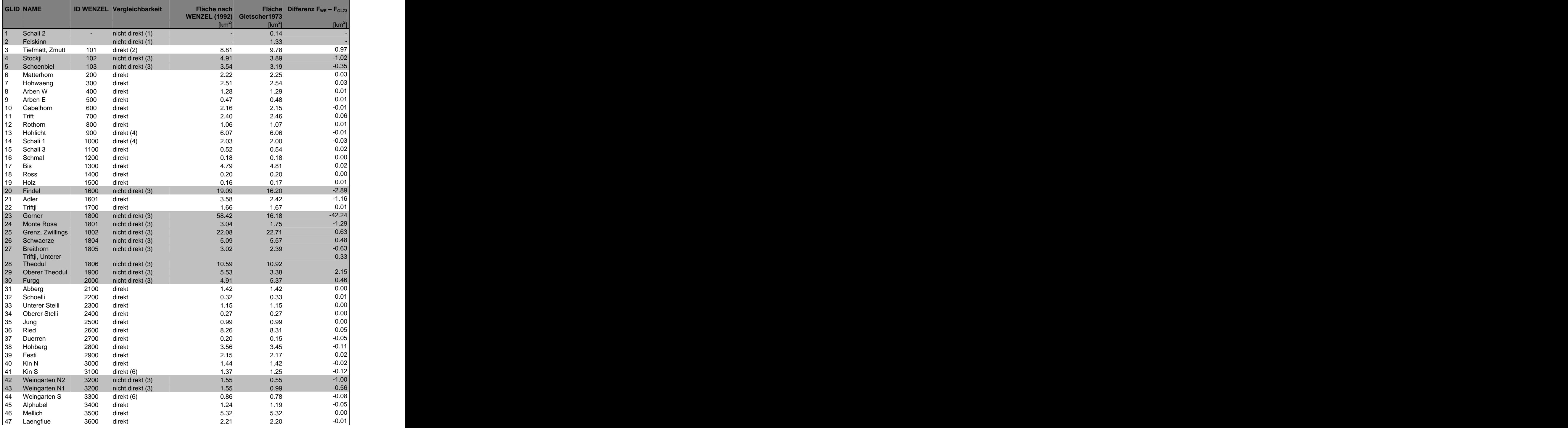

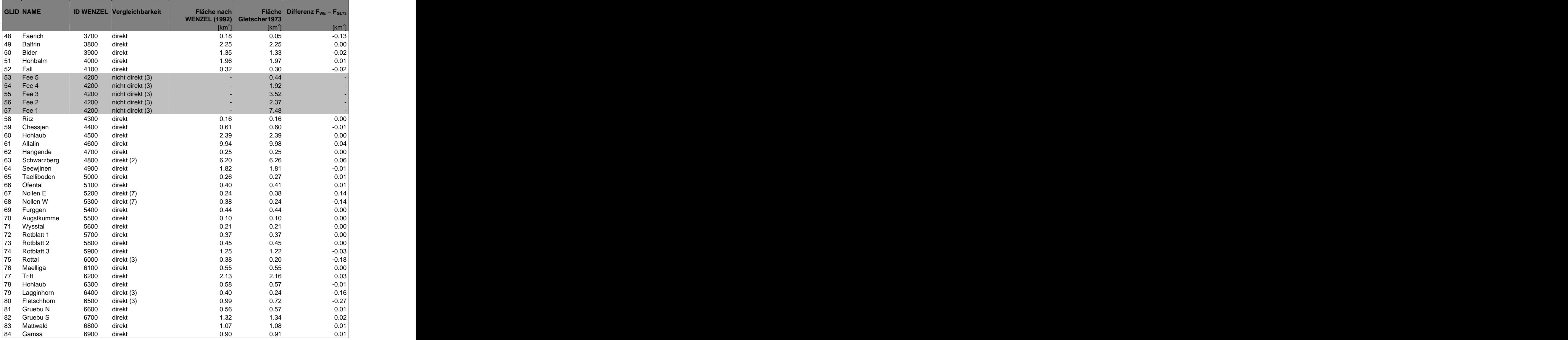

(1) Gletscher wurde durch WENZEL (1992) nicht beurteilt.

- (2) Teilgletscher wurden nachdigitalisiert, um eine mit WENZEL (1992) vergleichbare Aufteilung zu erhalten.
- (3) Es liegt eine andere Unterteilung der Teilgletscher vor oder es wurden andere Gletschergrenzen verwendet.
- (4) Teilgletscher aus Gletscher1973 wurden zu einem Gletscher zusammengefasst.
- (5) WENZEL (1992) hat den Gletscherumriss aus der Landeskarte 1982.
- (6) In Gletscher1973 ist ein Teil des Gletschers separat digitalisiert und wurde hier nicht zum Gletscher gezählt.
- (7) Nollen E der Gletscher1973 wird bei WENZEL (1992) als Nollen W bezeichnet, der Nollen W als Nollen E. Für diese Arbeit wurde dies korrigiert.

Grau hervorgehoben sind die 20 nicht direkt vergleichbaren Gletscher.

# Tabelle A2: Parameter und I<sub>es</sub> von WENZEL (1992)

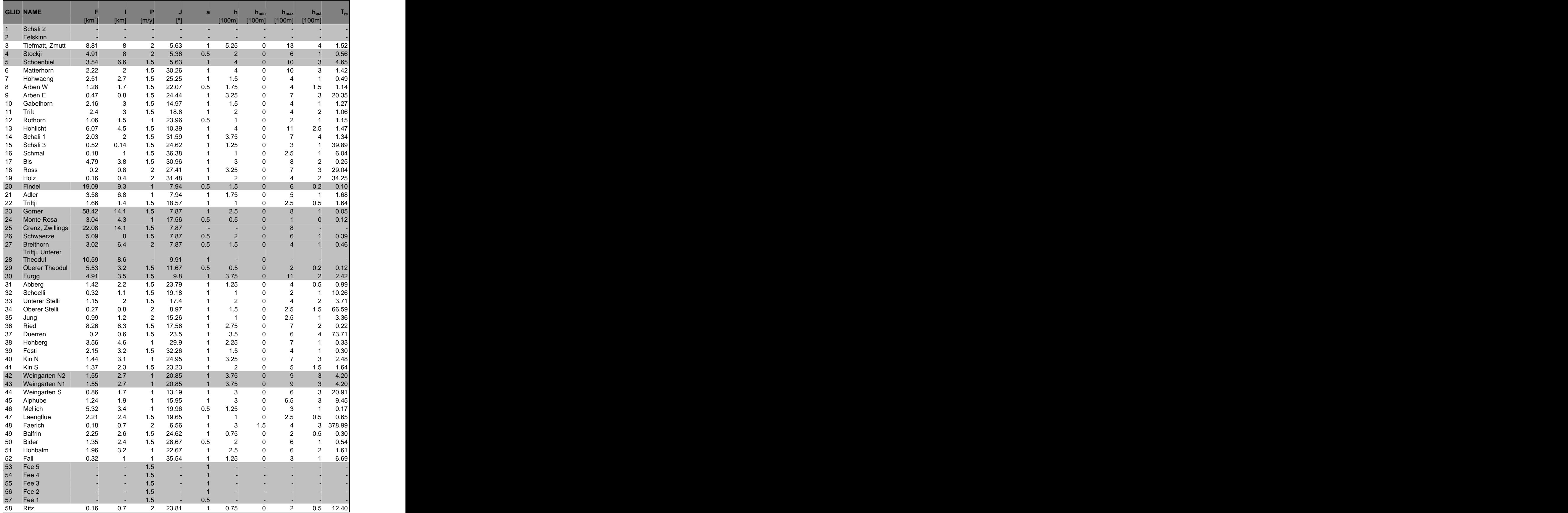

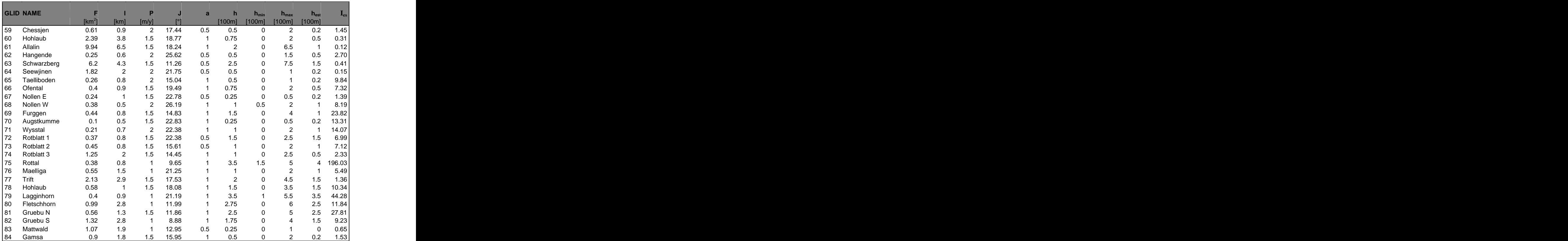

F Gletscherfläche

l Gletscherlänge

P Niederschlag (ordinal)

J Neigung des Gletscherbaches<br>a Parameter a

a Parameter a

h mittlere Felswandhöhe

 $h_{min}$  minimale Felswandhöhe  $h_{min}$ 

 $h_{max}$  maximale Felswandhöhe  $h_{max}$ 

hest mittlere, geschätzte Felswandhöhe (auf Gletscherrand verteilt)

 $I_{es}$  ist der Erosions-/Sedimentationsindex berechnet aus den Parametern F, I, P, J, a,  $h_{min}$ ,  $h_{max}$  und h<sub>est</sub>. Alle Werte wurden von WENZEL (1992) mit analogen Mitteln abgeschätzt oder aus dem Gletscherinventar von MÜLLER et al. (1976) entnommen.

Grau hervorgehoben sind die 20 nicht direkt vergleichbaren Gletscher (vgl. Tabelle A1).

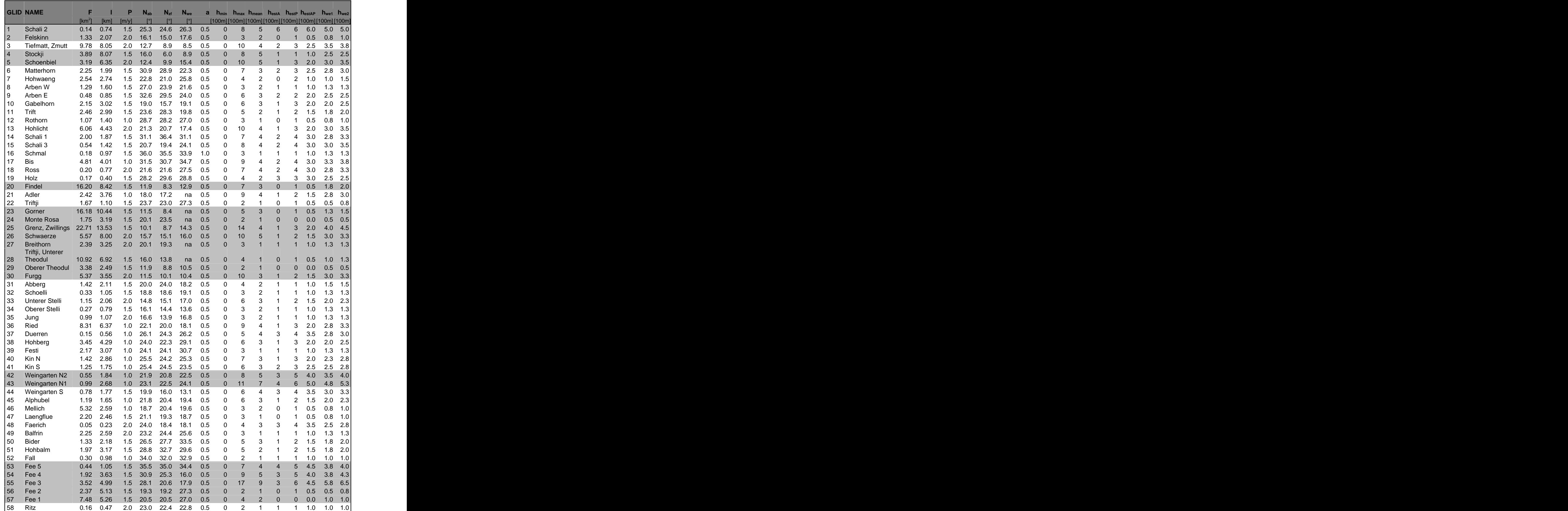

### **Tabelle A3: Parameter der 84 untersuchten Gletscher**

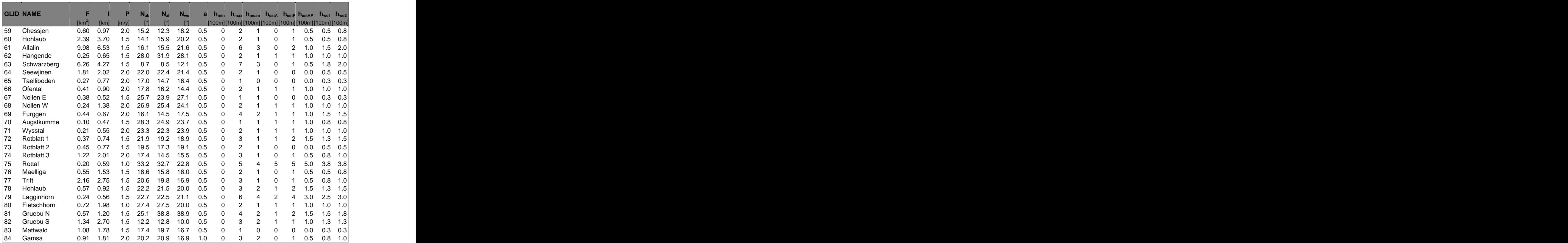

F Gletscherfläche

- l Gletscherlänge
- P Niederschlag

Nab Neigung, gemittelt über das Ablationsgebiet des Gletschers

- 
- $N_{\text{at}}$  Neigung, gemittelt über die ZFL im Ablationsgebiet des Gletschers  $N_{\text{wa}}$  Neigung, gemittelt über die ZFL im Gletschervorfeld und die entspr Neigung, gemittelt über die ZFL im Gletschervorfeld und die entsprechende Strecke der ZFL im Gletscher im Gletscher
- a Parameter a
- $h_{min}$  minimale Felswandhöhe and the state of the state of the state of the state of the state of the state of the state of the state of the state of the state of the state of the state of the state of the state of the st
- $h_{max}$  maximale Felswandhöhe  $h_{max}$
- hmean mittlere Felswandhöhe
- h<sub>estA</sub> mittlere Felswandhöhe der virtuell um den Gletscher verteilten Felswände, abgeschätzt über die Verteilung der Steinschlagzellen im ganzen Gletscher
- h<sub>estP</sub> mittlere Felswandhöhe der virtuell um den Gletscher verteilten Felswände, abgeschätzt über die Verteilung der Steinschlagzellen in den Gletscherrandpixeln
- h<sub>estAP</sub> mittlere Felswandhöhe der virtuell um den Gletscher verteilten Felswände, gemittelt aus h<sub>estA</sub>  $\mathsf{und}\ \mathsf{h}_{\mathsf{estP}}$
- $h_{w\text{e}1}$  Felswandhöhe nach WENZEL (1992), gemittelt aus  $h_{min}$ .  $h_{max}$  und  $h_{estA}$  (vgl. Formel...)
- $h_{we2}$  Felswandhöhe nach WENZEL (1992), gemittelt aus  $h_{min}$ .  $h_{max}$ .  $h_{estA}$  und  $h_{estP}$  (vgl. Formel...)

Grau hervorgehoben sind die 20 nicht direkt vergleichbaren Gletscher (vgl. Tabelle A1).

Alle Werte wurden automatisiert mit der Parameter.aml extrahiert.

### Tabelle A4: Log I<sub>es</sub>, Bettklassierung und Vorfeldcharakteristik der 64 **direkt vergleichbaren Gletscher**

'n

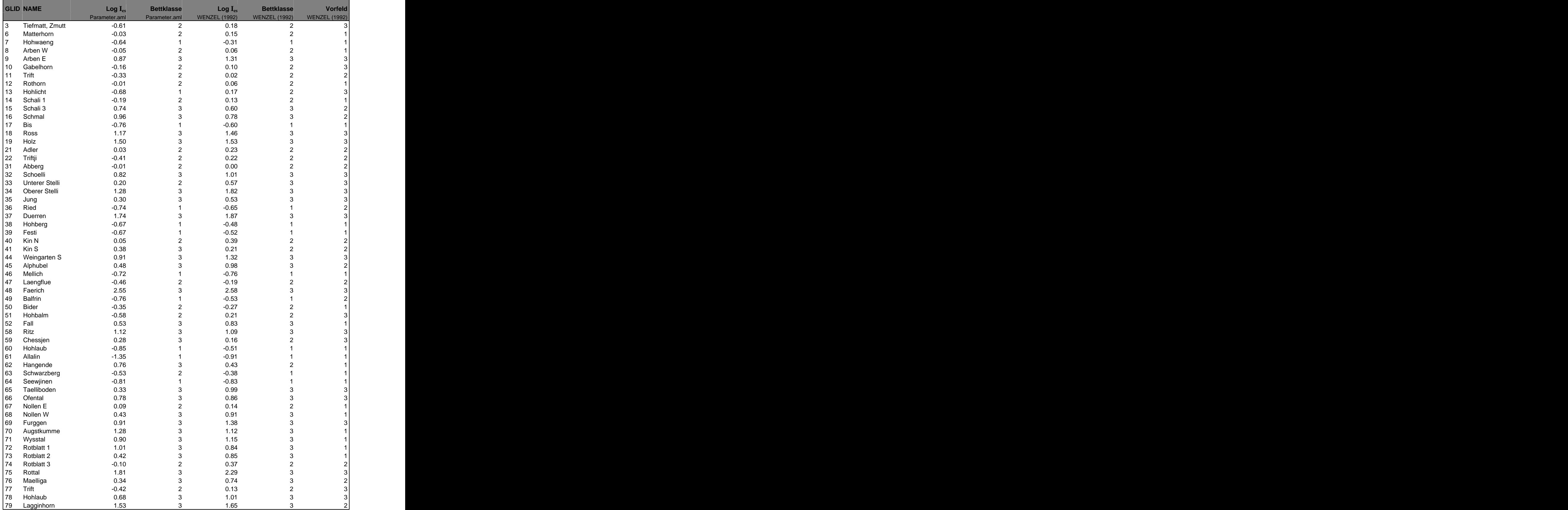

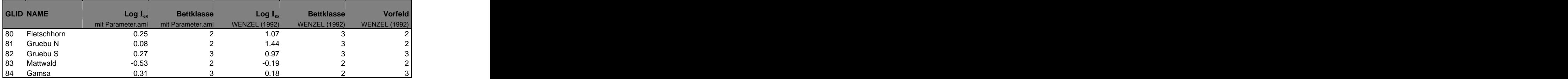

Die Log I<sub>es</sub> wurden aus den Indexparametern gemäss Tab. 7.1 berechnet, die Bettklassierung gemäss Kapitel 7.5. Bei den Bettklassen und der Vorfeldcharakteristik ist 1 = Felsbett, 2 = Mischbett und 3 = Sedimentbett.

### **Anhang B**

### **Parameter.aml**

/\* ================================================================== /\* /\* **ESRI Geoinformatik AG** /\* **AML Name: PARAMETER.AML** /\* **USAGE: &RUN parameter.aml <dhm> <glacier> <zfl> <glacierout>** /\* **Author: Michael Zemp** /\* **Datum: 22.08.2001** /\* **Datum der letzten Änderung: 10.01.2002** /\* /\* **Kurzbeschreibung:** AML berechnet alle notwendigen Ies-Parameter /\* /\* **Input:** <dhm> - DigitalesHöhenModell (GRID) mit 25m-Auflösung /\* <glacier> - Gletscher-Coverage (POLY) /\* <zfl1850> - ZentraleFliessLinien von 1850 - Coverage (LINE) /\* **Output:**<glacierout>-Gletscher-Coverage(POLY) mit neuen Parametern: /\* Fläche, Länge, neigung\_wenzel, h\_wenzel, a, p\_ela /\* /\* Zusätzliche Parameter/-Varianten wurden auskommentiert und /\* können bei Bedarf ebenfalls rausgeschrieben werden: /\* h\_ela, neigung\_zflab, neigung\_ab, h\_min, h\_max, h\_mean\_gew, /\* h\_est\_a, h\_est\_p, felsarea /\* /\* **Bemerkungen:** /\* <dhm>, <glacier> und <zfl1850> müssen denselben Dataextent haben. /\* <glacier> und <zfl1850> müssen ein Item 'GL\_ID' vom Typ Nummer /\* enthalten, das die Gletscher-ID enthält und mit Vorteil indexiert /\* ist(für die ZFL-Routine), für die Gletscher positive Werte /\* (idealerweise 1,2,3...) hat und mit Vorteil keine allzu grossen /\* Abstände zwischen den Werten(Iteration der einzelnen Gletscher). /\* Innenpolygonen der Gletscher kann z.B. der Wert -9999 zugewiesen /\* werden. /\* Es sollte immer eine Sicherheitskopie der Inputdaten abgelegt /\* werden! /\* /\* ================================================================== /\* ---------------------------------------------------------------------------------------------------- /\* ---------------------------------------------------------------------------------------------------- /\* **Voreinstellungen, Variablendeklaration und Testen der Argumente** /\* ---------------------------------------------------------------------------------------------------- /\* ---------------------------------------------------------------------------------------------------- &args para\$dhm para\$glacier para\$zfl1850 para\$glacierout &severity &error &routine bailout PRECISION double double /\* Variablendeklaration &sv para\$GL\_ID = GL\_ID &sv para\$grid\_auflösung = 25 /\* Benutzereingaben testen... &if [null %para\$dhm%] &then &return &error Sie haben keine DHM angegenben! ~ USAGE: &RUN parameter.aml <dhm> <glacier> <zfl1850> <glacierout> &if [null %para\$glacier%] &then &return &error Sie haben keine Gletscher-Coverage angegenben! ~ USAGE: &RUN parameter.aml <dhm> <glacier> <zfl1850> <glacierout> &if [null %para\$zfl1850%] &then &return &error Sie haben keine ZFL1850-Coverage angegenben! ~ USAGE: &RUN parameter.aml <dhm> <glacier> <zfl1850> <glacierout>

&if [null %para\$glacierout%] &then

&return &error Sie haben keine Output-Coverage angegenben! ~ USAGE: &RUN parameter.aml <dhm> <glacier> <zfl1850> <glacierout>

/\* Testen, ob das Item GL\_ID in <zfl1850> wirklich vorkommt &if [ITEMINFO %para\$zfl1850% -LINE %para\$GL\_ID% -EXISTS] &then &type Item 'GL\_ID' in %para\$zfl1850% i.O.! &else

&return &error Item 'GL\_ID' exitstiert nicht in %para\$zfl1850%!

/\* Testen, ob das Item GL\_ID in <glacier> wirklich vorkommt &if [ITEMINFO %para\$glacier% -POLY %para\$GL\_ID% -EXISTS] &then &type Item 'GL\_ID' in %para\$glacier% i.O.! &else &return &error Item 'GL\_ID' exitstiert nicht in %para\$glacier%!

/\* aufräumen mit alten Files dieser Routine... &call CLEANUP

/\* ---------------------------------------------------------------------------------------------------- /\* ----------------------------------------------------------------------------------------------------

/\* **Hauptprogramm - Aufruf der Subroutinen**

/\* ---------------------------------------------------------------------------------------------------- /\* ----------------------------------------------------------------------------------------------------

/\* der glacier-Coverage die neuen Items anfügen &call ITEMS

/\* Gletscherlänge aus zfl1850-Coverage holen und an glacier-Coverage /\* joinen &call ZFL

/\* ---------------------------------------------------------------------------------------------------- /\* **POLY2GRID - wechseln ins GRID-Modul...** /\* ----------------------------------------------------------------------------------------------------

graduated the control of the control of the control of the control of the control of the control of the control of the control of the control of the control of the control of the control of the control of the control of th

/\* glacier-Coverage zfl- und zfl\_VF-Coverage zu GRID konvertieren &call POLYGRID

/\* ---------------------------------------------------------------------------------------------------- /\* **Geomorphometrische Parameter und Objekte für das ganze** /\* **Untersuchungsgebiet extrahieren, GRID-Modul** /\* ---------------------------------------------------------------------------------------------------- &type FLOWDIRECTION(LOG) berechnen... flowdir = FLOWDIRECTION(%para\$dhm%) &type FLOWDIRECTION (LOG) erfolgreich berechnet.

/\* DHMFILL aufrufen &call DHMFILL

&type FLOWDIRECTION(GRAD) berechnen... /\* dazu zuerst Reclass file erstellen &sv para\$unit = [OPEN reclass.txt openstat -write] &if %openstat% eq 0 &then &type reclass.txt opened successfully &else &type Fehler: openstat = %openstat% (ESRI 1993: 10 - 25)

&sv para\$writestat = [WRITE %para\$unit% 1:90] &sv para\$writestat = [WRITE %para\$unit% 2:135] &sv para\$writestat = [WRITE %para\$unit% 4:180] &sv para\$writestat = [WRITE %para\$unit% 8:225] &sv para\$writestat = [WRITE %para\$unit% 16:270] &sv para\$writestat = [WRITE %para\$unit% 32:315] &sv para\$writestat = [WRITE %para\$unit% 64:0] &sv para\$writestat = [WRITE %para\$unit% 128:45]

&if %para\$writestat% eq 0 &then &type Records written successfully &else &type Fehler: writestat = %para\$writestat% (ESRI 1993: 10 - 25)

&sv closestat = [CLOSE %para\$unit%] &if %closestat% eq 0 &then &type reclass.txt closed successfully &else &type Fehler: closestat = %closestat% (ESRI 1993: 10 - 25)

/\*flowdirf\_grad berechnen flowdirf\_grad = RECLASS(flowdirfill, reclass.txt, NODATA) &type FLOWDIRECTION (GRAD) erfolgreich berechnet.

&type FLOWDIRECTION(GRAD)Hangaufwärts berechnen... /\* dazu zuerst Reclass file erstellen &sv para\$unit = [OPEN reclassup.txt openstat -write] &if %openstat% eq 0 &then &type reclassup.txt opened successfully &else &type Fehler: openstat = %openstat% (ESRI 1993: 10 - 25)

&sv para\$writestat = [WRITE %para\$unit% 1:270] &sv para\$writestat = [WRITE %para\$unit% 2:315] &sv para\$writestat = [WRITE %para\$unit% 4:0] &sv para\$writestat = [WRITE %para\$unit% 8:45] &sv para\$writestat = [WRITE %para\$unit% 16:90] &sv para\$writestat = [WRITE %para\$unit% 32:135] &sv para\$writestat = [WRITE %para\$unit% 64:180] &sv para\$writestat = [WRITE %para\$unit% 128:225]

&if %para\$writestat% eq 0 &then &type Records written successfully &else &type Fehler: writestat = %para\$writestat% (ESRI 1993: 10 - 25)

&sv closestat = [CLOSE %para\$unit%] &if %closestat% eq 0 &then &type reclassup.txt closed successfully &else &type Fehler: closestat = %closestat% (ESRI 1993: 10 - 25)

/\*flowdirf\_grad berechnen flowdirf\_up\_g = RECLASS(flowdirfill, reclassup.txt, NODATA) &type FLOWDIRECTION (GRAD)Hangaufwärts erfolgreich berechnet.

&type SLOPE berechnen... slope = SLOPE(%para\$dhm%,DEGREE) &type SLOPE erfolgreich berechnet.

/\* FELS extrahieren &call FELS

/\* STEINSCHLAG (-Gebiete) extrahieren &call STEINSCHLAG

/\* ---------------------------------------------------------------------------------------------------- /\* **Geomorphometrische Parameter und Objekte für jeden Gletscher** /\* **extrahieren und Ies-Parameter rausschreiben, Iteration in GRID**

/\* ---------------------------------------------------------------------------------------------------- &type Sekundäre Parameter aus DHM extrahieren für einzelne Gletscher

/\* Variablen für Iteration deklarieren (min und max von %para\$GL\_ID%) &type min/max von %para\$GL\_ID% ermitteln...

**DOCELL DOCELL**  para\$gridmax }= glaciergrid END

&sv para\$GL\_IDmin = 0 &sv para\$GL\_IDmax [show para\$gridmax]

```
&sv para$GL_IDact = %para$GL_IDmin%
```
/\* ---------------------------------------------------------------------------------------------------- /\* **Iteration für jeden Gletscher**

&do &while %para\$GL\_IDact% LE %para\$GL\_IDmax%

/\* Testen, ob GL\_IDact in <glacier> wirklich vorkommt

/\* sonst um 1 erhöhen, bis sie existiert

/\* (es dürften hier eigentlich nur ID's le GL\_IDmax vorkommen)

&sv para\$GLIDact\_exists = 0

/\* ----------------------------------------------------------------------------------------------------

 &do &while %para\$GLIDact\_exists% eq 0 **DOCELL DOCELL**  if (glaciergrid eq %para\$GL\_IDact%)  $\{$  GLIDact\_exists = scalar(1) } END /\* Übergabe des DOCELL-Werte an AML-Variable &sv para\$GLIDact\_exists = [show GLIDact\_exists] /\* Zurücksetzen der DOCELL-Variable auf 0 **DOCELL** DESCRIPTION OF THE CONTRACT OF THE CONTRACT OF THE CONTRACT OF THE CONTRACT OF THE CONTRACT OF THE CONTRACT OF THE CONTRACT OF THE CONTRACT OF THE CONTRACT OF THE CONTRACT OF THE CONTRACT OF THE CONTRACT OF THE CO GLIDact\_exists = scalar(0) END /\* wenn die GL\_ID vorkommt, dann Schlaufe verlassen &if %para\$GLIDact\_exists% eq 1 &then &do &type GL\_IDact %para\$GL\_IDact% kommt in %para\$glacier% vor! &end /\* of &if /\* wenn die GL\_ID nicht vorkommt, 1 erhöhen und nochmals testen &else &do /\* GL-Nr. %para\$GL\_IDact% existiert nicht, wird erhöht! &sv para\$GL\_IDact = %para\$GL\_IDact% + 1 &sv para\$GLIDact\_exists = 0 &end /\* of &else &end /\* of &do&while &type Gletscher Nr.: %para\$GL\_IDact% /\* Maske für den aktuellen Gletscher erstellen glacieract = select(glaciergrid, [quote value eq %para\$GL\_IDact%]) /\* Höhe der ELA berechnen &call ELAHOEHE /\* Neigung des Gletscherbaches extrahieren &call NEIGUNG /\* Höhe der schuttliefernden Felswände ermitteln &call FELSWANDHÖHE /\* Parameter a ermitteln &call A /\* Niederschlag\_ELA berechnen &call P\_ELA /\* Parameter in Gletscherfile rausschreiben &type Parameter in %para\$glacierout%.pat schreiben... RESELECT %para\$glacierout%.pat INFO %para\$GL\_ID% = %para\$GL\_IDact% CALCULATE %para\$glacierout%.pat INFO Flaeche = area / 1000000 CALCULATE %para\$glacierout%.pat INFO Laenge = length / 1000 /\* CALCULATE %para\$glacierout%.pat INFO ELA = %para\$h\_ela% /\* CALCULATE %para\$glacierout%.pat INFO Neigung\_ab = %para\$n\_ab% /\* CALCULATE %para\$glacierout%.pat INFO Neigung\_zflab = %para\$n\_zflab% CALCULATE %para\$glacierout%.pat INFO Neigung\_wenzel = ~ %para\$neigung\_wenzel% /\* CALCULATE %para\$glacierout%.pat INFO h\_min = %para\$h\_min% / 100 /\* CALCULATE %para\$glacierout%.pat INFO h\_max = %para\$h\_max% / 100 /\* CALCULATE %para\$glacierout%.pat INFO h\_mean\_gew = ~ /\* %para\$h\_mean\_gew% / 100 /\* CALCULATE %para\$glacierout%.pat INFO h\_est\_a = %para\$h\_est\_a% / 100 /\* CALCULATE %para\$glacierout%.pat INFO h\_est\_p = %para\$h\_est\_p% / 100 CALCULATE %para\$glacierout%.pat INFO h\_wenzel =~ %para\$h\_max% / 400 + %para\$h\_min% / 400 + %para\$h\_est\_a% / 400 + ~ %para\$h\_est\_p% / 400 /\* CALCULATE %para\$glacierout%.pat INFO Felsarea = %para\$f\_area% CALCULATE %para\$glacierout%.pat INFO a = %para\$a% CALCULATE %para\$glacierout%.pat INFO P\_ELA = %para\$p\_ela% NSELECT %para\$glacierout%.pat INFO

/\* temporäre Daten der Iteration löschen... &call ITERATIONSCLEANUP

 /\* Laufvariable %para\$GL\_IDact% um 1 erhöhen &sv para\$GL\_IDact = %para\$GL\_IDact% + 1

&end /\* der &do&while-Iteration

/\* ---------------------------------------------------------------------------------------------------- /\* **Ende der Iteration für jeden Gletscher** /\* ---------------------------------------------------------------------------------------------------- /\* GRID-Modul beenden **QUIT QUIT** /\* ---------------------------------------------------------------------------------------------------- /\* **Aufräumen** /\* ---------------------------------------------------------------------------------------------------- &call CLEANUP /\* Variablen löschen &dv para\$\* &type 'para\$'-Variablen gelöscht... &type parameter.aml erfolgreich durchlaufen! &return /\* ================================================================== /\* **Routines** /\* ================================================================== /\* ---------------------------------------------------------------------------------------------------- **&routine ITEMS** /\* ---------------------------------------------------------------------------------------------------- &type ITEMS-Routine (ARC!)... /\* in ARC zurückkehren, falls notwendig &if [show program] ne ARC &then QUIT &type Erstellt %para\$glacierout% mit Parametern für Ies... COPY %para\$glacier% %para\$glacierout% ADDITEM %para\$glacierout%.pat %para\$glacierout%.pat ~ Flaeche 4 12 F 2 ADDITEM %para\$glacierout%.pat %para\$glacierout%.pat ~ Laenge 4 12 F 2 /\* ADDITEM %para\$glacierout%.pat %para\$glacierout%.pat ~ /\* ELA 4 12 F 2 ADDITEM %para\$glacierout%.pat %para\$glacierout%.pat ~ P\_ELA 4 12 F 2 /\* ADDITEM %para\$glacierout%.pat %para\$glacierout%.pat ~<br>/\* Neigung\_ab 4 12 F 2 /\* Neigung\_ab 4 12 F 2 /\* ADDITEM %para\$glacierout%.pat %para\$glacierout%.pat ~ /\* Neigung\_zflab 4 12 F 2 ADDITEM %para\$glacierout%.pat %para\$glacierout%.pat ~ Neigung\_wenzel 4 12 F 2 /\* ADDITEM %para\$glacierout%.pat %para\$glacierout%.pat ~ /\* h\_min 4 12 I # /\* ADDITEM %para\$glacierout%.pat %para\$glacierout%.pat ~ /\* h\_max 4 12 I # /\* ADDITEM %para\$glacierout%.pat %para\$glacierout%.pat ~<br>/\* h\_mean\_gew 4 12 l # /\* h\_mean\_gew 4 12 I # /\* ADDITEM %para\$glacierout%.pat %para\$glacierout%.pat ~ /\* h\_est\_a 4 12 I # /\* ADDITEM %para\$glacierout%.pat %para\$glacierout%.pat ~ /\* h\_est\_p 4 12 I # ADDITEM %para\$glacierout%.pat %para\$glacierout%.pat ~<br>h\_wenzel 4 12 l # h\_wenzel 4 12 I # /\* ADDITEM %para\$glacierout%.pat %para\$glacierout%.pat ~ /\* Felsarea 4 12 F 2 ADDITEM %para\$glacierout%.pat %para\$glacierout%.pat ~ a 4 12 F 1 &type ITEMS-Routine beendet. &return

#### /\* ---------------------------------------------------------------------------------------------------- **&routine ZFL**

/\* ----------------------------------------------------------------------------------------------------

&type ZFL-Routine (in ARC!)... /\* in ARC zurückkehren, falls notwendig &if [show program] ne ARC &then QUIT

/\* sicherstellen, dass die jeweiligen ZFL's nur aus 1 Arc bestehen CLEAN %para\$zfl1850% # 0.002 0.002 LINE DISSOLVE %para\$zfl1850% zfl\_dis %para\$GL\_ID% LINE

/\* zfl aus zfl1850 extrahieren CLIP zfl\_dis %para\$glacier% zfl LINE 0.002

/\* zfl\_vf aus zfl1850 extrahieren ERASE zfl\_dis %para\$glacier% zfl\_vf LINE 0.002

&type Joined die Länge der ZFL aus zfl an %para\$glacierout% /\* für den join müssen in der glacierout- und der zfl-coverage die /\* Records nach GL\_ID geordnet sein! JOINITEM %para\$glacierout%.pat zfl.aat %para\$glacierout%.pat ~ %para\$GL\_ID% # linear

&type ZFL-Routine beendet. &return

#### /\* ----------------------------------------------------------------------------------------------------  **&routine POLYGRID**

/\* ---------------------------------------------------------------------------------------------------- &type POLYGRID-Routine (in GRID!)... &type Konvertiert glacier-Coverage zu glacier-GRID, zfl-Coverage~ zu zfl-GRID und zfl\_fv-Coverage zu zfl\_fv-GRID

/\* GRID öffnen, falls es noch nicht offen ist &if [show program] ne GRID &then GRID

/\* Gletschercov zu GRID konvertieren... g\_grid = POLYGRID(%para\$glacier%, %para\$GL\_ID%, #, #,~ %para\$grid\_auflösung%)

/\* nur Gletscher auswählen, Innenpolygone haben GL\_ID -9999 glaciergrid = INT(SELECT(g\_grid, 'value gt 0'))

/\* Gletschermaske erstellen glaciermask = SETNULL(glaciergrid le 0, 1)

zflgrid = INT(LINEGRID(zfl, %para\$GL\_ID%, #, #, ~ %para\$grid\_auflösung%))

zfl\_vf\_grid = INT(LINEGRID(zfl\_vf, %para\$GL\_ID%, #, #, ~ %para\$grid\_auflösung%))

&type POLYGRID-Routine beendet. &return

### /\* ----------------------------------------------------------------------------------------------------

 **&routine DHMFILL** /\* ---------------------------------------------------------------------------------------------------- &type DHMFILL\_Routine (in GRID!)...<br>/\* braucht flowdir und %para\$dhm% /\* braucht flowdir und %para\$dhm% /\* GRID öffnen, falls es noch nicht offen ist &if [show program] ne GRID &then GRID

/\* SINKS finden sinks = SINK(flowdir)

/\* SINKS füllen (ist ein iterativer Prozess) /\* Als SINKS gelten hier Senken bis 2 Meter /\* (ist abhängig von der DHM-Qualität) FILL %para\$dhm% dhmfill SINK 2 flowdirfill

/\* dhmfill als Integer-GRID schreiben dhmfill\_int = INT(dhmfill)

&type DHMFILL-Routine beendet. &return

#### /\* ----------------------------------------------------------------------------------------------------  **&routine FELS**

/\* ----------------------------------------------------------------------------------------------------

&type FELS-Routine (in GRID!)...<br>/\* braucht slope

/\* braucht slope

/\* extrahiert die Felswände im ganzen Untersuchungsgebiet anhand

/\* der Hangneigung

/\* GRID öffnen, falls es noch nicht offen ist

&if [show program] ne GRID &then GRID

/\* ausgehend von der Hangneigungen (slope) wird Fels als /\* slope>=34° klassiert &type Fels extrahieren... fels = SELECT(slope, 'value ge 34')

 $/*$  felsmaske erstellen (fels = 1 / kein fels = nodata) &type Felsmaske generieren... fels\_mask = SETNULL(fels lt 34,1)

/\* Gletschermaske von Felsmaske abziehen fels\_mask1 = CON(ISNULL(fels\_mask), 0, fels\_mask) glaciermask1 = CON(ISNULL(glaciermask), 0, glaciermask) dif\_felsgl = fels\_mask1 - glaciermask1 felsogl\_mask = SELECT(dif\_felsgl, 'value eq 1')

/\* temporäre Dateien der Routine löschen<br>KILL dif felsgl ALL KILL dif\_felsgl ALL KILL glaciermask1 ALL KILL fels\_mask1 ALL

&type FELS-Routine beendet. &return

/\* ----------------------------------------------------------------------------------------------------

 **&routine STEINSCHLAG** /\* ----------------------------------------------------------------------------------------------------

&type STEINSCHLAG-Routine (GRID!)... /\* GRID öffnen, falls es noch nicht offen ist<br>&if [show program] ne GRID &then GRID &if [show program] ne GRID &then GRID

/\* Distanz jeder Zelle zum Outletpoint berechnen cell\_flen = INT(FLOWLENGTH(flowdirfill,#,DOWNSTREAM))

/\* für jede Zelle Distanz Source-Outlet berechnen (start\_flen) /\* hier entstehen neg.Horizontaldistanzen: FLOWLENGTH und PATHDISTANCE /\* berechnen nicht exakt dieselben Pfade (abhängig vom SIDEVALUE) pathdis1 = PATHDISTANCE(felsogl\_mask, #, #, flowdirf\_grad, ~ "FORWARD ZEROFACTOR=1 SIDEVALUE=4",#,#,#, start\_flen,#, cell\_flen)

/\* Horizontaldistanz berechnen hordist = start\_flen - cell\_flen

/\* negative Horizontaldistanzen rausfiltern und auf NODATA setzen hordist\_pos = SELECT(hordist, 'value ge 0')

/\* Höhendifferenz berechnen pathdis2 = PATHDISTANCE(felsogl\_mask, #, #, flowdirf\_grad, ~ "FORWARD ZEROFACTOR=1 SIDEVALUE=4",#,#,#, start\_hoe,#, dhmfill\_int)  $v$  diff = start\_hoe - dhmfill\_int

/\* ev. negative Vertikaldistanzen rausfiltern und auf NODATA setzen  $v$ \_diff\_pos = SELECT( $v$ \_diff, 'value ge 0')

/\* Berechnung des Pauschalgefälles in Grad<br>pa\_gef = atan2(v\_diff\_pos, hordist\_pos)\* DEG pa\_gef = atan2(v\_diff\_pos, hordist\_pos)\* DEG

/\* Steinschlagzellen sind Zellen mit Pauschalgefällen >= 30° steinschlag = SELECT(pa\_gef, 'value ge 30')

/\* Steinschlagmaske erstellen stein\_mask = SETNULL(steinschlag lt 30, 1)

/\* ----------------------------------------------------------------------------------------------------

/\* **Pathdistance-Lücken-Problem lösen**

/\* ---------------------------------------------------------------------------------------------------- /\* Maske erstellen für Steinschlag oder Fels

 $st = con(isnull(stein\_mask), 0, 1)$ 

 $fogl = con(isnull(felsogl\_mask),0,1)$ 

 $stfogl = st + fogl$ 

maske = setnull(stfogl eq  $0,1$ )

/\* Maske setzen und Pauschalgefälle nochmals rechnen SETMASK maske

pathdis11 = PATHDISTANCE(felsogl\_mask, #, #, flowdirf\_grad, ~ "FORWARD ZEROFACTOR=1 SIDEVALUE=4",#,#,#, start\_flen1,#, cell\_flen)

/\* Horizontaldistanz berechnen hordist1 = start\_flen1 - cell\_flen

/\* ev. negative Horizontaldistanzen rausfiltern und auf NODATA setzen hordist\_pos1 = SELECT(hordist1, 'value ge 0')

/\* Berechnung des Pauschalgefälles in Grad pa\_gef1 = atan2(v\_diff\_pos, hordist\_pos1)\* DEG

SETMASK OFF

/\* Steinschlagzellen sind Zellen mit Pauschalgefällen >= 30° steinschlag1 = SELECT(pa\_gef1, 'value ge 30')

/\* Steinschlagmaske erstellen stein\_mask1 = SETNULL(steinschlag1 lt 30, 1)

/\* ----------------------------------------------------------------------------------------------------

&type STEINSCHLAG-Routine beendet.<br>&return &return

#### /\* ---------------------------------------------------------------------------------------------------- **&routine ELAHOEHE**

/\* ---------------------------------------------------------------------------------------------------- &type ELAHOEHE-Routine (GRID!)... /\* GRID öffnen, falls es noch nicht offen ist

&if [show program] ne GRID &then GRID

/\* Höhenwerte der Gletscherzellen aus DHM holen glacierhoe = int(SELECTMASK(%para\$dhm%, glacieract))

/\* Gletscherfläche ermitteln (in Anz. Zellen) CURSOR cur DECLARE glacieract.vat INFO CURSOR cur OPEN &sv para\$glact\_area = %:cur.count% CURSOR cur REMOVE

/\* Fläche des Ablationsgebiet berechnen (in Anz. Zellen) &sv para\$ab\_area = %para\$glact\_area% / 3

/\* Höhe der ELA ermitteln &sv para\$h\_ela = 0 &sv para\$cellcount = 0  $&s$ v condition = .true.

CURSOR cur DECLARE glacierhoe.vat INFO CURSOR cur OPEN

&messages &off &do &while %condition% &sv para\$h\_ela = %:cur.value% &sv para\$cellcount = %para\$cellcount% + %:cur.count% CURSOR cur NEXT &if %para\$cellcount% ge %para\$ab\_area% &then  $&s$ v condition = .false.<br>&end /\* of &do&while &end /\* of &do&while &messages &on

CURSOR cur REMOVE

&type GletscherNr. %para\$GL\_IDact% HöheELA: %para\$h\_ela%

/\* Masken für Ac/Ab ableiten für den aktuellen Gletscher

glacieract\_ab = SETNULL(glacierhoe GT %para\$h\_ela%, 1) glacieract\_ac = SETNULL(glacierhoe LE %para\$h\_ela%, 1) &type ELAHOEHE-Routine beendet.<br>&return &return /\* ---------------------------------------------------------------------------------------------------- **&routine NEIGUNG** /\* ---------------------------------------------------------------------------------------------------- &type NEIGUNG-Routine (GRID!)... /\* GRID öffnen, falls es noch nicht offen ist &if [show program] ne GRID &then GRID /\* ---------------------------------------------------------------------------------------------------- /\* **Var 1: mittlere Neigung über Ablationsgebiet berechnen** /\* ---------------------------------------------------------------------------------------------------- /\* ab\_meanslope = ZONALMEAN(glacieract\_ab, slope, NODATA) /\* /\* mittlere Neigung des Ab einer Variable zuweisen /\* DOCELL /\* para\$n\_ab {= ab\_meanslope /\* END /\* &sv para\$n\_ab [show para\$n\_ab] /\* &type GletscherNr. %para\$GL\_IDact% Neigung\_ab: %para\$n\_ab% /\* ---------------------------------------------------------------------------------------------------- /\* **Var 2: mittlere Neigung über ZFL in Ablationsgebiete berechnen** /\* ---------------------------------------------------------------------------------------------------- /\* SETMASK glacieract\_ab /\* zfl\_meanslope = ZONALMEAN(zflgrid, slope, NODATA) /\* SETMASK OFF /\* /\* mittlere Neigung der ZFL im Ab einer Variable zuweisen /\* DOCELL /\* para\$n\_zflab {= zfl\_meanslope /\* END /\* &sv para\$n\_zflab [show para\$n\_zflab] /\* &type GletscherNr. %para\$GL\_IDact% Neigung\_zflab: %para\$n\_zflab% /\* ---------------------------------------------------------------------------------------------------- /\* **Var 3: mittlere Neigung über ZFL-Vorfeld und gleiche Strecke im Gletscher** /\* **(Strecken werden hier über Anz. Zellen genähert)** /\* **Falls ZFL-Vorfeld länger als ZFL-Gletscher, dann mittlere Neigung** /\* **über ZFL-Vorfeld und ZFL-Gletscher** /\* ---------------------------------------------------------------------------------------------------- /\* Maske der aktuellen ZFL\_VF erstellen zfl\_vf\_act = SELECT(zfl\_vf\_grid, [quote value eq %para\$GL\_IDact%]) /\* Var 3 kann nur berechnet werden, wenn die 1850er-ZFL vorhanden ist /\* sonst neigung\_wenzel über VAR 2 berechnen &if [exists zfl\_vf\_act.vat -info] &then &do /\* Anzahl Zellen der ZFL\_VF auslesen CURSOR zflv DECLARE zfl\_vf\_act.vat INFO CURSOR zflv OPEN &sv para\$zfl\_vf\_länge = %:zflv.count% CURSOR zflv REMOVE &type Vorfeldlänge des akt. Gletschers: %para\$zfl\_vf\_länge% /\* GRID mit der aktuellen ZFL erstellen zfl\_act = SELECT(zflgrid, [quote value eq %para\$GL\_IDact%]) /\* Anzahl Zellen der ZFL auslesen CURSOR zfl DECLARE zfl\_act.vat INFO CURSOR zfl OPEN &sv para\$zfl\_länge = %:zfl.count% CURSOR zfl REMOVE &type ZFLlänge des akt. Gletschers: %para\$zfl\_länge% &type Neigung im ZFL-Vorfeld berechnen zflvf\_mslope = ZONALMEAN(zfl\_vf\_act, slope, NODATA) **DOCELL DOCELL** para\$zflvf\_ms {= zflvf\_mslope

 END &sv para\$zflvf\_ms = [show para\$zflvf\_ms] &type para\$zflvf\_ms = %para\$zflvf\_ms%

 /\* Test ob ZFL-Vorfeld länger als ZFL &if %para\$zfl\_vf\_länge% lt %para\$zfl\_länge% &then &do /\* Neigung über ZFL-Vorfeld und gleiche Strecke in GL (zfl\_part) /\* Höhenwerte für ZFL holen zflhoe = INT(SELECTMASK(%para\$dhm%, zfl\_act))  $\prime^*$  max Höhe der zfl\_part ermitteln $\,$ &sv para\$zflpart\_hmax = 0 &sv para\$cellcount = 0 &sv para\$condition = .true. CURSOR zflpart DECLARE zflhoe.vat INFO CURSOR zflpart OPEN &message &off &do &while %para\$condition% &sv para\$zflpart\_hmax = %:zflpart.value% &sv para\$cellcount = %para\$cellcount% + %:zflpart.count% CURSOR zflpart NEXT &if %para\$cellcount% ge %para\$zfl\_vf\_länge% &then &sv para\$condition = .false.<br>&end /\* of &do&while &end /\* of &do&while &message &on CURSOR zflpart REMOVE &type GletscherNr. %para\$GL\_IDact%, ~ ZFL\_part\_hmax: %para\$zflpart\_hmax% &type ZFL\_part - Maske erstellen zfl\_part = SELECT(zflhoe, [quote value lt %para\$zflpart\_hmax%]) zfl\_part\_m = SETNULL(zfl\_part lt 0, 1) &type mittlere Neigung über ZFL\_part rechnen zfl\_part\_ms = ZONALMEAN(zfl\_part\_m, slope, NODATA) **DOCELL DOCELL**  para\$zflpart\_ms {= zfl\_part\_ms END &sv para\$zflpart\_ms [show para\$zflpart\_ms] /\* Neigung\_Wenzel rechnen &sv para\$neigung\_wenzel = [calc [calc  $\sim$ %para\$zflpart\_ms% + %para\$zflvf\_ms%] / 2] &end /\* of &if &else &do /\* Neigung über ZFL-Vorfeld und ZFL zfl\_mslope = ZONALMEAN(zfl\_act, slope, NODATA) **DOCELL DOCELL**  para\$zfl\_ms {= zfl\_mslope END &sv para\$zfl\_ms [show para\$zfl\_ms] &sv para\$neigung\_wenzel = [calc [calc ~ %para\$zflvf\_ms% + %para\$zfl\_ms%] / 2] &end /\* of &else &end /\* of &if [exists zfl\_vf\_act] &else &do /\* neigung\_wenzel kann nicht berechnet werden /\* als Alternative Neigung über ZFL in Ab mitteln SETMASK glacieract\_ab zfl\_meanslope = ZONALMEAN(zflgrid, slope, NODATA) SETMASK OFF /\* mittlere Neigung der ZFL im Ab einer Variable zuweisen **DOCELL DOCELL**  para\$n\_zflab {= zfl\_meanslope END &sv para\$neigung\_wenzel [show para\$n\_zflab] &type GletscherNr. %para\$GL\_IDact% Neigung\_wenzel: %para\$neigung\_wenzel% &end /\* of &else &type GletscherNr. %para\$GL\_IDact%, ~ para\$neigung\_wenzel = %para\$neigung\_wenzel% /\* ----------------------------------------------------------------------------------------------------

&type NEIGUNG-Routine beendet. &return

/\* ---------------------------------------------------------------------------------------------------- **&routine FELSWANDHÖHE**

/\* ---------------------------------------------------------------------------------------------------- &type FELSWANDHÖHE-Routine (GRID!)... /\* GRID öffnen, falls es noch nicht offen ist &if [show program] ne GRID &then GRID

/\* hydrologisches Basin des aktuellen Gletschers erstellen wshed\_act = WATERSHED(flowdirfill, glacieract)

/\* hydr. Basin als Maske setzen SETMASK wshed\_act

 /\* Felswände finden, die Schutt an den Gletscher liefern: /\* Steinschlagzellen im aktuellen Gletscher ermitteln stein\_glac = SELECTMASK(stein\_mask1, glacieract) &type stein\_glac erstellt.

 /\* Den Felswänden die Höhe der nächsten Gletscher-Steinschlagzelle /\* zuweisen pathdis3 = PATHDISTANCE(stein\_glac, #, #, flowdirf\_up\_g, ~ "FORWARD ZEROFACTOR=1 SIDEVALUE=4",#,#,#,steinglac\_hoe,#,~<br>dhmfill int) dhmfill\_int) &type pathdis3 und steinglac\_hoe erstellt.

fels\_stgl\_hoe = SELECTMASK(steinglac\_hoe, felsogl\_mask) &type fels\_stgl\_hoe erstellt.

 /\* Totale Felswandfläche für diesen Gletscher berechnen gl\_felsmaske = SETNULL(fels\_stgl\_hoe lt 0, 1) gl\_felsarea = INT(ZONALAREA(gl\_felsmaske))

 CURSOR farea DECLARE gl\_felsarea.vat INFO CURSOR farea OPEN &sv para\$f\_area = %:farea.value% CURSOR farea REMOVE

 &sv para\$f\_area = %para\$f\_area% / 1000000 &type GletscherNr. %para\$GL\_IDact%, Felswandfläche: %para\$f\_area%

/\* Felse in Felswandzüge einteilen (nach Höhe der nächsten /\* Gletschersteinschlagzelle fels\_reg = REGIONGROUP(fels\_stgl\_hoe, fels\_region, EIGHT) &type fels\_reg erstellt.

 /\* Fläche dieser Felswandzüge berechnen (für Parameter a) fels\_regarea = ZONALAREA(fels\_reg)

 /\* Felshöhe jeder Zelle berechnen (Felszelle - nächste GLZelle) fels\_hoe = int(dhmfill - fels\_stgl\_hoe)

 /\* Höhe der Felswandzüge berechnen felswand\_hoe = ZONALRANGE(fels\_reg, fels\_hoe,DATA)

/\* daraus kann man nun h (je nach Variante) berechnen...

 /\* h\_min, h\_max **DOCELL DOCELL**  para\$h\_min {= felswand\_hoe para\$h\_max }= felswand\_hoe END &sv para\$h\_min [show para\$h\_min] &sv para\$h\_max [show para\$h\_max] &type GletscherNr. %para\$GL\_IDact% h\_min = %para\$h\_min% &type GletscherNr. %para\$GL\_IDact% h\_max = %para\$h\_max%

 /\* h, als das MEAN aller Zellen (flächen-gewichtetes MEAN) felswand\_hoem = SETNULL(felswand\_hoe lt 0,1) h\_mean\_gew = ZONALMEAN(felswand\_hoem, felswand\_hoe, DATA)

**DOCELL DOCELL**  para\$h }= h\_mean\_gew END &sv para\$h\_mean\_gew [show para\$h] &type GletscherNr. %para\$GL\_IDact% Hmean,gew = %para\$h\_mean\_gew%

/\* ---------------------------------------------------------------------------------------------------- /\* **h\_est\_a berechnen** /\* **h\_est\_a ist die flächengew. Felswandhöhe mal %Anteil der** /\* **Steinschlagzellen im Gletschers** /\* ---------------------------------------------------------------------------------------------------- /\* Anzahl Steinschlagzellen im akt. Gletscher aus Maske lesen CURSOR steincount DECLARE stein\_glac.vat INFO CURSOR steincount OPEN &sv para\$steincount = %:steincount.count% CURSOR steincount REMOVE &type Anz. Steinschlagzellen im akt. GL: %para\$steincount% /\* Ratio bilden akt. GLSteinschlagzellen zu 2/3 Gletschfläche  $\delta$  as  $\delta$  para $\delta$ ratio =  $\sim$ [calc %para\$steincount% / [calc [calc 2 / 3] \* %para\$glact\_area%]] /\* Ratio mal h\_mean\_gew &sv para\$h\_est\_a = %para\$ratio% \* %para\$h\_mean\_gew% &type GletscherNr. %para\$GL\_IDact% h\_est\_a = %para\$h\_est\_a% /\* ---------------------------------------------------------------------------------------------------- /\* **Ratio bilden zwischen PERI&Steinschlag und PERI** /\* ---------------------------------------------------------------------------------------------------- /\* Aktuelles Gletschergrid um eine Zelle schrumpfen lassen glac\_act = CON(ISNULL(glacieract), 0, 1) glac\_shrink = SHRINK(glac\_act, 1, LIST, 1) /\* GletscherrandGRID erstellen (1 und NODATA) glperi\_temp = glac\_act - glac\_shrink glac\_peri = SETNULL(glperi\_temp lt 1, 1) /\* GL-Randzellen ermitteln, die Steinschlagzellen sind (value = 2) glac\_peri\_st = glac\_peri + stein\_mask1 /\* Anzahl GL-Randzellen ermitteln, die Steinschlagzellen sind CURSOR perist DECLARE glac\_peri\_st.vat INFO<br>CURSOR perist OPEN CURSOR perist OPEN &if %:perist.value% eq 2 &then &sv para\$ps\_count = %:perist.count% &else &type Fehler in Cursor 'perist'! CURSOR perist REMOVE /\* Anzahl GL-Randzellen ermitteln CURSOR peri DECLARE glac\_peri.vat INFO CURSOR peri OPEN &if %:peri.value% eq 1 &then &sv para\$peri\_count = %:peri.count% &else &type Fehler in Cursor 'peri'! CURSOR peri REMOVE /\* Ratio bilden: akt. GLPeri-Steinschlagzellen zu 2/3 Perimeter &sv para\$ratio\_p = ~ [calc %para\$ps\_count% / [calc [calc 2 / 3 ] \* %para\$peri\_count%]] &type %para\$ratio\_p% /\* ---------------------------------------------------------------------------------------------------- /\* **h\_est\_p berechnen** /\* **h\_est\_p ist die flächengew. Felswandhöhe mal %Anteil der** /\* **Steinschlagzellen von 2/3 der Gletscherrandzellen** /\* ---------------------------------------------------------------------------------------------------- /\* Ratio mal h\_mean\_gew &sv para\$h\_est\_p = %para\$ratio\_p% \* %para\$h\_mean\_gew% &type GletscherNr. %para\$GL\_IDact% h\_est\_p = %para\$h\_est\_p% /\* ----------------------------------------------------------------------------------------------------

SETMASK OFF

&type FELSWANDHÖHE-Routine beendet. &return

/\* ---------------------------------------------------------------------------------------------------- **&routine A** /\* ---------------------------------------------------------------------------------------------------- &type A-Routine (GRID!)... /\* GRID öffnen, falls es noch nicht offen ist &if [show program] ne GRID &then GRID /\* Flächen der einzelnen Felszüge (aus FELSWANDHÖHE-Routine)den /\* Steinschlagzellen im akt. Ab/Ac des Gletschers zuweisen pathdis4 = PATHDISTANCE(felsogl\_mask,#,#, flowdirf\_grad,"FORWARD~ ZEROFACTOR=1 SIDEVALUE=4",#,#,#,st\_felsarea,#,int(fels\_regarea)) stglac\_farea = SELECTMASK(st\_felsarea, stein\_glac) felsarea\_ab = SELECTMASK(stglac\_farea, glacieract\_ab) felsarea\_ac = SELECTMASK(stglac\_farea, glacieract\_ac) /\* Felszugflächen-gewichtete Anzahl Steinschlagzellen auswerten **DOCELL DOCELL**  if (felsarea\_ab gt 0)  $\{$  para\$abs += felsarea\_ab } END &sv para\$ab\_stein [show para\$abs] &type ABflaechengew. = %para\$ab\_stein% **DOCELL DOCELL**  if (felsarea\_ac gt 0)  $\{$  para\$acs += felsarea\_ac } END &sv para\$ac\_stein [show para\$acs] &type ACflaechengew. = %para\$ac\_stein% /\* A setzten &if %para\$ac\_stein% gt %para\$ab\_stein% &then  $\&$ sv para $\$a = 0.5$ &else &sv para\$a = 1 &type GletscherNr. %para\$GL\_IDact% A: %para\$a% &type A-Routine beendet. &return /\* ---------------------------------------------------------------------------------------------------- **&routine P\_ELA** /\* ---------------------------------------------------------------------------------------------------- &type P\_ELA-Routine (GRID!)... /\* GRID öffnen, falls es noch nicht offen ist<br>&if [show program] ne GRID &then GRID &if [show program] ne GRID &then GRID /\* Höhe ELA Testen und P entsprechend zuweisen - klassiert nach /\* INVGLAZ-Regionen WM, MR, DB ohne Eisflächen &if %para\$h\_ela% lt 2985 &then &sv para\$p\_ela = 2 &else &if %para\$h\_ela% ge 2985 AND %para\$h\_ela% lt 3285 &then &sv para\$p\_ela = 1.5 &else &if %para\$h\_ela% ge 3285 &then &sv para\$p\_ela = 1 &else &type nicht möglich - Fehler in P\_ELA &type GletscherNr. %para\$GL\_IDact% P\_ELA: %para\$p\_ela% &type P\_ELA-Routine beendet.<br>&return &return /\* ---------------------------------------------------------------------------------------------------- **&routine BAILOUT** /\* ---------------------------------------------------------------------------------------------------- &severity &error &ignore &type BAILOUT Routine...<br>&call CLEANUP &call CLEANUP /\* Variablen löschen &dv para\$\* &type 'para\$'-Variablen gelöscht...

&return &warning Fehler in parameter.aml!

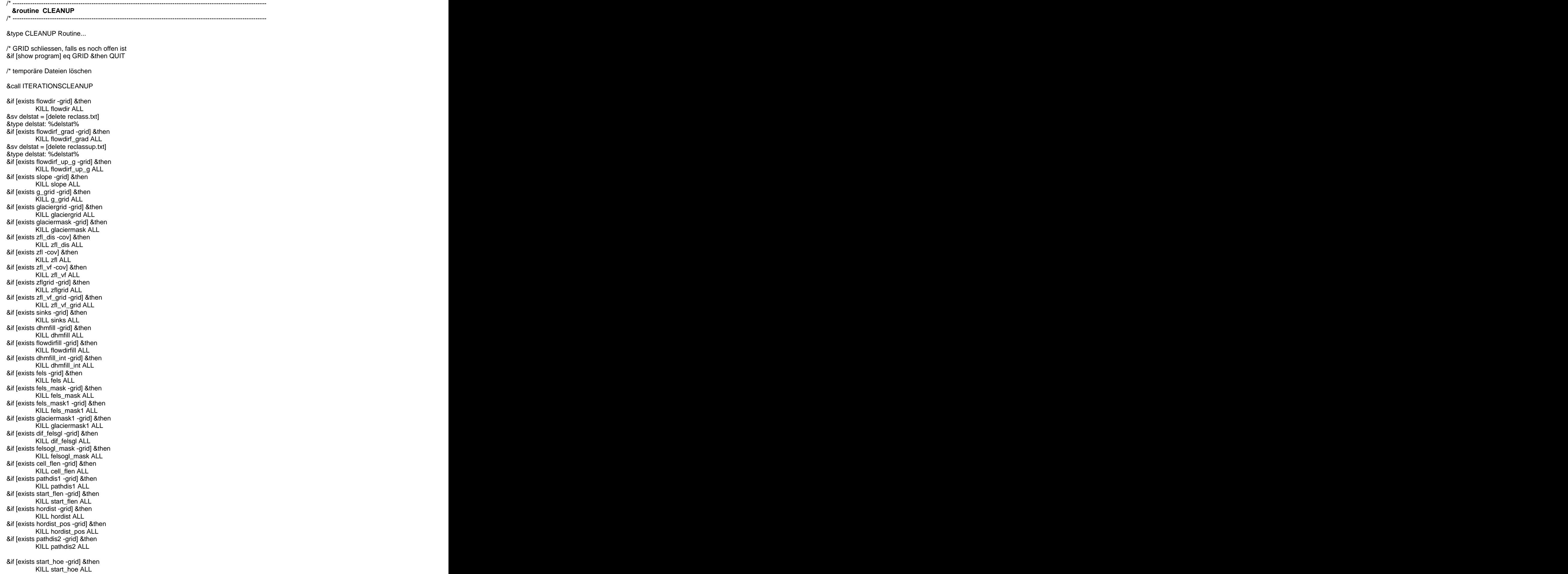

&if [exists v\_diff -grid] &then KILL v\_diff ALL &if [exists v\_diff\_pos -grid] &then KILL v\_diff\_pos ALL &if [exists pa\_gef -grid] &then KILL pa\_gef ALL &if [exists steinschlag -grid] &then KILL steinschlag ALL &if [exists stein\_mask -grid] &then KILL stein\_mask ALL &if [exists st -grid] &then KILL st ALL &if [exists fogl -grid] &then KILL fogl ALL &if [exists stfogl -grid] &then KILL stfogl ALL &if [exists maske -grid] &then KILL maske ALL &if [exists pathdis11 -grid] &then KILL pathdis11 ALL &if [exists start\_flen1 -grid] &then KILL start\_flen1 ALL &if [exists hordist1 -grid] &then KILL hordist1 ALL &if [exists hordist\_pos1 -grid] &then KILL hordist\_pos1 ALL &if [exists pa\_gef1 -grid] &then KILL pa\_gef1 ALL &if [exists pa\_gef1 -grid] &then<br>KILL pa\_gef1 ALL<br>&if [exists steinschlag1 -grid] &then<br>KILL steinschlag1 ALL KILL steinschlag1 ALL &if [exists stein\_mask1 -grid] &then<br>KILL stein\_mask1 ALL KILL stein\_mask1 ALL &type Temporäre Coverages gelöscht...

#### &return

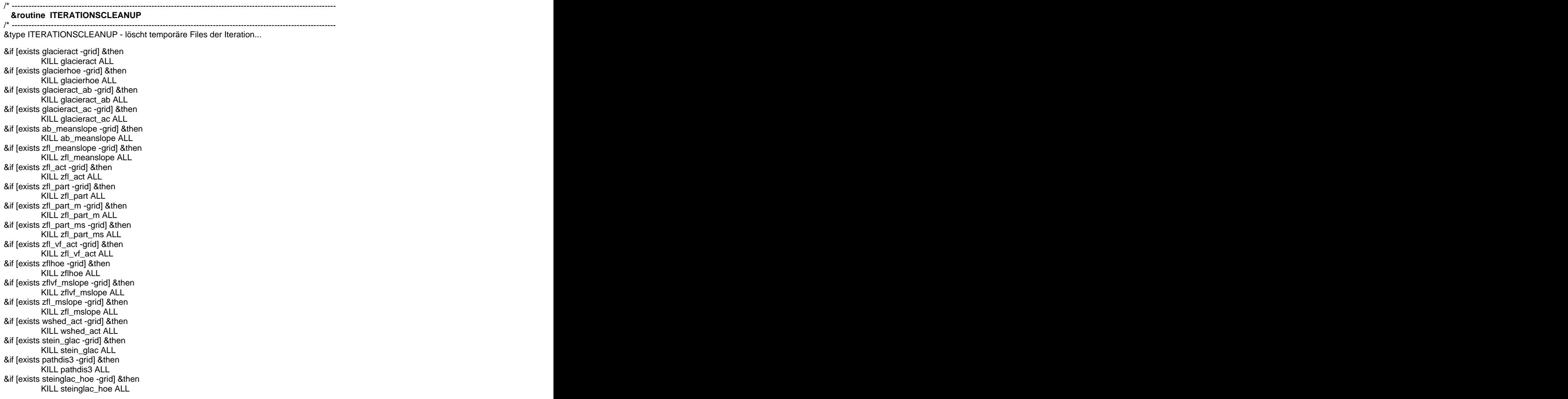

&if [exists fels\_stgl\_hoe -grid] &then KILL fels\_stgl\_hoe ALL &if [exists gl\_felsmaske -grid] &then KILL gl\_felsmaske ALL &if [exists gl\_felsarea -grid] &then KILL gl\_felsarea ALL &if [exists fels\_reg -grid] &then KILL fels\_reg ALL &sv delstat [delete fels\_region -info]<br>&type delstat: %delstat% &type delstat: %delstat% &if [exists fels\_regarea -grid] &then<br>KILL fels\_regarea ALL KILL fels\_regarea ALL &if [exists fels\_hoe -grid] &then KILL fels\_hoe ALL &if [exists felswand\_hoe -grid] &then KILL felswand\_hoe ALL &if [exists felswand\_hoem -grid] &then KILL felswand\_hoem ALL &if [exists h\_mean\_gew -grid] &then KILL h\_mean\_gew ALL &if [exists glac\_act -grid] &then KILL glac\_act ALL &if [exists glac\_peri -grid] &then KILL glac\_peri ALL &if [exists glac\_peri\_st -grid] &then KILL glac\_peri\_st ALL &if [exists glac\_shrink -grid] &then KILL glac\_shrink ALL &if [exists glperi\_temp -grid] &then KILL glperi\_temp ALL &if [exists pathdis4 -grid] &then KILL pathdis4 ALL &if [exists st\_felsarea -grid] &then KILL st\_felsarea ALL &if [exists stglac\_farea -grid] &then KILL stglac\_farea ALL &if [exists felsarea\_ab -grid] &then KILL felsarea\_ab ALL &if [exists felsarea\_ac -grid] &then KILL felsarea\_ac ALL

&type ITERATIONSCLEANUP beendet. &return

/\* ----------------------------------------------------------------------------------------------------

# **Anhang C**

# **Karte der Sedimentbilanz der Gletscher des Saas- und Mattertals** (basierend auf Berechnungen mit Parameter.aml)

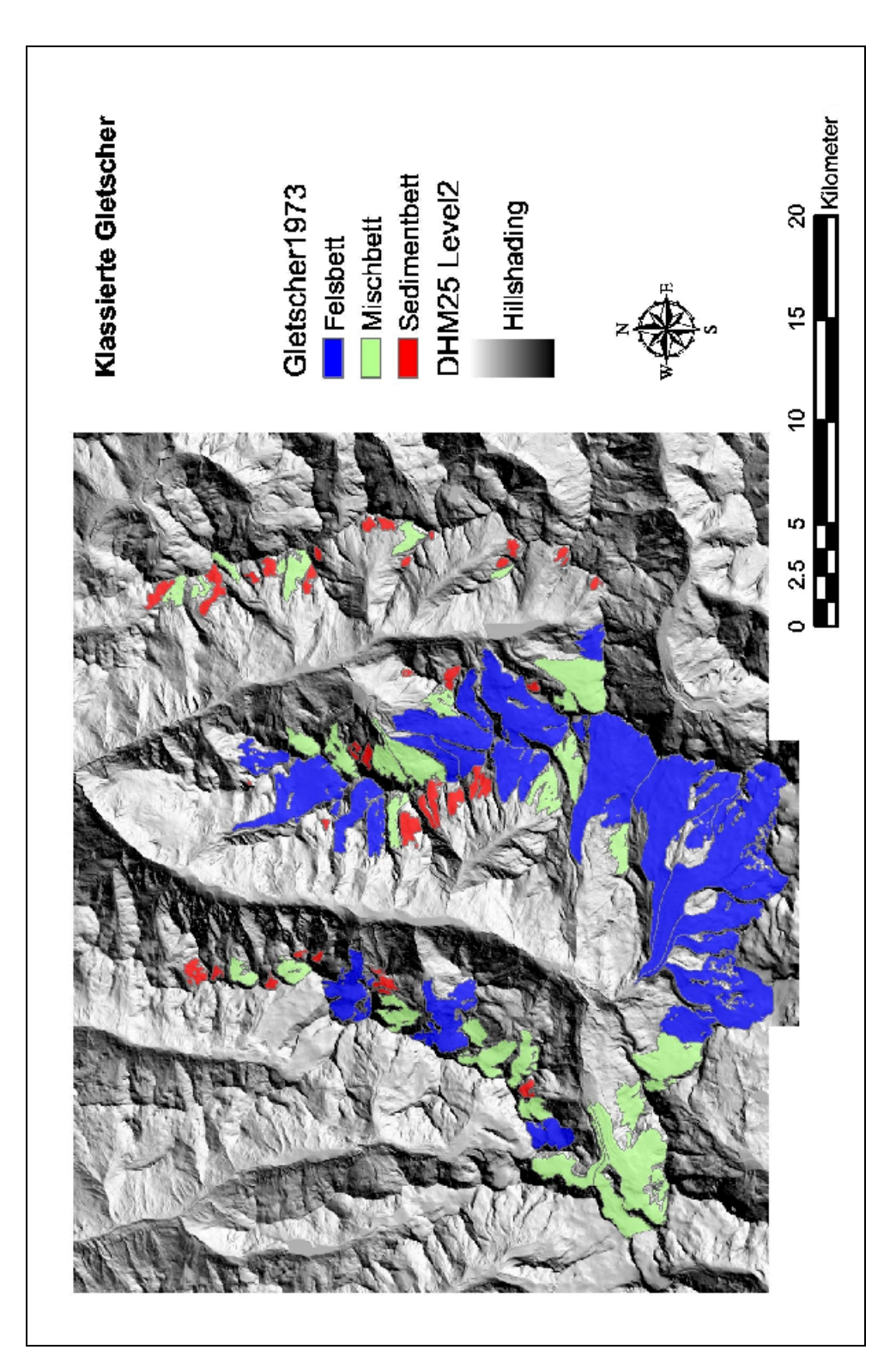